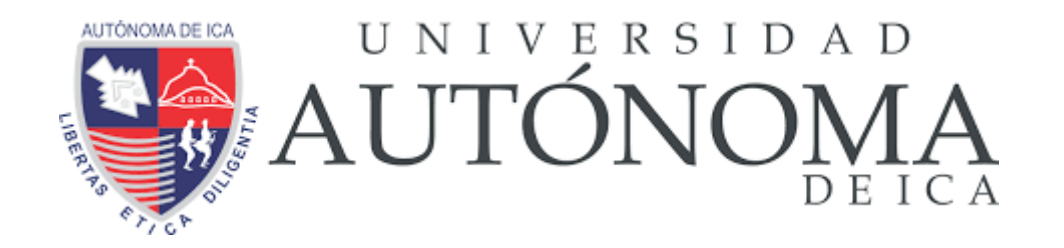

# UNIVERSIDAD AUTÓNOMA DE ICA FACULTAD DE INGENIERÍA, CIENCIAS Y ADMINITRACIÓN PROGRAMA ACADÉMICO DE INGENIERÍA DE SISTEMAS

**TESIS** 

APLICACIÓN DE MICROSOFT 365 EN LA GESTIÓN DE LAS TÉCNICAS DE OBSERVACION DE PELIGROS DE SEGURIDAD (T.O.P.S.) EN UNA EMPRESA MINERA, 2019

# LÍNEA DE INVESTIGACIÓN

# **Aplicaciones informáticas y desarrollo de software**

Presentado por:

# **Mercy Saint Zea Quispe**

Tesis desarrollada para optar el Título de:

Ingeniero de Sistemas

# **DOCENTE ASESOR:**

Dr. CHU ESTRADA Willian Esteban Código ORCID: 0000-0002-8658-1904

Chincha - Ica - 2020

## **DEDICATORIA**

<span id="page-1-0"></span>A mi papá, por ser mi referente ante los caminos en la vida, a enseñarme con paciencia, conocer mis errores y fortalezas, y darme así la firmeza para ser cada día mejor y lograr un futuro mejor.

A mi mamá, por ser la maestra de mi vida, dedicarme su vida entera a mí, regalarme cada sonrisa.

Espero me alcance la vida para darles lo que me dieron y mucho más.

## **AGRADECIMIENTOS**

<span id="page-2-0"></span>A cada una de las personas que de una u otra forma apoyaron a la realización de la presente tesis, mi mayor agradecimiento con cada uno de ustedes.

#### **RESUMEN**

<span id="page-3-0"></span>El presente trabajo de tesis, tiene como objetivo fundamental el demostrar que la aplicación en conjunto de diversas soluciones tecnológicas de la suite Microsoft 365 en los procesos de gestión de técnicas de observación de peligros de seguridad (T.O.P.S) en una empresa minera, pueden optimizar los procesos que se realizan de manera convencional durante las actividades laborales, involucrando a los usuarios del área operativa en una postura tecnológica, siendo un aliado para la realización óptima y segura de sus tareas.

En el primer capítulo se describieron el planteamiento del problema de investigación y la situación problemática de la empresa que dieron dar inicio a la investigación, delimitación espacial, temporal, social y conceptual del trabajo. Se definieron los objetivos tanto general como específicos, las hipótesis a contrastar con los resultados a obtenerse, así como las variables de investigación.

En el segundo capítulo se mencionaron los antecedentes de la investigación, las bases teóricas que trataron el problema de investigación, y el marco conceptual que surgió como consecuencia del contacto directo del investigador con el objeto de estudio.

En el tercer capítulo se describió el tipo, nivel y diseño de la investigación, también se realizó el cálculo de la muestra a tratar.

En el cuarto capítulo se presentaron los resultados obtenidos con la implementación de la solución propuesta, llevándose a cabo el análisis estadístico descriptivo de la preprueba y posprueba.

En el quinto capítulo se llevó la contrastación de la hipótesis presentada al inicio de la investigación. Finalmente se elaboraron las conclusiones y recomendaciones obtenidas con el desarrollo del presente proyecto.

**Palabras clave**: Gestión de técnicas de observación de peligros de seguridad (T.O.P.S.), Suite Microsoft 365, Optimización de procesos.

### **ABSTRACT**

<span id="page-4-0"></span>The main objective of this thesis work is to demonstrate that the joint application of various technological solutions of the Microsoft 365 suite in the management processes of safety hazard observation techniques (T.O.P.S) in a mining company can optimize the processes that are carried out in a conventional way during work activities, involving the users of the operational area in a technological position, being an ally for the optimal and safe performance of their tasks.

The first chapter describes the statement of the research problem and the problematic situation of the company that started the research, spatial, temporal, social and conceptual delimitation of the work. Both general and specific objectives, the hypotheses to be contrasted with the results to be obtained, as well as the research variables were defined.

The second chapter mentions the background of the research, the theoretical bases that dealt with the research problem, and the conceptual framework that emerged as a result of the researcher's direct contact with the object of study.

The third chapter describes the type, level and design of the investigation, the calculation of the sample to be treated was also performed.

In the fourth chapter, the results obtained with the implementation of the proposed solution were presented, carrying out the descriptive statistical analysis of the pre-test and post-test.

In the fifth chapter, the hypothesis presented at the beginning of the investigation was tested. Finally, the conclusions and recommendations obtained with the development of this project were elaborated.

**Keywords**: Management of security hazard observation techniques (T.O.P.S.) Microsoft 365 Suite, Process optimization.

<span id="page-5-0"></span>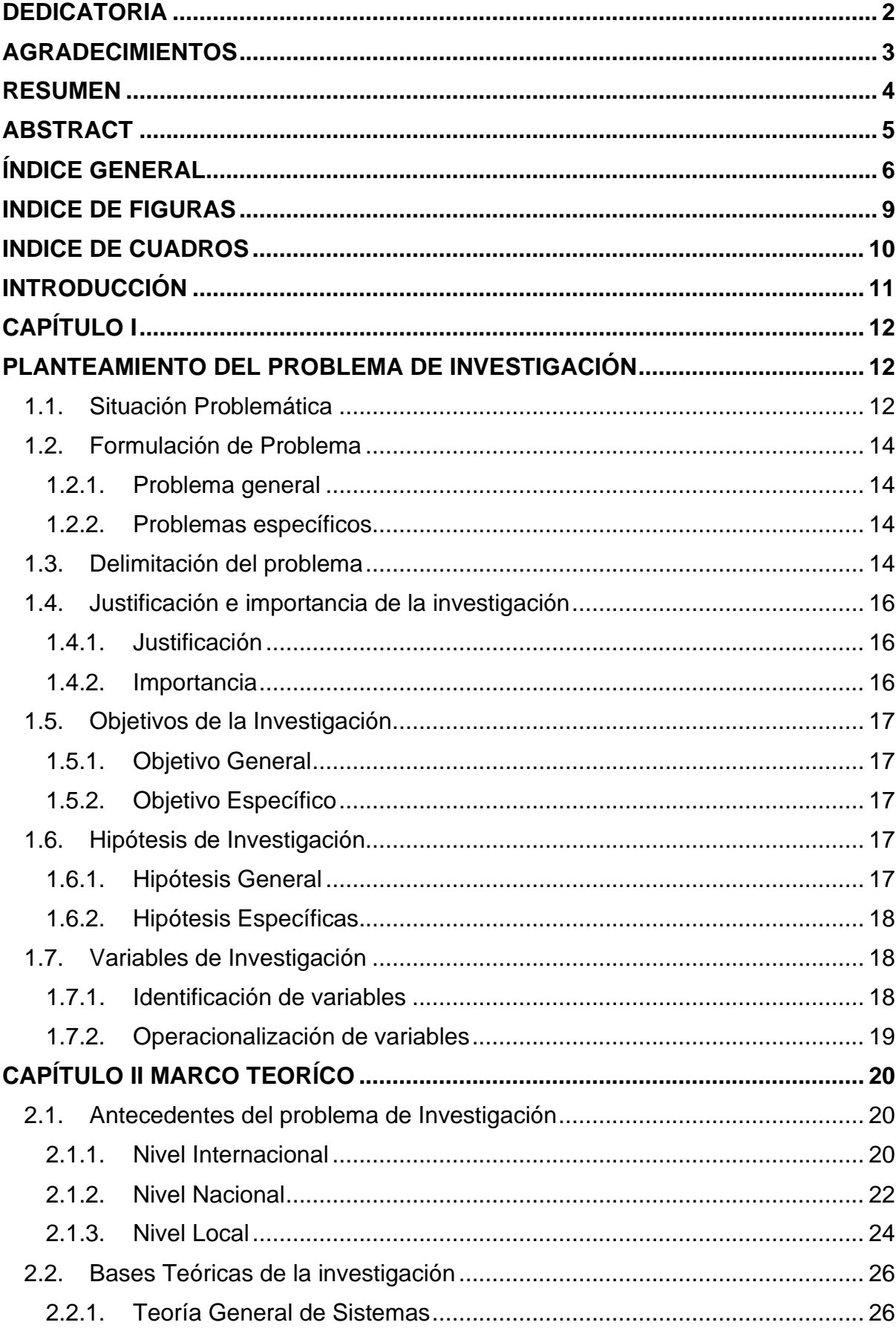

# ÍNDICE GENERAL

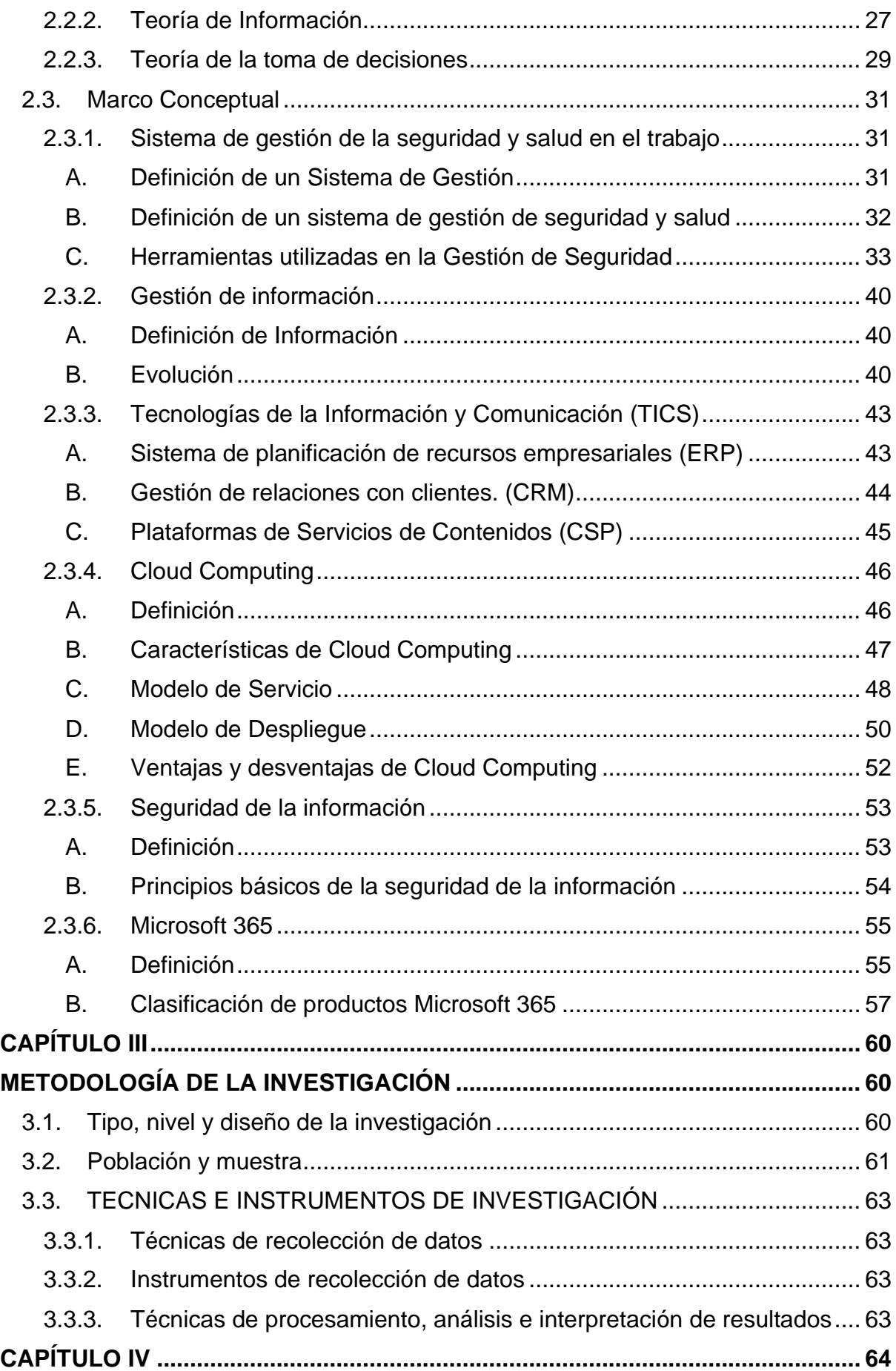

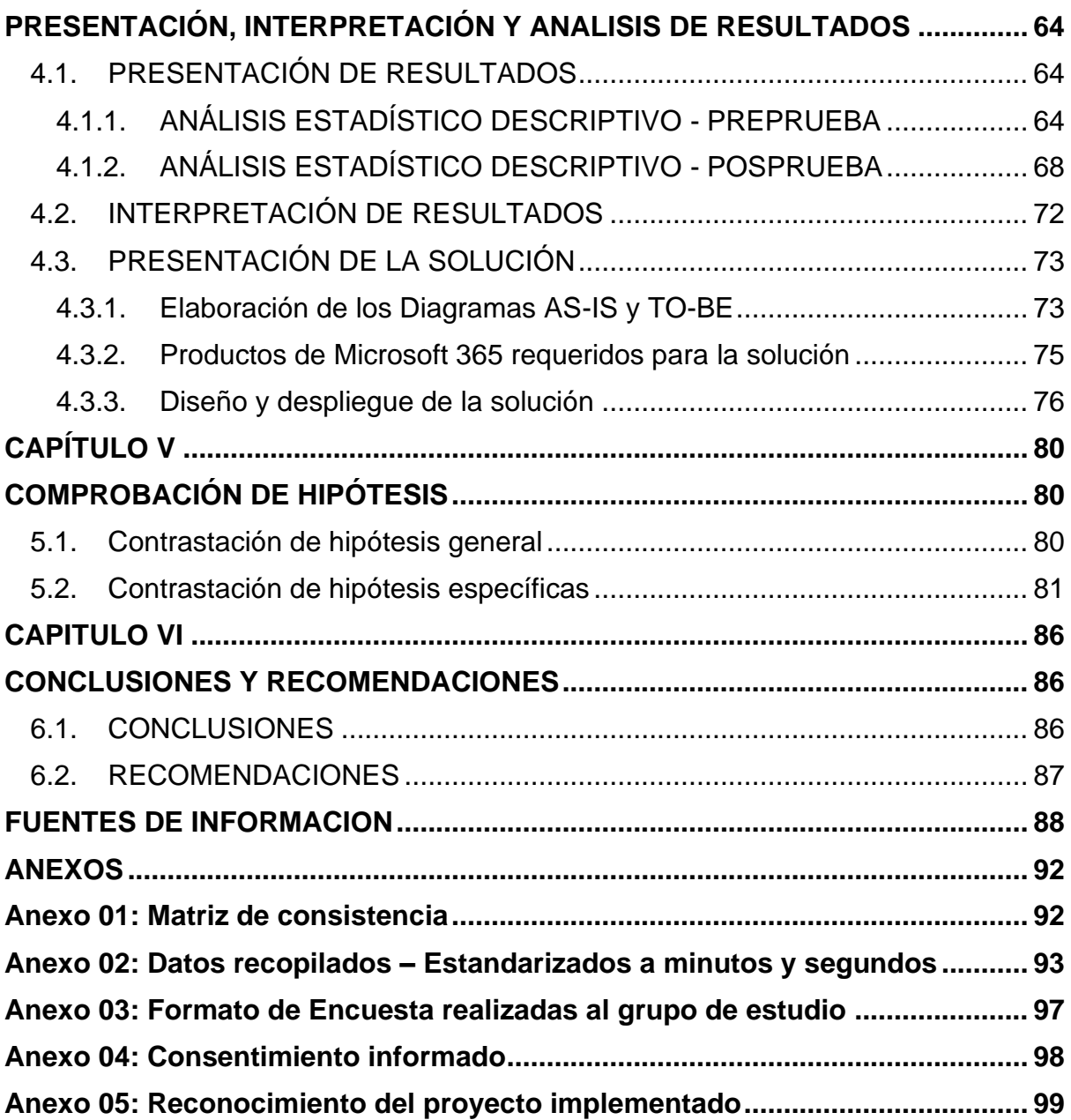

## **INDICE DE FIGURAS**

<span id="page-8-0"></span>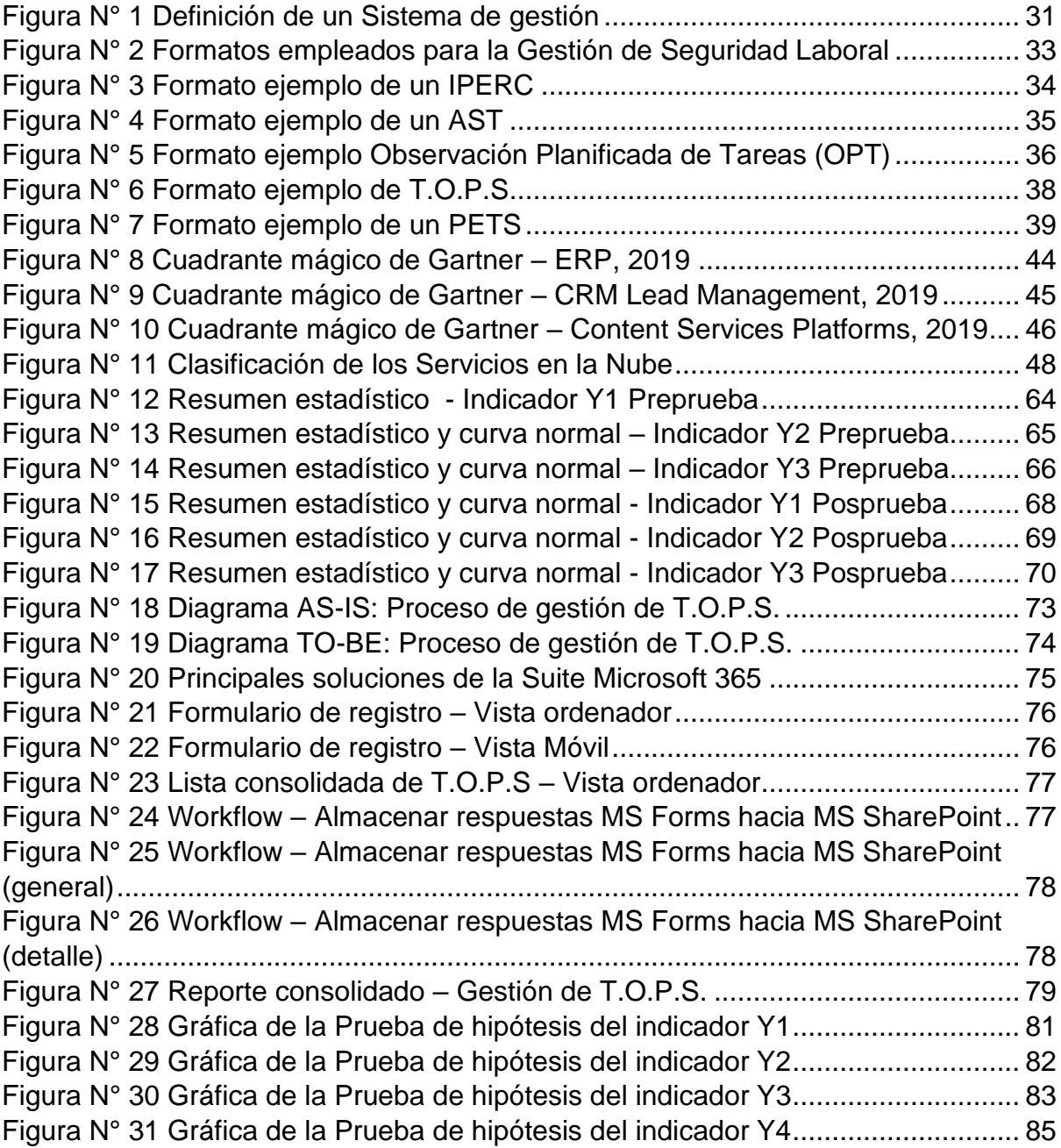

## **INDICE DE CUADROS**

<span id="page-9-0"></span>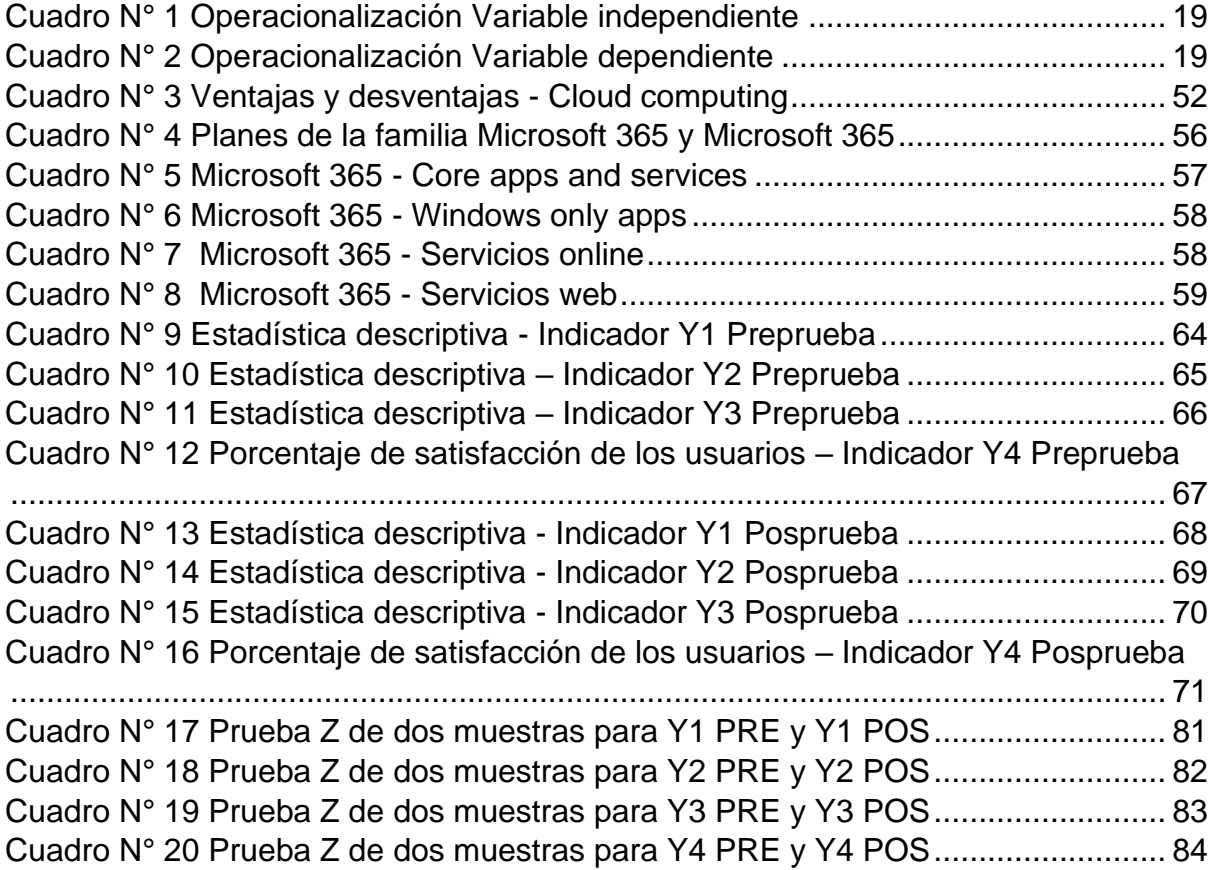

### **INTRODUCCIÓN**

<span id="page-10-0"></span>La gestión en salud y seguridad industrial se entiende como el sistema de gestión de salud y seguridad que permite entregar las medidas adecuadas a la organización de prevención, mitigación de los riesgos y peligros que puedan generar un tipo de daño en el bienestar del trabajador. Se encuentra presente en todos los rubros, sin embargo, la actividad minera está considerada como de alto riesgo, cuyos factores de riesgo se derivan del uso de tecnología, de los métodos de trabajo y del tipo de explotación.

La seguridad es primordial para el desempeño de la operación de la compañía minera en estudio, así que se identifica la problemática en torno a la seguridad desde el punto de vista de innovación y tecnológico. Las tecnologías de la información y comunicación son un elemento clave para el óptimo funcionamiento y despliegue de una organización, por consiguiente, las empresas buscan involucrar las tendencias tecnológicas en las actividades que se pueden desarrollar en sus procesos día a día.

Es por ello que de la presente investigación, pretende optimizar el actual funcionamiento de las herramientas empleadas por el área operativa 'Mantenimiento Mina' para la gestión de la seguridad laboral, centrándose en el formato de seguridad 'técnicas de observación de peligros de seguridad' (T.O.P.S) el cual permite identificar peligros de seguridad a través de una interacción con el personal observado en una determinada actividad a realizar, empleando los productos que ofrece la suite de Microsoft 365, aplicados a mejorar el registro, envío y almacenamiento de la información, tratamiento de datos para consolidar los reportes requeridos e incrementar la satisfacción de los usuarios en el área, para lograr una mejora positiva en la gestión de T.O.P.S. en la empresa minera.

# <span id="page-11-1"></span><span id="page-11-0"></span>**CAPÍTULO I PLANTEAMIENTO DEL PROBLEMA DE INVESTIGACIÓN**

## <span id="page-11-2"></span>**1.1. Situación Problemática**

Toda área dentro de la empresa de alguna u otra forma, se involucra con recursos de TI, dónde principalmente se enfocan en realizar correctamente las actividades propias del área.

En la empresa minera se cuentan con áreas estratégicas, áreas operacionales, y áreas de soporte para el negocio. En el primer grupo se vela por los intereses de la organización, las oportunidades de inversión y satisfacción del mercado empleando la excelencia operacional. En el segundo grupo se encuentran aquellas que involucran directamente con el tratamiento del mineral: desde su exploración, explotación, tratamiento y cuidado. En el tercer grupo, proveen un apoyo para el buen desempeño de ellas, tanto en seguridad, logística, recursos humanos, tecnología, entre otros. El área de Mantenimiento Mina es un área operacional en la cual se cuentan con trabajadores propios de la empresa minera, así como socios estratégicos (empresas contratistas).

Ambos unen esfuerzos para poder lograr los objetivos propuestos en el área. Una tarea fundamental que se debe respetar en la operación es la seguridad personal, por lo que existen diversas medidas para lograr prevenir accidentes en cualquier operación de mantenimiento minero como en las labores cotidianas.

Las técnicas de observación de peligros de seguridad (T.O.P.S., ahora en adelante) conforman una medida de seguridad en la cual se describen los trabajos efectuados, incluyendo observaciones, recursos empleados, posibles dificultades encontradas y recomendaciones de mejora para una actividad. Esta medida sirve para poder medir el nivel de seguridad de las múltiples labores llevadas en el área, analizando los actos registrados y proponer una actualización oportunidad en la gestión de seguridad y salud en el trabajo en el área de Mantenimiento Mina.

Los miembros contratistas registran los T.O.P.S. en formatos físicos almacenados por el supervisor propio de la contrata, que deben entregarse al supervisor del área Mantenimiento Mina. Al finalizar el mes, se deben verificar los formatos físicos y digitales recepcionados y archivos, y se requería que los inspectores por empresa contratista ingresen la cantidad de T.O.P.S. realizados por contratista en un archivo OneDrive, sólo ingresaban la cantidad realizada.

Este número es controlado por el supervisor del área Mantenimiento Mina, ya que si ve una cantidad baja de los registros de T.O.P.S., es un indicador que no se están realizando las suficientes medidas de seguridad en el trabajo. Para verificar si la cantidad ingresada correspondía a los registros físicos se debía realizar de forma manual, en los registros físicos y en los escaneados, ocurriendo tiempo perdido, y además identificando casos que no se encontraban la misma cantidad de documentos físicos y digitales. Así mismo, el tenerlas en físico ocasionalmente eran motivo de pérdidas, alegando que fueron entregadas a tiempo a su supervisor para ser contadas dentro del mes, cuando realmente no. Esto demostraba que era más importante mantener un número alto de T.O.P.S. ingresados, generalmente diferente a la cantidad de T.O.P.S. registrados verdaderamente, abandonando la importancia de realizar los T.O.P.S. como medida de la seguridad que se imparte en la cultura de trabajo. Es por lo que, desde el punto de vista tecnológico, se ha querido aportar valor mediante una nueva forma de trabajo, empleando los recursos TI disponibles actualmente en la organización como Microsoft 365 en conjunto a ideas innovadoras, respetando los flujos de información en el proceso de registro de T.O.P.S. en el área de Mantenimiento Mina.

## <span id="page-13-0"></span>**1.2. Formulación de Problema**

## <span id="page-13-1"></span>**1.2.1. Problema general**

La situación problemática, nos lleva a plantear la siguiente interrogante al problema:

PG: ¿En qué medida la aplicación de Microsoft 365 mejorará la gestión de las técnicas de observación de peligros de seguridad en una empresa minera?

## <span id="page-13-2"></span>**1.2.2. Problemas específicos**

Este problema general, es ocasionado por algunos problemas específicos que son los que lo generan como son:

PE1: La aplicación de Microsoft 365 impacta positivamente en el tiempo de registro de información de T.O.P.S. en una empresa minera.

PE2: La aplicación de Microsoft 365 impacta positivamente en el tiempo de generación de reportes de T.O.P.S. en una empresa minera.

PE3: La aplicación de Microsoft 365 impacta positivamente en el tiempo de búsqueda de T.O.P.S. en una empresa minera.

PE4: La influencia de Microsoft 365 impacta positivamente en la satisfacción de los usuarios en una empresa minera.

## <span id="page-13-3"></span>**1.3. Delimitación del problema**

### **Delimitación espacial**

El proyecto de tesis se realiza en el proceso de la gestión de las técnicas de observación de peligros de seguridad en la U.M Lagunas Norte, Minera Barrick Misquichilca S.A., ubicada en el distrito de Quiruvilca, provincia de Santiago de Chuco, departamento de La Libertad.

## **Delimitación temporal**

La presente investigación comprende dos etapas:

Etapa 1: Corresponde a la Revisión bibliográfica, recopilación de información y análisis de solución que comprendió el periodo de enero a junio del 2019.

Etapa 2: Corresponde a la aplicación de la solución en Microsoft 365 en el área de influencia, análisis de resultados, que comprendió el periodo de julio a diciembre del 2019.

## **Delimitación social**

Como parte del proceso, se encuentra involucrados el área de Mantenimiento mina tomando como responsabilidad el control de los peligros potenciales. Además de los miembros trabajadores tanto propios de la empresa minera como de sus socios estratégicos (Contratistas) en la operación.

## **Delimitación conceptual**

Con la finalidad de poder realizar el desarrollo de la investigación se consideran como base los conceptos siguientes que serán ampliados y mejorados a lo largo del desarrollo de la investigación.

## Seguridad de la información:

La Seguridad de la Información<sup>1</sup>, según ISO27001, se refiere a la confidencialidad, la integridad y la disponibilidad de la información y los datos importantes para la organización, independientemente del formato que tengan, estos pueden ser: Electrónicos, En papel, Audio y vídeo, entre otros.

## Transformación Digital

La transformación digital<sup>2</sup> se puede definir como el aprovechar las nuevas

<sup>1</sup> https://www.pmg-ssi.com/2015/05/iso-27001-que-significa-la-seguridad-de-la-informacion/

<sup>2</sup> https://ascenda.pe/transformacion-digital-1/

oportunidades de estrategia de negocios que surgen gracias a la aparición de las tecnologías, es decir las tecnologías como medio de cambio, no como fin, un medio de cambio que se complementa con gestionar nuevas aptitudes tanto en las personas físicas como en la reinvención de organizaciones que afectan al mercado tradicional. De manera similar, este cambio tampoco está enfocado únicamente a la tecnología utilizada (Big Data, Cloud Computing, IoT, movilidad, Social business) sino en utilizarla para lograr los objetivos marcados.

## Cloud Computing

La tecnología en la Nube<sup>3</sup> (Cloud Computing) tiene diversos términos como computación en la nube, informática en la nube o servicios en la nube, es un paradigma donde se alojan y ofrecen servicios de computación a través de una red, donde la más popular es Internet.

## <span id="page-15-0"></span>**1.4. Justificación e importancia de la investigación**

## <span id="page-15-1"></span>**1.4.1. Justificación**

El desarrollo de esta investigación se justifica porque va a permitir tener un control en el proceso de gestión de técnicas de observación de peligros de seguridad en un área de vital importancia en la empresa minera. De esta manera se busca darle el valor que es la seguridad personal frente a las tareas realizadas en la jornada laboral, llevándose de una manera adecuada y realizando los procesos apoyados de recursos TI.

## <span id="page-15-2"></span>**1.4.2. Importancia**

Este proyecto es importante ya que la aplicación de las herramientas de Microsoft 365 en la gestión de T.O.P.S., permitirá llevar un buen manejo

<sup>3</sup> <https://www.redhat.com/es/topics/cloud>

sobre el control de dichas interacciones, logrando de esta manera que puedan estar apoyados con una nueva forma de trabajo empleando recursos TI adicionales (Microsoft 365), ideas innovadoras y trabajo colaborativo, respetando los flujos de información.

## <span id="page-16-0"></span>**1.5. Objetivos de la Investigación**

## <span id="page-16-1"></span>**1.5.1. Objetivo General**

OG: Aplicar Microsoft 365 en la gestión de las técnicas de observación de peligros de seguridad (T.O.P.S.) en una empresa minera.

## <span id="page-16-2"></span>**1.5.2. Objetivo Específico**

Los objetivos específicos son:

- OE1: Aplicar Microsoft 365 para mejorar el Tiempo en registrar la información de T.O.P.S. en una empresa minera.
- OE2: Aplicar Microsoft 365 para mejorar el Tiempo en generar un reporte consolidado de T.O.P.S. en una empresa minera.
- OE3: Aplicar Microsoft 365 para mejorar el Tiempo en búsqueda de T.O.P.S. en una empresa minera.
- OE4: Aplicar Microsoft 365 para mejorar la satisfacción de los usuarios en la gestión de T.O.P.S. en una empresa minera.

## <span id="page-16-4"></span><span id="page-16-3"></span>**1.6. Hipótesis de Investigación**

### **1.6.1. Hipótesis General**

HG: La aplicación de Microsoft 365 mejorará la gestión de técnicas de observación de peligros de seguridad (T.O.P.S.) en una empresa minera.

## <span id="page-17-0"></span>**1.6.2. Hipótesis Específicas**

- HE1: La aplicación de Microsoft 365 mejorará el tiempo de registro de la información de T.O.P.S. en una empresa minera.
- HE2: La aplicación de Microsoft 365 mejorará el tiempo de generación de reportes de T.O.P.S. en una empresa minera.
- HE3: La aplicación de Microsoft 365 mejorará el tiempo de búsqueda de T.O.P.S. en una empresa minera.
- HE4: La aplicación de Microsoft 365 mejorará la satisfacción de los usuarios en la gestión de T.O.P.S. en una empresa minera.

## <span id="page-17-1"></span>**1.7. Variables de Investigación**

## <span id="page-17-2"></span>**1.7.1. Identificación de variables**

- **A. VARIABLE INDEPENDIENTE**
	- $X =$  Microsoft 365

## **Indicador:**

X1: Aplicación de Microsoft 365

## **B. VARIABLE DEPENDIENTE**

Y = Gestión de Técnicas de observación de peligros de seguridad (T.O.P.S.)

## **Indicadores:**

Y1: Tiempo en registrar la información de T.O.P.S.

Y2: Tiempo en generar reportes de T.O.P.S.

Y3: Tiempo en la búsqueda de T.O.P.S.

Y4: Satisfacción de los usuarios en la gestión de T.O.P.S.

## <span id="page-18-0"></span>**1.7.2. Operacionalización de variables**

## **A. VARIABLE INDEPENDIENTE**

## <span id="page-18-1"></span> $X =$ Microsoft 365

## *Cuadro N° 1 Operacionalización Variable independiente*

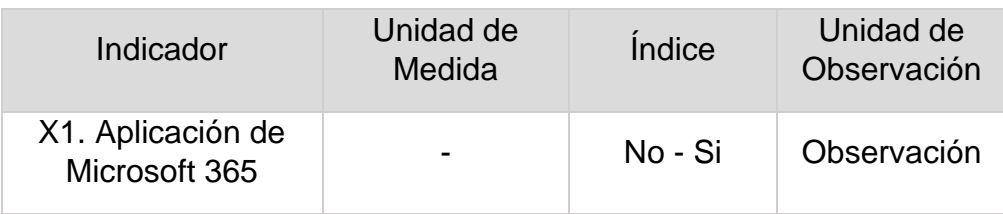

## **B. VARIABLE DEPENDIENTE**

<span id="page-18-2"></span>Y = Gestión de Técnicas de observación de peligros de seguridad (T.O.P.S.)

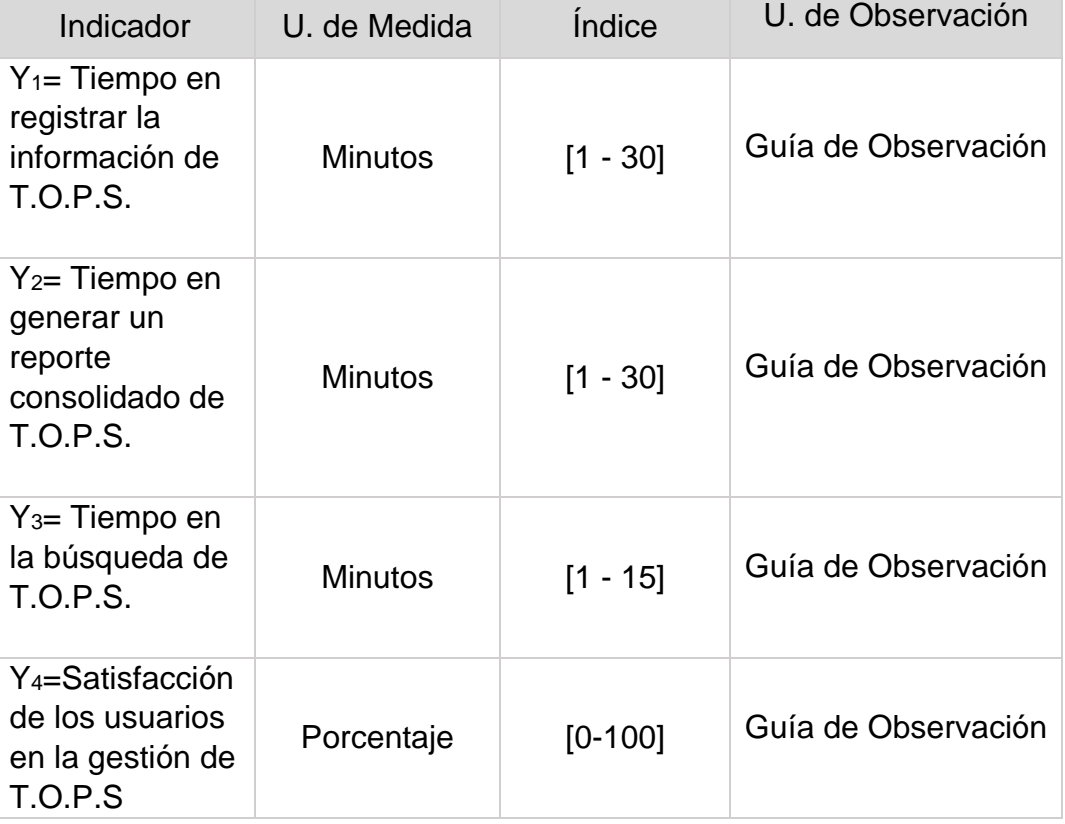

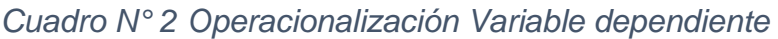

## <span id="page-19-0"></span>**CAPÍTULO II**

## **MARCO TEORÍCO**

## <span id="page-19-2"></span><span id="page-19-1"></span>**2.1. Antecedentes del problema de Investigación**

### **2.1.1. Nivel Internacional**

**Autor [Tesis]:** Juan Sebastian Vargas Guerrero, Erika Viviana Velasquez **Ñustes** 

**Título:** "IMPLEMENTACIÓN DE UN SISTEMA DE GESTIÓN Y FLUJO DOCUMENTAL EN LYANSA ELÉCTRICA LTDA."<sup>4</sup>

**Lugar:** Meta, Colombia

**Año:** 2015

### **Resumen:**

El proyecto se desarrolló con base en la contemplación de la necesidad que presenta la empresa Lyansa Eléctrica LTDA, de organizar y crear un mecanismo de Gestión Documental eficiente y por ende la utilización de un software especial para este tema, que contemplara todas las falencias que presentaban y ofreciera una solución, minimizando los inconvenientes que se presentaban en relación con la mala organización del archivo. El objetivo general, estuvo dirigido, hacia la implementación de un Sistema de Gestión y Flujo Documental, que ofreciera herramientas que abarcaran aquellas necesidades que se debían satisfacer y que brindara una considerada eficiencia y reducción de los costos por el manejo de archivos de forma física. Al trabajar sobre la plataforma de SharePoint y en conjunto con una variedad de herramientas y demás instrumentos que posee, podemos evidenciar que es una tarea muy interesante, este software de Microsoft maneja conceptos de creación y permisos diferentes a los que habitualmente se conocen. Lo primordial de este trabajo es evidenciar el desarrollo y poder realizar mejoras para una mayor utilidad del mismo en la Empresa Lyansa Eléctrica LTDA.

<sup>4</sup>**URL:** https://repositorio.unillanos.edu.co/bitstream/001/317/1/SIS%200265.pdf

### **Autor [Tesis]:** Valverde Espinosa, Álvaro

**Título:** "Implementación de Microsoft 365 en ambientes empresariales complejos, combinando metodologías de proyecto basadas en PMI y Scrum."<sup>5</sup>

**Lugar:** Santiago, Chile

**Año:** 2017

#### **Resumen:**

Hoy en día más y más empresas comienzan a tomar consciencia de las ventajas que tiene usar sistemas "Cloud", es decir, sistemas que no se alojan dentro del entorno de un Datacenter empresarial, sino en Datacenters redundantes distribuidos en distintas locaciones del mundo a las que uno accede a través de Internet. Usando ambientes Cloud una empresa que depende de grandes cantidades de infraestructura para tener servicios con SLAs sobre el 99.9%1 puede bajar sus costos de manera considerable si se aborda de manera correcta el proyecto. Estos casos abarcan empresas que poseen varios racks de infraestructura en varios Datacenters distribuidos en grandes extensiones geográficas con enlaces WAN en una malla MPLS, lo que permite tener un entorno completo de alta disponibilidad (HA) con SLAs del orden del 99.95%2 para sus servicios de Servicio de Nombre de Dominio (DNS), Directorio Activo (AD), y Correo Electrónico (Exchange) entre otros. Para esta tesis el foco será el entorno del correo electrónico de la Empresa, que es uno de los servicios más críticos de la compañía. De hecho, Exchange y SAP son los únicos dos sistemas de la empresa arquitectados pensando en HA tanto a nivel de hardware como de software y tienen un DRP bien definido. Una de las herramientas de productividad más comunes en las empresas desde hace ya varios años es la suite "Office" de Microsoft, que en su última versión (2016) soporta de manera nativa el trabajo en ecosistemas On-Premises y Cloud, y para Microsoft, Office + Cloud tienen un nombre: Microsoft 365.

<sup>5</sup>**URL:**

http://repositorio.ugm.cl/bitstream/handle/12345/1089/CD%20ME.IJI%20%2811%29%202017.pdf?sequence= 1&isAllowed=y

### <span id="page-21-0"></span>**2.1.2. Nivel Nacional**

**Autor [Tesis]:** Rodriguez Dulanto, Elton Nick Roy

**Título**: "Sistema de información de gestión para mejorar los procesos de ventas en una empresa consultora, Lima, 2018" <sup>6</sup>

**Lugar**: Lima

**Año**: 2018

#### **Resumen**:

La investigación denominada "Sistema de información de gestión para mejorar los procesos de ventas en una empresa consultora, Lima, 2018", tuvo como objetivo el proponer un sistema de información para mejorar los procesos de ventas dentro del área comercial con la finalidad de aumentar las ventas y brindar un servicio de calidad mediante la centralización de la información y de la optimización de los procesos de ventas. Dentro del estudio se utilizó el sintagma holístico, mediante un enfoque mixto y de tipo proyectiva, con el propósito de establecer la realidad problemática dentro de la empresa consultora. Para ello se entrevistó a 3 usuarios con los cargos respectivos de director, gerente y jefa del área, también se encuestó a 22 colaboradores del área de ventas; así mismo estas herramientas estaban directamente relacionadas con el marco teórico descrito dentro de la investigación. En conclusión, luego de realizar el trabajo de campo y elaborar una triangulación entre los datos recolectados de mamera cuantitativa y cualitativamente, se logró diagnosticar los puntos críticos, identificando el problema solución de la empresa que permitió formular una propuesta de investigación sobre innovación digital con la finalidad de mejorar los procesos del área comercial de la empresa.

#### $6$  URL:

http://repositorio.uwiener.edu.pe/bitstream/handle/123456789/2500/TESIS%20Rodriguez%20Elton.pdf?sequ ence=1&isAllowed=y

### **Autor [Tesis]:** Bernal Cubillas, Yohana Lisseth

**Título**: "Diseño de un sistema de control de gestión para una empresa contratista del rubro minero" <sup>7</sup>

**Lugar**: Lima

**Año**: 2018

### **Resumen**:

El presente proyecto de tesis tiene como propósito brindar a una empresa contratista del rubro minero un sistema de control de gestión para el crecimiento sostenible mediante lineamientos de mejora continua. De tal manera que, aumente la rentabilidad y esté enfocado en la satisfacción del cliente interno y externo. Para ello, se realizó un análisis tanto del micro y macro entorno, lo cual permitió encontrar la causa raíz, identificar y cuantificar las pérdidas generadas en todo aspecto, ya sea en el ámbito de resultados, procesos, clientes y personas. Así como también, los objetivos, el crecimiento y los mecanismos de gestión. Es decir, se logró verificar la situación actual de la empresa, contemplando también los competidores del rubro, crecimiento del mercado, análisis de clientes y proyectos. Luego de solucionar las incidencias identificadas, se determinó el mejor mecanismo de control de gestión enfocado en un cuestionario anual de autoevaluación, un cuadro de mando integral y un sistema de seguimiento los cuales permitirán a la empresa reducir sus pérdidas económicas y ser sostenibles en el tiempo. La aplicación de este sistema, no tan solo logró recuperar las pérdidas, sino también se logró concientizar en los colaboradores en la mejora continua impactando en sus labores de día a día, haciendo de sus procesos más fluidos y en menor tiempo. Finalmente, se proporcionan conclusiones y recomendaciones para la implementación de esta propuesta.

 $7$  URL:

https://repositorioacademico.upc.edu.pe/bitstream/handle/10757/624462/Bernal\_CY.pdf?sequence=1&isAllo wed=y

#### <span id="page-23-0"></span>**2.1.3. Nivel Local**

**Autor [Tesis]:** Jonathan Almeida Zamora, Liliana Puray Huamani **Título**: "Trabajo colaborativo aplicando Sharepoint: Caso gestión de recursos humanos y administración de proyectos" <sup>8</sup>

**Lugar**: Ica, Perú

**Año**: 2015

#### **Resumen**:

En el presente trabajo de investigación, que consiste en la aplicación de la herramienta tecnológica del Sharepoint en el trabajo colaborativo de las organizaciones; en la investigación se analizan dos empresas como es la empresa SODIMAC en su proceso de gestión de RRHH, y la empresa CMS en la gestión de proyectos. Para efectos de la investigación se ha revisado la bibliografía de medios digitales y del internet con la que se construyó el marco teórico, y se desarrolló el planteamiento del proyecto de investigación. Posterior a ello se evaluó la herramienta del sharepoint y su posterior aplicación en cada uno de los procesos seleccionados de los cuales somos parte y que estamos involucrados; se recogió los datos de los indicadores más relevantes para la empresa relacionados con la eficiencia en los tiempos del proceso, con esta información se pudo aplicar hacer uso de la estadística y obtener los resultados estadísticos que probaran nuestro planteamiento y a partir de él plantear las conclusiones y recomendaciones, preparando el informe final. Los resultados más saltantes de esta investigación, se reflejan en la reducción de los tiempos, para el caso de la empresa SODIMAC, se han reducido los tiempos que superan el 90%; mientras que en la gestión de proyectos de la empresa CMS se han reducido los tiempos entre 69,52% y 99,37%.

<sup>8</sup> URL: http://repositorio.unica.edu.pe/bitstream/handle/UNICA/2848/1.pdf?sequence=1&isAllowed=y

**Autor [Tesis]:** Buendia Chilquillo, Fredy Dario, Campos Rosas, Raul **Título**: "Microsoft Office 365 para mejorar el Proceso de Enseñanza – Aprendizaje en la Facultad de Ingeniería de Sistemas de la Universidad Nacional "San Luis Gonzaga" de Ica" <sup>9</sup>

**Lugar**: Ica, Perú

**Año**: 2014

#### **Resumen:**

La presente tesis realiza la evaluación del impacto de la implementación de Office 365 en la mejora del proceso enseñanza-aprendizaje en la Facultad de Ingeniería de Sistemas de la Universidad Nacional "San Luis Gonzaga" de Ica, haciendo una medición y análisis en dos aspectos: el rendimiento académico y la capacidad de uso de la plataforma.

El rendimiento académico fue comparado con la intención de mostrar la relación y diferencias existentes entre alumnos que manejan la plataforma y alumnos que no lo hacen. Para poder realizar la investigación se tuvo que hacer todo un sustento teórico que permita conocer todos los detalles de la tecnología utilizada y el motivo principal de su uso. En el primer capítulo del presente proyecto podremos observar esta información junto con diferentes antecedentes que sirven de muestras, sobre las cuales hemos podido basar algunos criterios del proyecto.

En los dos siguientes capítulos hemos definido nuestro esquema total de trabajo, estableciendo los parámetros necesarios con respecto a los planteamientos requeridos para todo proyecto de investigación y las estrategias a aplicar para poder llevar a cabo esta. Con esta base se procede a realizar las actividades que nuestro planteamiento metodológico estableció, obteniendo así los datos requeridos para poder proceder, en el siguiente capítulo, a realizar el análisis de estos con la finalidad de hacer una evaluación estadística de los datos y una correcta interpretación de los resultados.

<sup>9</sup> URL: http://repositorio.unica.edu.pe/bitstream/handle/UNICA/28/1.pdf?sequence=1&isAllowed=y

#### <span id="page-25-0"></span>**2.2. Bases Teóricas de la investigación**

#### <span id="page-25-1"></span>**2.2.1. Teoría General de Sistemas**

Dentro de un mundo conformado por diversos elementos como la información, las personas, el computo, entre otros, se debe encontrar o definir un conjunto de dichos elementos quienes podrían actuar como un solo sistema en equilibrio para resolver determinados problemas que las diversas organizaciones empresariales se enfrentan a cada día (Bertalanffy, 1968).

El principal propósito de la teoría general de Sistemas (TGS) es el estudio de los principios aplicables a los sistemas de cualquier nivel y en cualquier campo de una investigación.

La TGS surge de la necesidad científica de abordar la comprensión de concretos sistemas que forman la realidad, generalmente únicos, así como complejos. En el mercado actualmente, se encuentran disponibles un conjunto de soluciones, metodologías y herramientas tecnológicas para una correcta gestión de información en una empresa.

La teoría general de sistemas forma parte del marco teórico base del trabajo de investigación, respecto a ello según el autor para Von Bertalanffy esta teoría fue explicada desde la idea de que gran parte de los elementos de las ciencias físicas, astrofísicas, sociales, así como partículas, entes, asociaciones, componentes cósmicos, además de otros, forman un conjunto de elementos que se denominan sistemas, en otras palabras, un grupo de varios componentes que conforman una totalidad de manera constituida y ordenada.

En correspondencia a lo descrito, el autor menciona que la particularidad de las estructuras de elementos es la interacción que existe entre los diversos componentes que acompañan al elemento o grupo de elementos, la cual es causante de una serie de repeticiones que facilitan el establecimiento de la totalidad. Debido a lo cual, toda descripción de un conjunto de elementos comúnmente llamado sistema se resume a un concepto establecido por las correspondencias que tiene con los elementos, que de a uno, que la integran, y a través del contexto en el cual se halla; desde este punto se define que cualquier entorno es un grupo de elementos conformado por otro más. Por otro lado, según el trabajo de investigación de los autores para Bertalanffy la teoría general de sistemas es detallada como una materia habitual que estudia la integridad de los elementos, esta definición se ha mantenido confusa y un poco abstracta y detalla la teoría como una ciencia de carácter racional y precisa meramente prudente, aunque adaptable a los diversos estudios prácticos, teniendo una amplia aplicación para su empleo en diversos contextos de la disciplina, a pesar de que su ámbito de acción está enfocado en el aspecto numérico. (Torres y Artigas, 2015).

Ante a las citas mencionadas, según los autores para Cuervo la teoría presentada facilita observar a la compañía en sus diversos factores y correspondencias de manera interior y exterior compuestas de manera funcional con el objetivo de lograr los resultados deseados de las metas colectivas en la organización. (Manzano, González y Peñaranda, 2015)

#### <span id="page-26-0"></span>**2.2.2. Teoría de Información**

Otra de las teorías estudiadas para el desarrollo del trabajo de investigación es la Teoría de la Información, para lo cual los autores mencionan que se debe ser reflexivo en que la incorporación de perspectivas como, por ejemplo, la averiguación por encima de la categorización en la disciplina del conocimiento no ha sido aceptada de manera coincidente por el cuerpo social dedicado a la ciencia. Los autores también indican que para Hjørland dicha decisión podría también generar consecuencias a otros enfoques como la "teoría de la información", del cual distintos científicos vincularían de manera privilegiada a las disciplinas de la computación o de la informática: La perspectiva de carácter observador de las etapas de Ranganathan comprende un concepto, que más bien podría ser denominado como teoría. Asimismo, se menciona que para Ellis no es considerada la indagación dentro de la categorización, excluyéndola así de las Ciencias de la Información. No obstante, lo que se califica como "teoría de la información" no es tomado en cuenta como un agregado de las Ciencias de la Información, tan solo como un apartado de las disciplinas informáticas. En correspondencia a lo mencionado, según 29 otros autores para Schmidt y Lee la teoría de la información es un concepto que ha sido empleado de manera particular en el análisis de la habilidad de marginación de las personas, en el cual las actividades de gestión de datos son tomadas en cuenta como técnicas de elección los cuales son necesarios que sean realizados desde un conjunto determinado de opciones. No obstante, cuando estas elecciones transfieren datos, el conjunto de preferencias tiene que ser sabido por anticipado. Durante las particularidades convencionales de trabajo, la marginación sensata en medio de los factores de una secuencia da por sentado que estos componentes sean comprensibles, implicando que la disposición a la exclusión proviene propiamente de la apreciación de las personas. (Araújo, Teques, Hernández, Reigal y Anguera, 2016)

En referencia a la Teoría de la Información, el autor indica que para Benito este acontecimiento de las intensas fuentes de datos y transmisión, así como su efecto en la sociedad facilitó el surgimiento del área de análisis de la teoría de la información o teoría general de la información. Asimismo, el autor menciona que Moragas sustenta que la teoría de la comunicación es establecida como un conocimiento determinado, aun cuando los estudios en esta rama sólo sean descritos como consecuencia de acercamientos a un fin común que diversas culturas de la sociedad. En concordancia con lo mencionado, otro autor indica que un acercamiento al estudio de la información enfocada específicamente en la masa cerebral exige un nuevo análisis, así como una nueva formulación de carácter responsable de todo aquello que se ha redactado e instruido durante más de 50 años en relación a esta rama de la ciencia.

Para finalizar el estudio de las teorías de la información, los autores señalan que Shannon realiza la comparación del concepto de la información con lo opuesto de la bulla la cual proyectaba que, para contar con una significativa cantidad de datos, se requiere poco bullicio, más incertidumbre, así como una excelente posibilidad de información. De esta manera, podemos establecer que es el grado de posibilidad de que un anuncio sea comunicado, o un modelo asimilado al momento en que éste es remitido del transmisor 30 al destinatario. Dentro de este punto de vista, esta comunicación deberá tener, en todos los casos, mayor cantidad de datos cuando es recepcionado que cuando éste sea remitido. (Lara, Enciso, 2014)

#### <span id="page-28-0"></span>**2.2.3. Teoría de la toma de decisiones**

Con el objeto de acoplar a la investigación un marco teórico válido, se realizó el estudio de diferentes teorías, una de ellas la teoría de la toma de decisiones, donde los autores señalaron que Oslon establece como la toma de decisiones debe ser de conocimiento y entendimiento para el total de las partes incluidas en la organización al ser un componente importante en la gestión empresarial. De igual forma, señalaron que la contratación de profesionales especializados para una asesoría, en la gestión de diversos campos en la organización, incrementaba mayor diversidad de información sobre la que se debía tomar una decisión, sin embargo, este aumento de variables relacionadas al cumplimiento de objetivos estratégicos no aseguraba que el responsable de la toma de decisiones sea eficiente en esta actividad. **(**Bravo C., Valdivieso G. y Arregui P., 2018**).**

Respecto a lo anterior, la teoría de la toma de decisiones es de suma trascendencia para el trabajo de investigación, es por eso que los autores mencionan que, para Jones, George, Koontz, Weihrich, Kinicki y Kreitner la elección de un tipo de solución es el centro de la planificación, comprendiendo como la elección de una dirección hacia múltiples opciones. Es así, se distingue como una metodología para alcanzar un objetivo, mediante el estudio y elección de muchas opciones a partir de sus beneficios e impedimentos. Ante ello, la toma de decisiones sostenida de un análisis exhaustivo y detallado generaría el cumplimiento de objetivos planteados. Por ellos, otros autores se basan en Daft, para indicar que la selección de la alternativa de solución más adecuada es un procedimiento que permite identificar y solucionar situaciones de alto complejo en la empresa cuando se toman en cuenta distintas opciones para actuar y seleccionar la mejor alternativa para su implementación. (Zapata R.; Sigala P. y Mirabal M., 2016)

Para finalizar y complementar los estudios citados de la Teoría de Toma de Decisiones, el autor cita a Hutchins para detallar que una persona que selecciona una alternativa de solución no está correctamente ni mentalmente apto para evaluar diversas opciones a diferencia de un conjunto de individuos con el mismo objetivo. De igual manera, para Huber, Moody, Robbins y AECA una serie de beneficios ligados a la elección de la alternativa de solución más apropiada de manera conjunta son los siguientes: proveer datos íntegros, gran fluidez en la interacción relacionada a datos, aumentando la autenticidad de la información, más sabiduría y diversidad de puntos de vista correlacionados a la búsqueda de resultados, gran anhelo de los trabajadores para tomar una decisión, y más. (Rodríguez Cruz, 2015)

## <span id="page-30-1"></span><span id="page-30-0"></span>**2.3. Marco Conceptual**

## **2.3.1. Sistema de gestión de la seguridad y salud en el trabajo**

## <span id="page-30-2"></span>**A. Definición de un Sistema de Gestión**

El Diccionario General de la Lengua española<sup>10</sup> define el término **Sistema**, en su tercera acepción, como el "Conjunto de cosas o partes coordinadas según una ley o que ordenadamente o relacionadas entre si, contribuyen a determinado objeto o función". A su vez, define al término **Gestión** como la "acción o trámite que, junto con otros, se lleva a cabo para conseguir o resolver una cosa". También, la Norma Técnica Colombiana- ISO 9000:2000, la define como "actividades coordinadas para dirigir y controlar una organización".

En este sentido, y como primera noción, el **SGSST** será un sistema porque se trata de un conjunto de elementos (procesos), interrelacionados entre sí, los cuales son capaces de generar una respuesta repetible e identificable para administrar lo referente a la seguridad y salud en el trabajo. 11

<span id="page-30-3"></span>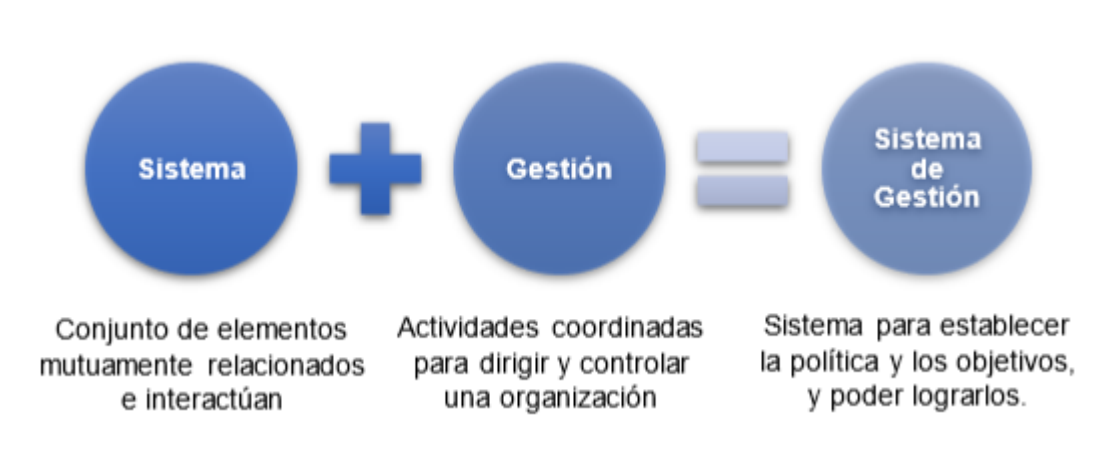

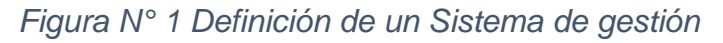

Fuente: Elaboración propia

<sup>10</sup> Diccionario General Ilustrado de la Lengua Española Vox. GILI GAYA, S. Barcelona: Publicaciones y ediciones Spes SA. Barcelona. Segunda edición, 1953. p. 1557.

<sup>11</sup> INCOTEC. Norma Técnica Colombiana. ISO 9000:2000. 3.2. Definición.

#### <span id="page-31-0"></span>**B. Definición de un sistema de gestión de seguridad y salud**

La Norma OHSAS37 18001: 2007 (OHSAS 18001:2007. OHSAS Project Group, 2007) define a la salud y seguridad ocupacional como las condiciones y factores que afectan o podrían afectar, la salud y seguridad de empleados, trabajadores temporales, contratistas, visitas y cualquier otra persona en el lugar de trabajo".

Entonces, concluimos que el SGSST es un concepto que define un método de organización para ejecutar acciones que ayudan a prevenir, mitigar los riesgos y peligros que puedan generar un tipo de daño en el bienestar del trabajador.

Un sistema de gestión de la Seguridad y salud en el trabajo es un conjunto de procesos, practicas, sistemas que buscan la prevención, eliminación y/o control de los peligros que puedan ocasionar riesgos a la seguridad del trabajador. En el cual se brinda un método para realizar la evaluación de riesgos y promover una cultura de prevención de incidentes y accidentes de trabajo mediante una gestión eficaz de los peligros y riesgos. Es una técnica que nos proporciona los pasos de aquello que debe hacerse, y la mejor manera de realizarlo es supervisando las mejoras implementadas con respecto al cumplimiento de metas trazadas, evaluando si las medidas adoptadas son eficaces e identificando donde se debe mejorar.

Todo sistema de gestión de seguridad y salud ocupacional deberá identificar los peligros, evaluando y controlando los riesgos, monitoreando los agentes biológicos tales como: mohos, hongos, bacterias, parásitos gastrointestinales y otros agentes que puedan presentarse en las labores e instalaciones, incluyendo las áreas de vivienda y oficinas. (D.S. 055- 2010-EM). El Marco Normativo General en el Perú, para la gestión de Seguridad y Salud en el Trabajo (STT), en los diferentes sectores productivos, en las últimas tres décadas, se estableció vía Decretos Supremos y Resoluciones Ministeriales. El Sector Minero por sus peligros y riesgos puros existentes, lideró la regulación en lo referente a Seguridad y Salud Ocupacional, vía los siguientes Reglamentos:

1) Reglamento de Seguridad e Higiene Minera, emitido por el D.S. 023- 1992-EM, de fecha 09 de Octubre de 1992.

2) Reglamento de Seguridad e Higiene Minera, emitido por el D.S. 04- 2001-EM, de fecha 20 de Julio del 2001.

3) Reglamento de Seguridad y Salud Ocupacional, emitido vía D.S. 055- 2010-EM, vigente a partir del 01 de Enero del 2011 hasta la actualidad.

### **C. Herramientas utilizadas en la Gestión de Seguridad**

<span id="page-32-0"></span>Los sistemas de gestión proveen un "conjunto de herramientas" inteligentes de gestión, que, utilizadas adecuadamente, permiten un ambiente seguro y ambientalmente sano.

<span id="page-32-1"></span>*Figura N° 2 Formatos empleados para la Gestión de Seguridad Laboral*

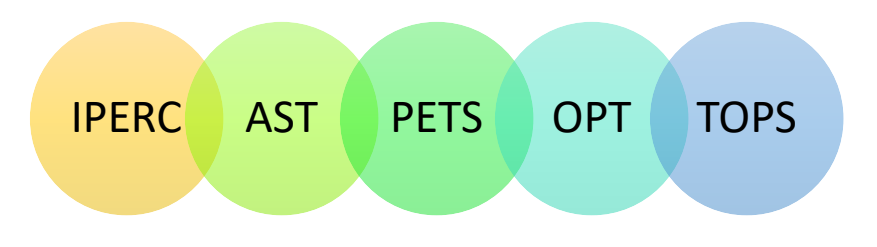

Fuente: El investigador

### ▪ **Identificación del Peligro, Evaluación y Control del Riesgo (IPERC)**

Es un documento en el cual se establecen los controles para la mitigación de los riesgos asociados a las actividades de los diferentes procesos de la Unidad. El IPERC-Continuo se realiza al inicio de cada actividad. Luego, en la práctica constituye un ayuda-memoria de lo contenido en la matriz IPERC de línea base, en lo que se refiere a la actividad específica que se va a realizar.

<span id="page-33-0"></span>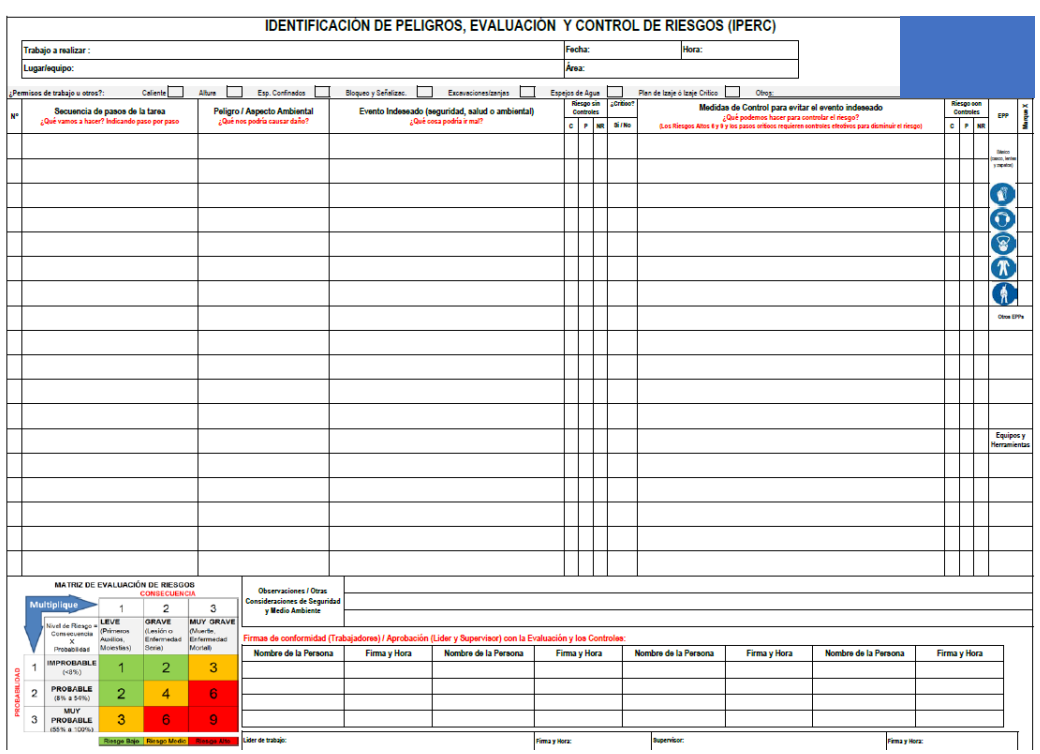

## *Figura N° 3 Formato ejemplo de un IPERC*

Fuente: El investigador

## ▪ **Análisis de Seguridad en el Trabajo (AST)**

Es un método para identificar los peligros que generan riesgos de accidentes o enfermedades potenciales relacionados con cada etapa de un trabajo o tarea y el desarrollo de controles que en alguna forma eliminen o minimicen estos riesgos. El proceso del Análisis de Trabajo Seguro lleva tiempo para desarrollar e implementar. Para algunos trabajos, el proceso ATS tal vez requiera más de un día. Un ATS debe planearse anticipadamente y debe hacerse durante un periodo normal de trabajo.

#### *Figura N° 4 Formato ejemplo de un AST*

<span id="page-34-0"></span>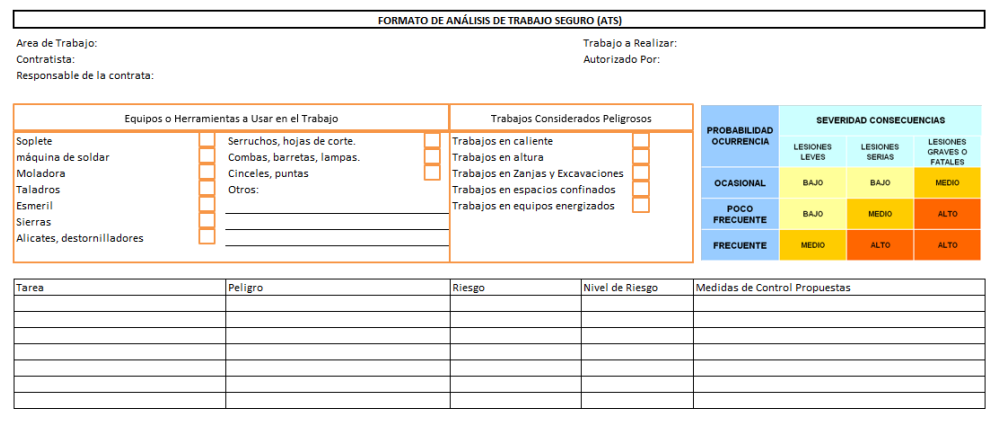

Firmas de los trabajadores Participantes

Fuente: Prevención Laboral, RIMAC seguros. Disponible en <https://prevencionlaboralrimac.com/Herramientas/ATS>

#### ▪ **Observación Planificada de Tareas (OPT)**

La observación del trabajo para favorecer o controlar su correcta ejecución es una actividad cotidiana que los mandos ejercen con naturalidad si son conscientes de su responsabilidad sobre la seguridad y la calidad del trabajo del personal a su cargo.

La mejor forma de averiguar cuan bien una persona realiza un trabajo particular, es observándola mientras lo hace. Esto es en buena cuenta de lo que trata la observación planeada de tareas / trabajos (observación del desempeño). Observar personalmente cómo se desempeña la gente, es una forma segura de saber si los trabajos críticos / alto riesgo, se realizan o no, según los estándares y los PETS o si existen PETS mejores que todos deberían utilizar.

Un modelo propuesto del Formulario para el registro de las observaciones planeadas (OPT) permite registrar los siguientes tipos de informaciones:

- Datos de identificación.
- Descripción de la tarea.
- Condiciones de trabajo de la tarea.
- Verificación de estándares asociados a la tarea.
- Actuaciones singulares.
- Mejoras acordadas y control de las mismas.

## <span id="page-35-0"></span>*Figura N° 5 Formato ejemplo Observación Planificada de Tareas (OPT)*

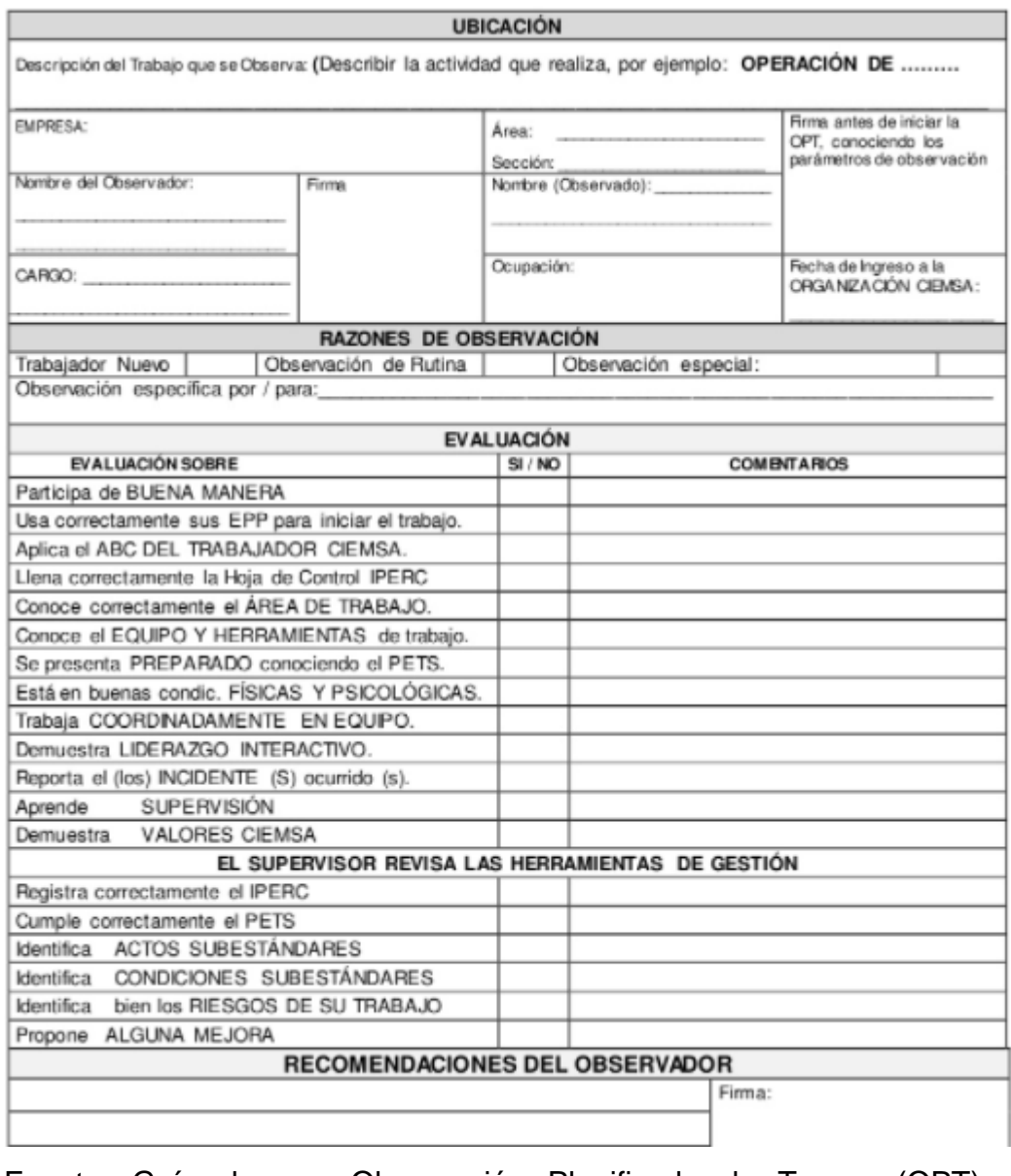

Fuente: Guía de una Observación Planificada de Tareas (OPT) [https://www.slideshare.net/elisbansaraza/observacion-planeada-de](https://www.slideshare.net/elisbansaraza/observacion-planeada-de-trabajo)[trabajo](https://www.slideshare.net/elisbansaraza/observacion-planeada-de-trabajo)
#### ▪ **Técnicas de observación de peligros de seguridad (T.O.P.S.)**

Es una técnica de seguridad personalizada derivada de la observación planificada de tareas (OPT), llevada en la empresa minera en la presente tesis, que permite identificar peligros de seguridad a través de una interacción con el personal observado, este puede ser catalogado como positivo como por mejorar. Se identifica la labor/tarea, el comportamiento observado, la categoría de observación (Personas, EPPS, Cambio de posiciones, Orden y Limpieza, Procedimientos, Equipos y Herramientas, etc.) y el compromiso del miembro observado.

Los pasos para identificar T.O.P.S. se describen a continuación:

1. Observe y luego establezca contacto. Detenga de manera segura una labor insegura.

2. Comente la conducta del trabajador

3. Comente las consecuencias de comportamientos inseguros y la forma segura de hacer la tarea.

- 4. Obtenga un compromiso para trabajar de manera segura en el futuro
- 5. Comente otros temas de seguridad
- 6. Agradezca y registro de T.O.P.S.

Todos estos formatos son elaborados por las empresas y personalizados de acuerdo a su área de Prevención de Riesgos en alineación a la Alta gerencia de la organización que contiene la declaración e intención de la empresa, con relación al desempeño de Seguridad y Salud y debe ser formalmente establecida, desarrollada, comunicada e implementada a través de la Alta Dirección, a todo el universo de Trabajadores.

# *Figura N° 6 Formato ejemplo de T.O.P.S.*

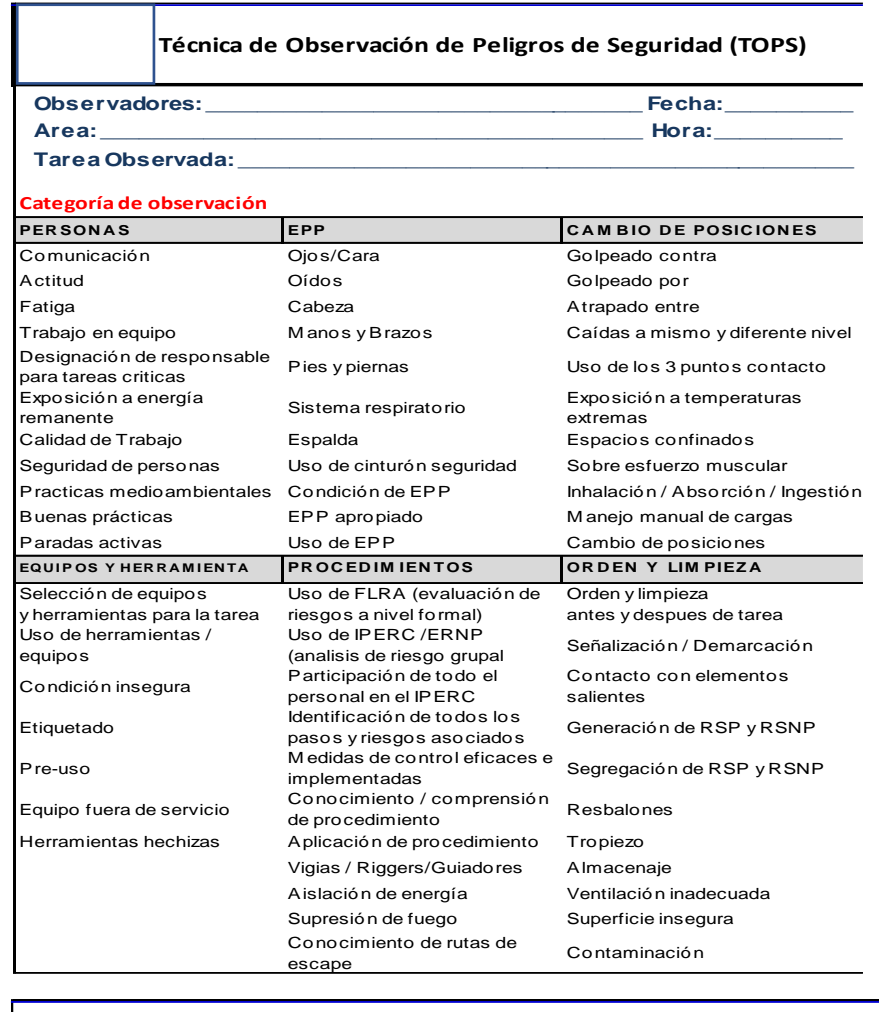

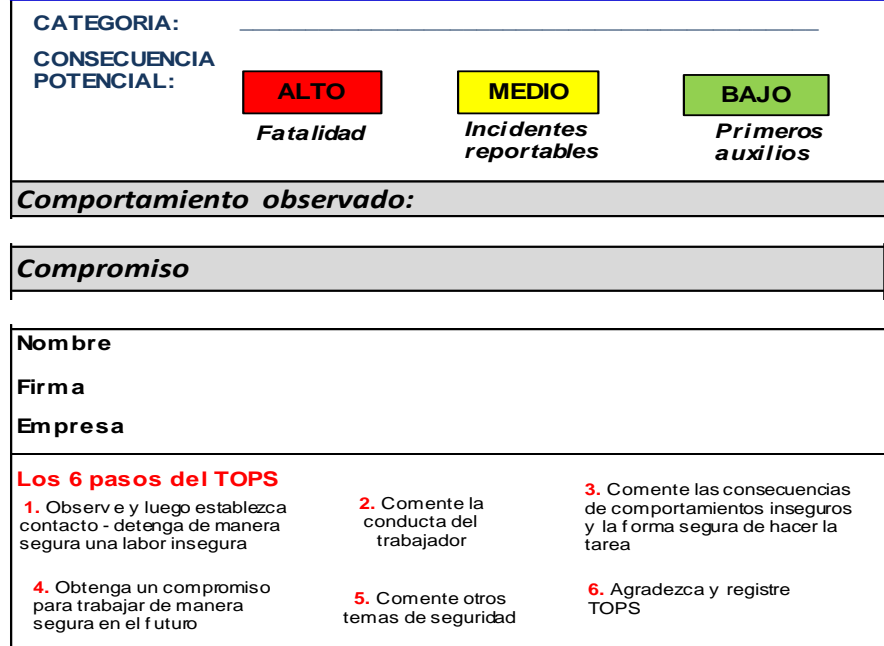

Fuente: El investigador

**Los 6 pasos del TOPS**

## ▪ **Procedimiento Escrito de Trabajo Seguro (PETS)**

Documento que contiene la descripción específica de la forma cómo llevar a cabo o desarrollar una tarea de manera correcta desde el comienzo hasta el final, dividida en un conjunto de pasos consecutivos o sistemáticos. Resuelve la pregunta: ¿Cómo hacer el trabajo/ tarea de manera correcta?

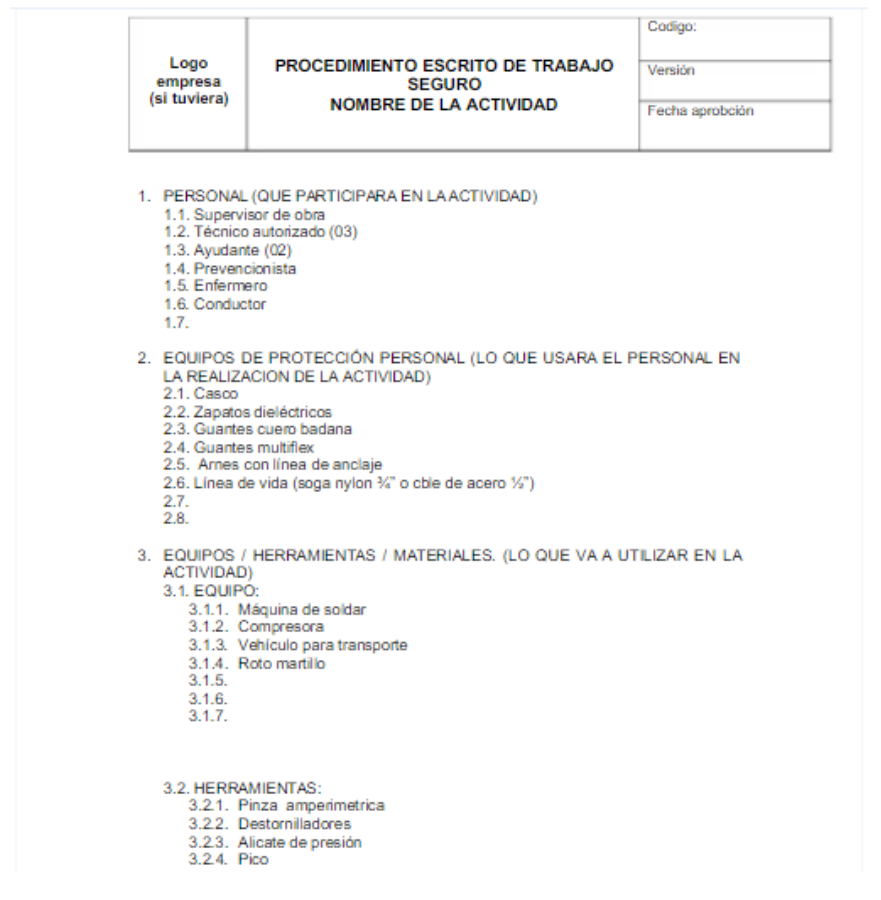

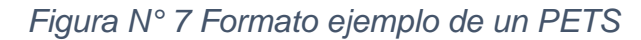

Fuente: Guía general de un P.E.T.S. Disponible en

[https://www.scribd.com/document/345643920/Formato-de-Elaboracion](https://www.scribd.com/document/345643920/Formato-de-Elaboracion-de-PETS)[de-PETS](https://www.scribd.com/document/345643920/Formato-de-Elaboracion-de-PETS)

#### **2.3.2. Gestión de información**

#### **A. Definición de Información**

La información está constituida por un grupo de datos ya supervisados y ordenados, que sirven para construir un mensaje basado en un cierto fenómeno o ente. La información permite resolver problemas y tomar decisiones, ya que su aprovechamiento racional es la base del conocimiento. La gestión de la información está estrechamente relacionada con la gestión de datos, sistemas, tecnología, procesos y – donde la disponibilidad de información es crítica para el éxito organizacional – estrategia. <sup>12</sup>

#### **B. Evolución**

A lo largo de la historia se ha administrado, almacenado y manipulado información. Por lo tanto, la conversión analógica-digital (la conversión), digitalización (el proceso) y la transformación digital (el efecto) aceleran e iluminan los procesos de cambio en la sociedad, ya existentes y en curso, tanto horizontales como globales. Se describen a continuación:

## ▪ **Conversión analógica-digital**

La conversión analógica-digital consiste en la transcripción de señales analógicas en señal digital, con el propósito de facilitar su procesamiento (codificación, compresión, etcétera) y hacer la señal resultante (digital) más inmune al ruido y otras interferencias a las que son más sensibles las señales analógicas. **<sup>13</sup>** Técnicamente implica la representación de señales, imágenes, sonidos y objetos, generando una serie de números, o sea, expresando como un valor discreto. La mayoría de sectores e industrias en los medios de comunicación, la banca y finanzas, las telecomunicaciones, tecnología sanitaria y la atención de la salud, han sido fuertemente afectados por esta conversión de información.

<sup>12</sup> Diccionario enciclopédico de estrategia empresarial, Francisco J. Manso Coronado 2003, página 229.

<sup>13</sup> Definición. Disponible en: <https://histinf.blogs.upv.es/2010/11/04/herman-hollerith>

#### **Digitalización**

Cuando se habla de digitalizar la información se refiere al proceso de transformar toda la información analógica a un formato digital para su almacenamiento y manipulación durante las actividades y procesos de las empresas. La digitalización documental consiste en convertir un documento físico o papel en un archivo digital o imagen electrónica, mediante equipos especializados para ello, llamados escáneres. **<sup>14</sup>** El término digitalización, hace referencia al proceso de crear imágenes digitales de objetos, como registros en papel o fotografías y almacenarlos en soportes electrónicos, como discos ópticos. La digitalización es en la actualidad la herramienta de preservación más completa y satisfactoria que nos brinda la tecnología, nos permite además preservar un original en un formato estándar que no dependa de una tecnología o hardware en especial para su posterior recuperación y lectura, como es en el caso de los microfilms.

## ▪ **Transformación digital**

La transformación digital podemos definirla como "el efecto social total y global de la digitalización". Con la Conversión analógica-digital habilitando el proceso de digitalización, dando lugar a mayores oportunidades para transformar los modelos de negocio, las estructuras socio-económicas, medidas legales y políticas, patrones organizacionales, entre otros existentes actualmente.<sup>15</sup>

La transformación tecnológica se remonta a decenas de años (con Internet), a cientos de años (con la imprenta) o incluso a miles de años (con la rueda). Es por lo que para apoyar una completa transformación digital y cultural en una compañía, disponemos de las nuevas tendencias disruptivas, que, de acuerdo a la naturaleza del negocio, pondrán a disposición una nueva forma de ofrecer los servicios y experiencias a sus consumidores:

<sup>14</sup> Definición. Disponible en [https://sites.google.com/site/dhtics2/1-1-4-informacion-y-digitalizacion](https://sites.google.com/site/dhtics2/1-1-4-informacion-y-digitalizacion-introduccion-a-los-procesos-digitales)[introduccion-a-los-procesos-digitales](https://sites.google.com/site/dhtics2/1-1-4-informacion-y-digitalizacion-introduccion-a-los-procesos-digitales)

<sup>15</sup> Definición. Disponible en [https://www.redhat.com/es/topics/digital-transformation/what-is-digital](https://www.redhat.com/es/topics/digital-transformation/what-is-digital-transformation)[transformation](https://www.redhat.com/es/topics/digital-transformation/what-is-digital-transformation)

## **Tecnologías disruptivas<sup>16</sup>**

- Computación de la nube: Aplicaciones y servicios en Internet de acceso remoto bajo sistemas de seguridad de datos sincronizados, a múltiples dispositivos, redes empresariales y sociales.
- Internet de las cosas: Redes de sensores de bajo costo para la recopilación de datos, seguimiento, toma de decisiones y la optimización de procesos, como refrigeradores que hacen el inventario para el almuerzo y controlan las calorías, puertas de se aseguran solas por la noche, por citar solo dos.
- Realidad virtual: Es la forma más avanzada de relación entre el ordenador y la persona, permitiendo al usuario interactuar con la máquina y sumergirse en un entorno generado artificialmente.
- Realidad aumentada: Mezcla la información virtual con el mundo real, creando un ambiente en que coexisten objetos virtuales y reales en el mismo espacio, muy utilizado en la educación y la medicina.
- Impresión en 3D: Tecnología que ya está aportando a la construcción de nuevos productos de uso, consumo y fabricación directa, como prótesis aditivas, ya sean dentales, auditivas, óseas y también objetos de uso general, elaborados a través del escaneo y diseños personalizados con materiales avanzados, que sin dudas aportan nuevos beneficios.

<sup>16</sup> Tecnologías disruptivas. Disponible en: [http://scielo.sld.cu/scielo.php?script=sci\\_arttext&pid=S0864-](http://scielo.sld.cu/scielo.php?script=sci_arttext&pid=S0864-21412019000100026) [21412019000100026](http://scielo.sld.cu/scielo.php?script=sci_arttext&pid=S0864-21412019000100026)

#### **2.3.3. Tecnologías de la Información y Comunicación (TICS)**

Las Tecnologías de la Información y Comunicaciones (TIC) han jugado un papel importante dentro de las empresas. Han surgido múltiples oportunidades para emplear soluciones tecnológicas a diversas áreas dentro de una compañía, independientemente de su rubro, tamaño, enfoque y estrategia de posición, la información es un elemento importante para la toma de decisiones, y su correcta gestión, manipulación, seguridad y disponibilidad son temas que deben ser atendidos con prioridad para mantener integridad y utilidad en la empresa. A continuación, se describirán los principales grupos tecnológicos de cómo se atiende la gestión empresarial aplicando tecnología, los géneros de software más utilizados por las empresas:

#### **A. Sistema de planificación de recursos empresariales (ERP)**

Enterpise Resource Planning, que en español es "Planificación de los Recursos de la Empresa". El software más utilizado en empresas, casi un 80% de las empresas españolas tienen un software de ERP. De la figura a continuación, podemos destacar como líderes a Oracle y Anaplan, en visionarios a SAP e IBM.

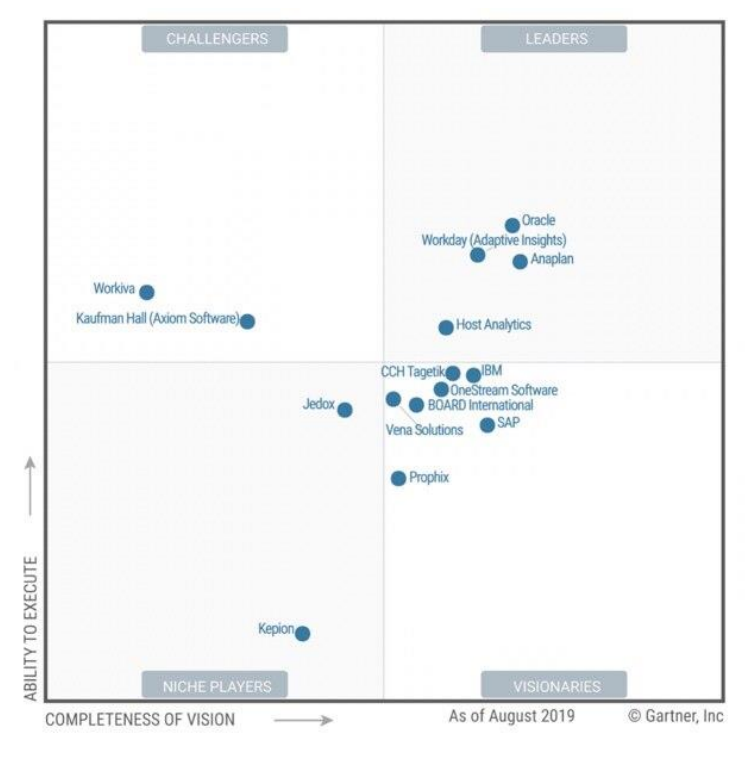

*Figura N° 8 Cuadrante mágico de Gartner – ERP, 2019*

**Fuente:** Gartner Magic Quadrant for Cloud Financial Planning and Analysis Solutions, August 2019.

#### **B. Gestión de relaciones con clientes. (CRM)**

Customer Relationship Management, que en español es "Gestión de relaciones con clientes". Otros software más utilizados en empresas. Este software de gestión y fidelización de cliente pretende que se tenga una estrategia de negocios, dirigida o enfocada a anticipar y responder a las necesidades de los clientes, tanto actuales como potenciales y que crezca así, la relación cliente-empresa.

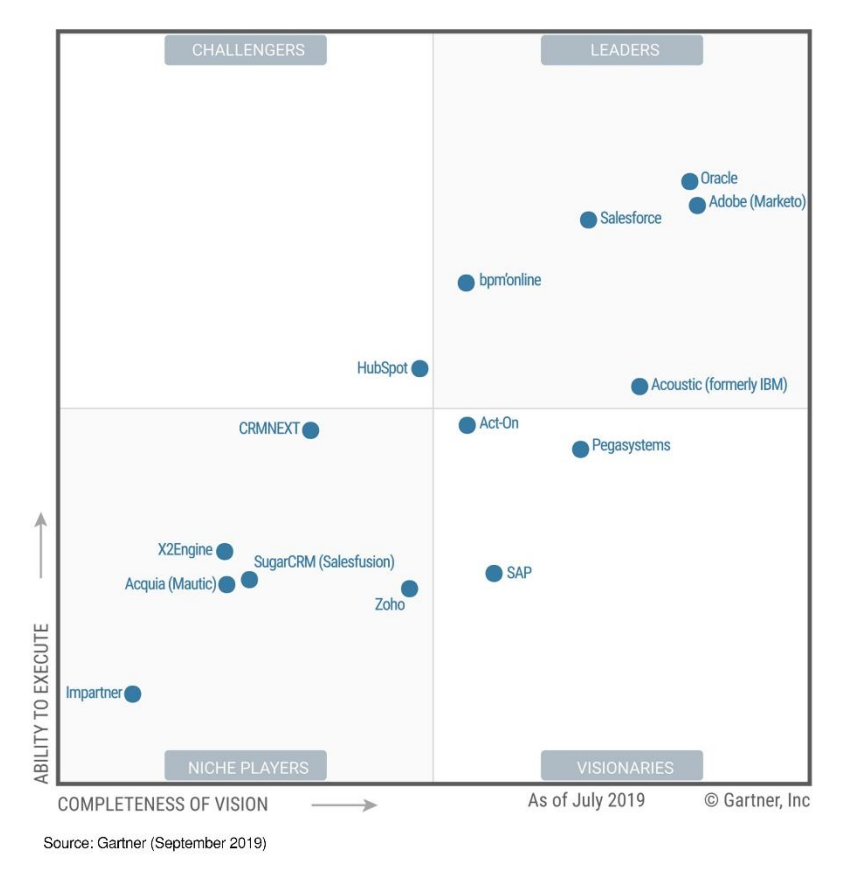

*Figura N° 9 Cuadrante mágico de Gartner – CRM Lead Management, 2019*

**Fuente:** Gartner Magic Quadrant for CRM Lead Management, September 2019.

De la figura anterior, se puede ubicar como los líderes a Oracle, Salesforce y Adobe. Dentro de los visionarios encontramos a SAP y Pegasystems

#### **C. Plataformas de Servicios de Contenidos (CSP)**

Las plataformas de servicios de contenido (CSP) son plataformas integradas que brindan servicios, repositorios, API, soluciones y herramientas de procesamiento empresarial centrados en el contenido para respaldar la transformación y el negocio digital. Los casos de uso típicos de CSP incluyen gestión de documentos, procesos de back-office, aplicaciones de procesos de negocio, gestión de registros y productividad del equipo.

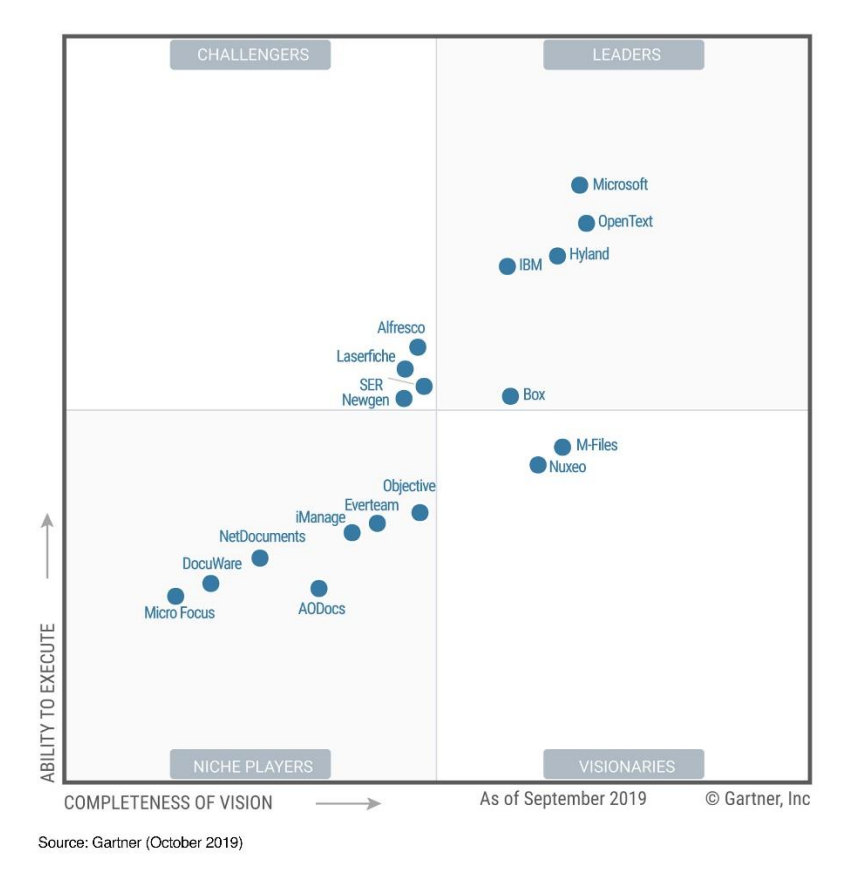

*Figura N° 10 Cuadrante mágico de Gartner – Content Services Platforms, 2019*

**Fuente:** Gartner Magic Quadrant for Content Services Platforms, Octuber 2019.

De la figura anterior, se puede ubicar como los líderes a Microsoft, Opentext e IBM. Dentro de los visionarios encontramos a M-Files y Nuxeo.

## **2.3.4. Cloud Computing**

#### **A. Definición**

Podemos definir la tecnología 'Computación en la Nube' como un modelo que admite omnipresencia, oportuno, acceso a red en demanda hacia un conjunto compartido de recursos computacionales configurables sean estos redes, servidores, aplicaciones y servicios, los cuales son entregados y desplegados rápidamente, con el mínimo esfuerzo en la gestión o interacción del proveedor del servicio. Este modelo de nube se compone de 5 características esenciales, 3 modelos de servicios y 4 modelos de despliegues.<sup>17</sup>

## **B. Características de Cloud Computing**

- Autoservicio bajo demanda: un consumidor puede proveer por sus propios medios capacidades informáticas, automáticamente sin requerir la interacción humana del proveedor de servicios.
- Acceso amplio y ubicuo a toda la red: todas las capacidades están disponibles a lo largo de la red y se accede a ellas a través de mecanismos estándares y plataformas heterogéneas tales como: teléfonos móviles, equipos tablets, equipos portátiles y equipos workstations.
- Ubicación transparente y agrupación de recursos: Los recursos informáticos del proveedor se agrupan para servir a varios consumidores con diferentes recursos físicos y virtuales de forma dinámica asignados y reasignados según la demanda del consumidor. Hay un sentido de ubicación independencia en el sentido de que el cliente generalmente no tiene control o conocimiento sobre la exacta ubicación de los recursos proporcionados, pero es posible que pueda especificar la ubicación en un nivel superior de abstracción (por ejemplo, país, estado o un centro de datos). Los ejemplos de recursos incluyen procesamiento, almacenamiento, memoria y ancho de banda de la red.

<sup>&</sup>lt;sup>17</sup> NIST. Definición Cloud Computing [https://nvlpubs.nist.gov/nistpubs/Legacy/SP/nistspecialpublication800-](https://nvlpubs.nist.gov/nistpubs/Legacy/SP/nistspecialpublication800-145.pdf) [145.pdf](https://nvlpubs.nist.gov/nistpubs/Legacy/SP/nistspecialpublication800-145.pdf)

- Rápida elasticidad: Las capacidades se pueden aprovisionar y liberar elásticamente, en algunos casos automáticamente, para escalar rápidamente hacia afuera y hacia adentro acorde con la demanda. Al consumidor, las capacidades disponibles para el aprovisionamiento a menudo parecen ser ilimitadas y pueden ser apropiado en cualquier cantidad en cualquier momento.
- Servicio medido: Los sistemas en la nube controlan y optimizan automáticamente el uso de los recursos al aprovechar una capacidad de medición1 en algún nivel de abstracción apropiado para el tipo de servicio (por ejemplo, almacenamiento, procesamiento, ancho de banda y cuentas de usuario activas). El uso de recursos se puede monitorear, controlar y reportar, proporcionando transparencia tanto para el proveedor como para el consumidor del servicio utilizado.

#### **C. Modelo de Servicio**

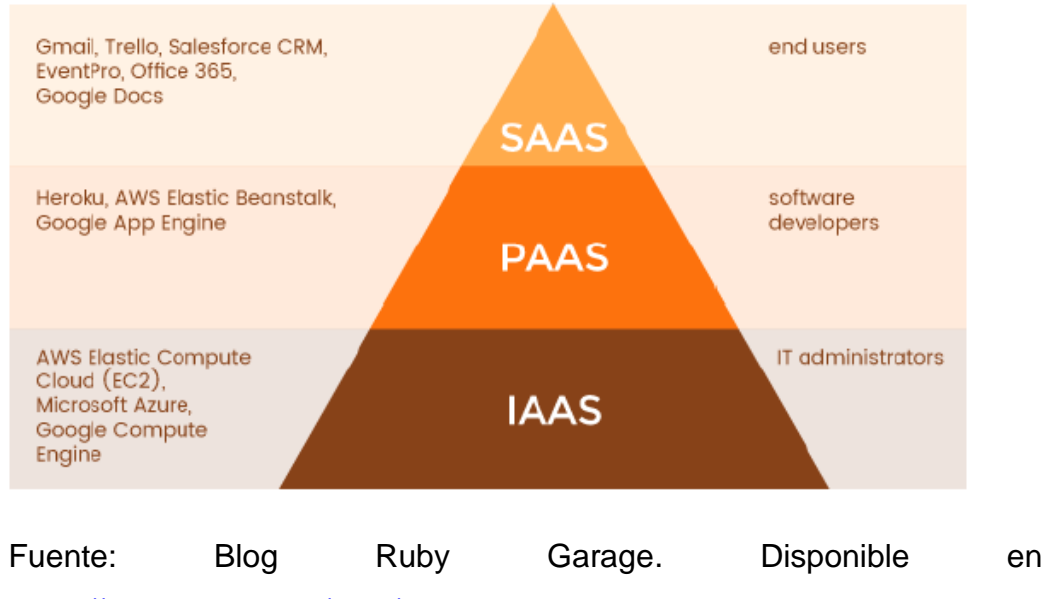

#### *Figura N° 11 Clasificación de los Servicios en la Nube*

<https://rubygarage.org/blog/iaas-vs-paas-vs-saas>

#### ▪ **Infraestructura como servicio (Infraestructure as a Service)**

La capacidad que se proporciona al consumidor es proporcionar procesamiento, almacenamiento, redes y otros recursos informáticos fundamentales donde el el consumidor puede implementar y ejecutar software arbitrario, que puede incluir operaciones sistemas y aplicaciones. El consumidor no gestiona ni controla la nube subyacente infraestructura pero tiene control sobre los sistemas operativos, el almacenamiento y las aplicaciones implementadas; y posiblemente un control limitado de determinados componentes de red (por ejemplo, servidores de seguridad de host).<sup>18</sup>

#### ▪ **Plataforma como Servicio (Platform as a Service)**

La capacidad proporcionada al consumidor es implementar en la infraestructura de la nube aplicaciones creadas o adquiridas por el consumidor creadas utilizando lenguajes de programación, bibliotecas, servicios y herramientas compatibles con el proveedor.3 El consumidor no administra ni controla la infraestructura de nube subyacente, incluida la red, servidores, sistemas operativos o almacenamiento, pero tiene control sobre las aplicaciones implementadas y posiblemente los ajustes de configuración para el entorno de alojamiento de aplicaciones.<sup>19</sup>

#### ▪ **Software como Servicio (Software as a Service)**

Se encuentra en la capa más alta y es caracterizada como ofrecer un servicio bajo demanda alojada y que corre en la infraestructura del proveedor, sirviendo a múltiples organizaciones de clientes. 20

<sup>18</sup> NIST Special Publication 800-145, página 3. Disponible <https://nvlpubs.nist.gov/nistpubs/Legacy/SP/nistspecialpublication800-145.pdf>

<sup>19</sup> NIST Special Publication 800-145, página 2. Disponible <https://nvlpubs.nist.gov/nistpubs/Legacy/SP/nistspecialpublication800-145.pdf>

<sup>20</sup> NIST Special Publication 800-145, página 2. Disponible <https://nvlpubs.nist.gov/nistpubs/Legacy/SP/nistspecialpublication800-145.pdf>

Emplea un navegador como plataforma, desde la que se ejecuta en la web aplicaciones y servicios. Esta es la iteración más común de servicios en la nube dirigida a el usuario ordinario, y existen múltiples ejemplos del mismo: redes sociales (Facebook, Twitter, LinkedIn), plataformas de blogs (Blogger, WordPress), servicios de correo web (Gmail, Yahoo, Outlook.com), portales bancarios por Internet, plataformas de pago en línea (PayPal), servicios de recursos humanos plataforma (Workday, Concur Expense, Concur Travel), plataformas de productividad (HiTask, BaseCamp), aplicaciones de gestión de clientes (Salesforce), salas de datos virtuales, software suites de productividad como Microsoft Microsoft 365, Adobe Air, etc.

La capacidad de proveer al consumidor de utilizar las aplicaciones de un proveedor de servicio mediante la nube. Las aplicaciones se acceden desde los múltiples dispositivos de los clientes a través de un navegador web u otro interfaz.

Esto le elimina la necesidad al cliente de instalar la aplicación en sus propios computadores, evitando asumir los costos de soporte y el mantenimiento de hardware y software.

#### **D. Modelo de Despliegue**

#### **Nube Privada**

La infraestructura de la nube se proporciona para uso exclusivo de una sola organización que comprende varios consumidores (por ejemplo, unidades de negocio). Puede ser propiedad, administrada y operado por la organización, un tercero, o alguna combinación de ellos, y puede existir dentro o fuera de las instalaciones.

## ▪ **Nube Pública**

La infraestructura en la nube está provista para uso abierto por el público en general. Puede ser propiedad, administrado y operado por una organización empresarial, académica o gubernamental, o alguna combinación de ellos. Existe en las instalaciones del proveedor de la nube.

## **Nube Híbrida**

La infraestructura de la nube es una composición de dos o más nubes distintas infraestructuras (privadas, comunitarias o públicas) que siguen siendo entidades únicas, pero están vinculadas juntos por tecnología estandarizada o patentada que permite datos y aplicaciones portabilidad (p. ej., explosión de nubes para equilibrar la carga entre nubes).

## ▪ **Nube Comunitaria**

La infraestructura en la nube está provista para uso exclusivo por un comunidad de consumidores de organizaciones que tienen preocupaciones compartidas (por ejemplo, misión, requisitos de seguridad, políticas y consideraciones de cumplimiento). Puede ser propiedad administrado y operado por una o más de las organizaciones de la comunidad, un tercio partido, o alguna combinación de ellos, y puede existir dentro o fuera de las instalaciones.

#### **E. Ventajas y desventajas de Cloud Computing<sup>21</sup>**

*Cuadro N° 3 Ventajas y desventajas - Cloud computing*

Aumento de la productividad de los empleados garantizada por: la fluidez en el uso del servicio de correo electrónico: desaparecen las interrupciones, la pérdida de correos electrónicos, así como las dificultades en la identificación de documentos.

El espacio de almacenamiento aumenta en la computación en la nube y esta solución permite a los usuarios adjuntar archivos grandes.

A nivel de empresa. Esta ventaja surge de la centralización de datos y la estandarización de su uso, la información a la que los empleados pueden acceder en los servidores en la nube se actualiza en tiempo real.

La información / los datos no se pierden: recuperación ante desastres. La computación en la nube garantiza una mayor seguridad de los datos, además de proporcionar respaldo y continuidad del negocio, con replicación de datos en al menos dos ubicaciones.

#### **Ventajas Desventajas**

Los datos personales de los empleados no están protegidos el más importante de ellos es que la seguridad de los datos no se puede controlar, ya que la ubicación de los servidores en los que se guardan los datos es desconocido.

La falta de control sobre los datos personales y la información insuficiente sobre cómo, dónde y quién está a cargo del procesamiento de datos.

Elaboración: El investigador

<sup>&</sup>lt;sup>21</sup> Baciu, Iacob Emanuel, Advantages and Disadvantages of Cloud Computing Services, from the Employee's Point of View (2015). National Strategies Observer No.2/Vol.1, 2015, Disponible en: <https://ssrn.com/abstract=2787612>

Del cuadro comparativo podemos concluir que la tecnología Cloud Computing es ampliamente ventajoso en su uso y aplicación a los ambientes de trabajo en una organización, sin embargo, se debe resguardar la seguridad de la información alojada en ella, verificando el proveedor de servicios, estableciendo un acuerdo de servicio, confidencialidad y sobre todo recuperación de desastres. La tecnología de Cloud computing puede que no sea la más precisa para todas las compañías, pero basando los beneficios contra las desventajas, se puede considerar como una solución de alto impacto para los empleados de la compañía.

#### **2.3.5. Seguridad de la información**

#### **A. Definición**

La seguridad de la información es el conjunto de medidas preventivas y reactivas que permiten resguardar y proteger la información. Dicho de otro modo, son todas aquellas políticas de uso y medidas que afectan al tratamiento de los datos que se utilizan en una organización. Si bien la concepción sobre qué es la seguridad de la información puede llegar a variar según las características de cada empresa, sí que es importante saber que hay una serie de objetivos que todas las empresas deben perseguir por igual en materia de seguridad y protección de datos. <sup>22</sup>

<sup>&</sup>lt;sup>22</sup> Principles of Information Security. Michael E. Whitman, Herbert J. Mattord, 2012.

## **B. Principios básicos de la seguridad de la información<sup>23</sup>**

## **Confidencialidad**

La confidencialidad es la propiedad que impide la divulgación de información a individuos, entidades o procesos no autorizados. La pérdida de la confidencialidad de la información puede adoptar muchas formas, desde que observan nuestra pantalla de la laptop mientras trabajamos, hasta divulgación de información confidencial alojada en plataformas o herramientas que creíamos seguras.

#### **Integridad**

Es la propiedad que busca mantener los datos libres de modificaciones no autorizadas. La integridad garantiza que los datos permanezcan inalterados excepto cuando sean modificados por personal autorizado, y esta modificación sea registrada, asegurando su precisión y confiabilidad. La integridad de un mensaje se obtiene adjuntándole otro conjunto de datos de comprobación de la integridad: la firma digital es uno de los pilares fundamentales de la seguridad de la información.

#### **Disponibilidad**

La disponibilidad es la característica, cualidad o condición de la información de encontrarse a disposición de quienes deben acceder a ella, ya sean personas, procesos o aplicaciones. La disponibilidad es el acceso a la información y a los sistemas por personas autorizadas en el momento que así lo requieran. La alta disponibilidad sistemas objetivo debe estar disponible en todo momento, evitando interrupciones del servicio debido a cortes de energía, fallos de hardware, y actualizaciones del sistema.

<sup>&</sup>lt;sup>23</sup> CIA de la Información [https://www.pmg-ssi.com/2017/07/cia-confidencialidad-integridad-disponibilidad](https://www.pmg-ssi.com/2017/07/cia-confidencialidad-integridad-disponibilidad-seguridad-de-la-informacion)[seguridad-de-la-informacion](https://www.pmg-ssi.com/2017/07/cia-confidencialidad-integridad-disponibilidad-seguridad-de-la-informacion)

## **2.3.6. Microsoft 365**

#### **A. Definición**

Es una plataforma de servicios alojados en la nube (PaaS). Es una nueva tecnología que combina productos Microsoft para ofrecer servicios online como Microsoft Skype Empresarial Online, Microsoft SharePoint Online y Office online.

Los usuarios podrán comunicarse por videoconferencia con cualquier persona, realizar presentaciones y crear reuniones en línea a través de Skype Empresarial, trabajar documentos en línea gracias a Microsoft Office Online, guardar y compartir su trabajo en tiempo real y con total seguridad asegurando la colaboración y productividad con SharePoint, utilizar el correo electrónico (Outlook), programar actividades en su calendario, crear tareas y obtener información de los contactos desde prácticamente todo tipo de dispositivos.

Es una plataforma de productividad, comunicación y colaboración alojada en la nube. Es una solución completa que ofrece a los usuarios la capacidad de trabajar en cualquier momento y desde cualquier lugar. Gracias a los servicios online que ofrece su organización, independientemente de su tamaño, puede reducir tiempo y costos permitiéndole ser más efectiva y segura.

# *Cuadro N° 4 Planes de la familia Microsoft 365 y Microsoft 365<sup>24</sup>*

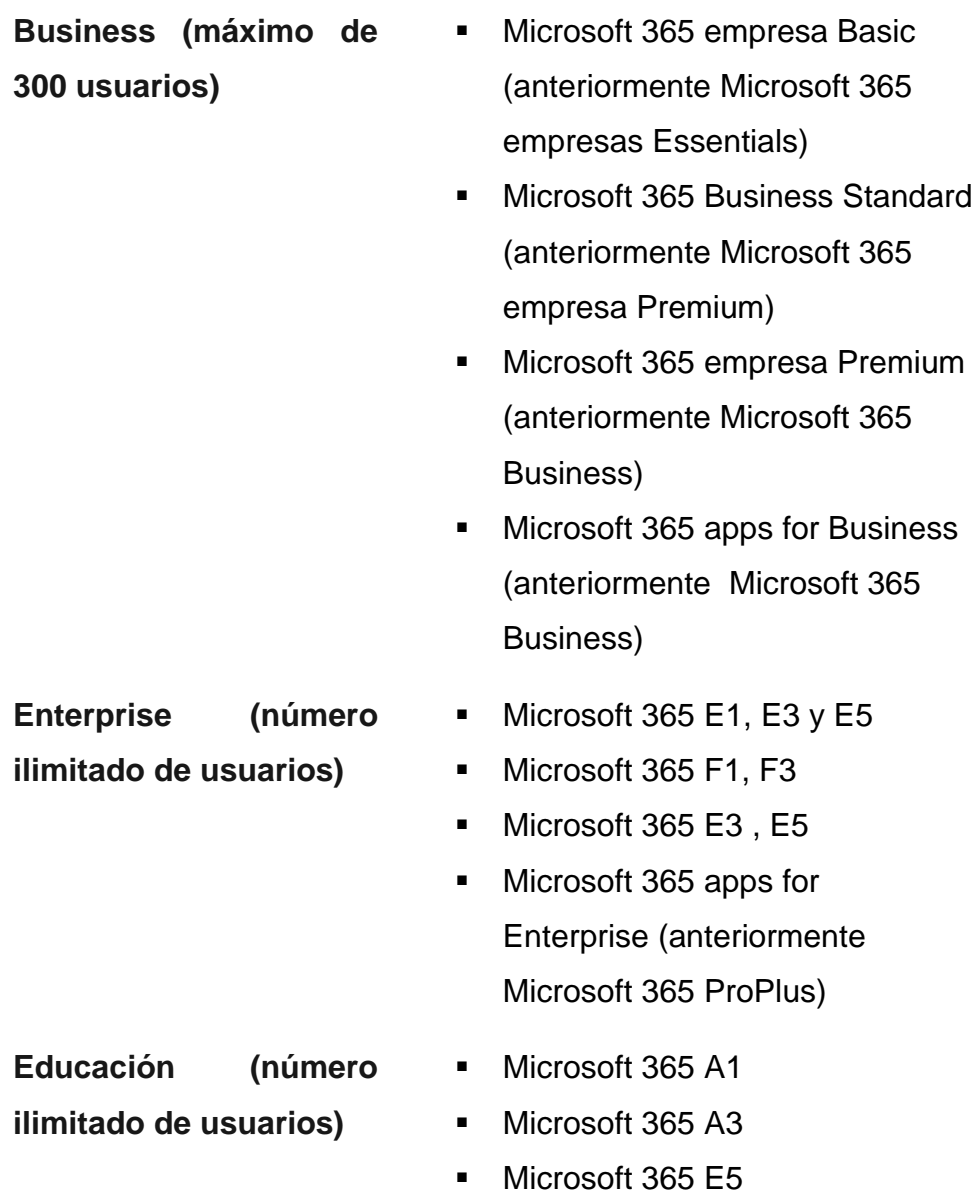

La empresa minera en estudio actualmente cuenta con una solución de Microsoft 365 E5 (anteriormente llamado Microsoft 365 Enterprise E5)

<sup>&</sup>lt;sup>24</sup> Opciones de planes de Microsoft 365. Disponible en[: https://docs.microsoft.com/es](https://docs.microsoft.com/es-es/office365/servicedescriptions/office-365-platform-service-description/office-365-plan-options)[es/office365/servicedescriptions/office-365-platform-service-description/office-365-plan-options](https://docs.microsoft.com/es-es/office365/servicedescriptions/office-365-platform-service-description/office-365-plan-options)

#### **B. Clasificación de productos Microsoft 365<sup>25</sup>**

#### *Cuadro N° 5 Microsoft 365 - Core apps and services*

**[Microsoft Word:](https://en.wikipedia.org/wiki/Microsoft_Word)** es un software que permite la creación de documentos en equipos informáticos.

**[Microsoft Excel:](https://en.wikipedia.org/wiki/Microsoft_Excel)** cuenta con cálculo, herramientas gráficas, tablas dinámicas y un lenguaje de programación de macros llamado Visual Basic para Aplicaciones.

**Microsoft PowerPoint:** un programa de presentación que se utiliza para crear presentaciones de diapositivas compuestas de texto, gráficos y otros objetos.

**Microsoft Outlook**: servicio principal de correo electrónico de Microsoft que está equipado con increíbles características.

**Microsoft OneNote:** un programa para tomar notas que reúne notas escritas a mano o mecanografiadas, dibujos, recortes de pantalla y comentarios de audio.

**Microsoft OneDrive:** es un servicio de alojamiento de archivos y servicio de sincronización operado por Microsoft como parte de su versión web de Office.

**Microsoft Teams**: es una plataforma de comunicación empresarial patentada desarrollada por Microsoft, como parte de la familia de productos Microsoft 365.

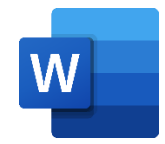

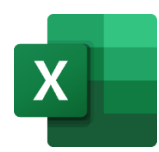

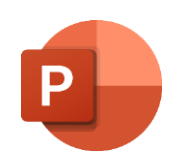

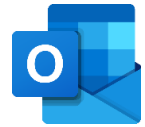

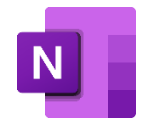

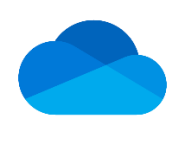

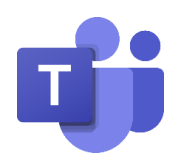

<sup>&</sup>lt;sup>25</sup> Productos y características de Microsoft 365. Disponible e[n https://www.microsoft.com/es-ww/microsoft-](https://www.microsoft.com/es-ww/microsoft-365?rtc=1)[365?rtc=1](https://www.microsoft.com/es-ww/microsoft-365?rtc=1)

#### *Cuadro N° 6 Microsoft 365 - Windows only apps*

**[Microsoft Publisher:](https://en.wikipedia.org/wiki/Microsoft_Publisher)** es una plataforma de comunicación empresarial patentada desarrollada por Microsoft, como parte de la familia de productos Microsoft 365.

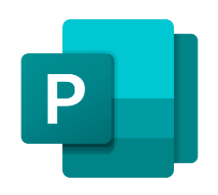

**[Microsoft Access](https://en.wikipedia.org/wiki/Microsoft_Access)**: un sistema de administración de bases de datos para Windows que combina el motor de base de datos relacional Microsoft Jet con una interfaz gráfica de usuario y herramientas de desarrollo de software

**Microsoft Project:** una aplicación de gestión de proyectos para Windows para realizar un seguimiento de los eventos y crear diagramas de red y diagramas de Gantt, que no se incluye en ninguna suite de Office.

**Microsoft Visio**: una aplicación de diagrama y diagrama de flujo para Windows que no se incluye en ningún paquete de Office.

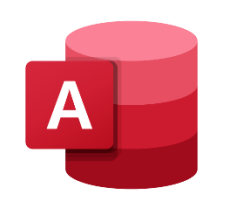

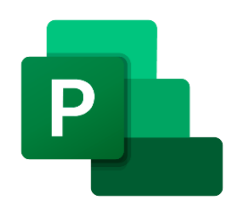

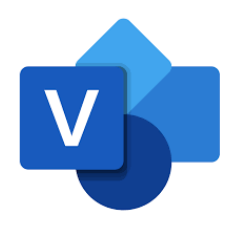

#### *Cuadro N° 7 Microsoft 365 - Servicios online*

**[Microsoft Sharepoint:](https://en.wikipedia.org/wiki/Microsoft_Publisher)** su principal entorno de servidor colaborativo, SharePoint es una herramienta de colaboración y gestión de documentos.

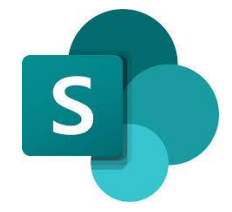

**[Skype](https://en.wikipedia.org/wiki/Microsoft_Access) for Business**: un servidor de comunicaciones en tiempo real para mensajería instantánea y videoconferencia.

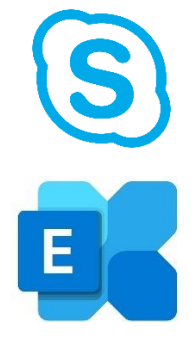

**Microsoft Exchange server:** un servidor de correo y un servidor de calendario.

#### *Cuadro N° 8 Microsoft 365 - Servicios web*

**[Microsoft Sway:](https://en.wikipedia.org/wiki/Microsoft_Publisher)** Una aplicación web de presentación lanzada en octubre de 2014. También tiene una aplicación nativa para iOS y Windows 10.

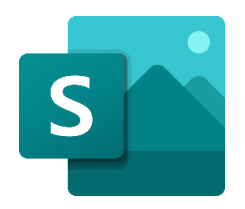

**[Microsoft Delve](https://en.wikipedia.org/wiki/Microsoft_Access)**: Permite a los usuarios de Microsoft 365 buscar y administrar sus correos electrónicos, reuniones, contactos, redes sociales y documentos almacenados en OneDrive o Sitios en Microsoft 365.

**Microsoft Forms:** Un creador de encuestas en línea, disponible para los suscriptores de Microsoft 365 Education.

**Microsoft To Do**: Un servicio de gestión de tareas.

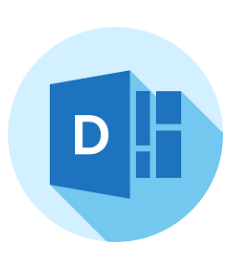

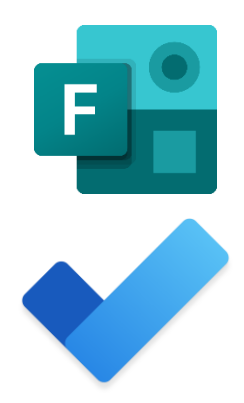

## **CAPÍTULO III**

## **METODOLOGÍA DE LA INVESTIGACIÓN**

## **3.1. Tipo, nivel y diseño de la investigación**

#### **Tipo de investigación**

#### El tipo de investigación es **Aplicada**

Por su propósito fundamental, se considera a la investigación aplicada, tecnológica o de desarrollo aquella [..] aquella que se da como un conjunto de actividades destinadas a utilizar los resultados de las ciencias, así como las tecnologías, en el proceso de producción en masa. 26

#### **Nivel de investigación**

## El nivel de la investigación es **Descriptivo - Correlacional**

Descriptivo porque busca especificar propiedades, características y rasgos importantes de cualquier fenómeno que se analice. Describe tendencias de un grupo o población.

Correlacional porque tiene como finalidad conocer la relación o grado de asociación que exista entre dos o más conceptos, categorías o variables en un contexto en particular. Asocia variables mediante un patrón predecible para un grupo o población.<sup>27</sup>

#### **Diseño de investigación**

La investigación es de diseño **Pre Experimental**, porque la variable dependiente es medida antes y después de administrar el estímulo, que viene a ser la variable independiente.

Se utiliza el diseño preprueba y posprueba ya que se realiza una observación antes y después de introducir el estímulo. La esencia de esta concepción de experimento es que requiere la manipulación intencional de una acción para analizar sus posibles resultados.

<sup>26</sup> Metodología Integral innovadora para planes y tesis, Alejandro Caballero. Pág. 39

<sup>27</sup> Metodología de la investigación, 5ta edición. Roberto Hernández Sampieri, Carlos Fernández Collado, Pilar Baptista Lucio. Pág. 80,81.

El diseño se diagrama así:

GE : O1 X O2

G: Grupo Experimental de sujetos o Muestra X: Aplicación de la variable independiente (Microsoft 365) O1: Observaciones antes del tratamiento (Medición preprueba) O2: Observaciones después del tratamiento (Medición posprueba)

#### **3.2. Población y muestra**

#### **Universo de estudio**

El universo está conformado por todos los procesos de gestión de T.O.P.S. en una empresa Minera.

#### **Población de estudio**

La población está conformada por todos los procesos de gestión de T.O.P.S. en el área de Mantenimiento Mina, con la finalidad de delimitar la población se tomaron los registros durante el periodo Junio 2019 a Julio 2019.

#### **Muestra de estudio**

Para el tratamiento de la muestra, con la finalidad de tener los datos de los indicadores del grupo experimental (O1), se utiliza el Muestreo Aleatorio Simple (MAS), para el tipo de variable Cuantitativa (numérica), cuya población es finita, la fórmula es la siguiente:

$$
n = \frac{Z^2 x p x q x N}{e^2 (N-1) + Z^2 x p x q}
$$

#### **Datos:**

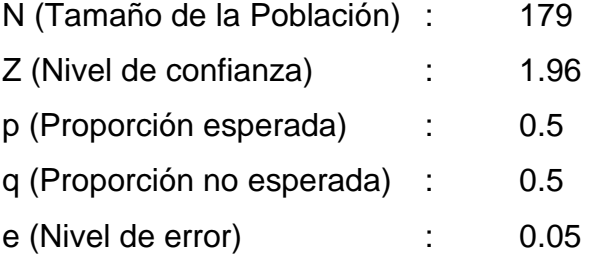

$$
n = \frac{1.96^2 x \, 0.5 \, x \, 0.5 \, x \, 179}{0.05^2 (179 - 1) + 1.96^2 x \, 0.5 \, x \, 0.5}
$$

 $\overline{n}$  = 171.9116 1.4054

$$
n=122.322186\\
$$

 $n = 122$  procesos de gestión T.O.P.S.

Se consideran como la muestra a trabajar en la presente investigación 122 procesos de gestión de T.O.P.S. en el área de Mantenimiento Mina de la empresa minera.

## **3.3. TECNICAS E INSTRUMENTOS DE INVESTIGACIÓN**

#### **3.3.1. Técnicas de recolección de datos**

#### ▪ **Entrevista**

Técnica que obtiene información a través de preguntas en forma directa, personal o verbal. Las preguntas pueden ser abiertas (subjetivas) o cerradas (concretas).

#### ▪ **Observación de campo**

Técnica empleada para estudiar la muestra en sus propias actividades de grupo.

#### **3.3.2. Instrumentos de recolección de datos**

#### ▪ **Guía de entrevista**

Instrumento que se utiliza para poder recoger la problemática de la gestión de los T.O.P.S. desde el punto de vista de los miembros del área Mantenimiento Mina, supervisores, operarios y demás miembros.

## ▪ **Guía de observación**

Instrumento que recoge la información en campo, respecto a la gestión de los T.O.P.S. para ser procesados posteriormente.

#### **3.3.3. Técnicas de procesamiento, análisis e interpretación de resultados**

#### ▪ **Minitab**

Software que encargará de procesar toda la información recogida en campo. En el análisis de datos, se aplicarán las técnicas estadísticas descriptivas, los datos serán presentados mediante distribuciones de frecuencias absolutas y relativas, las medidas de tendencia central y medidas de dispersión, así como las representaciones gráficas. El nivel de confianza que se va a considerar en nuestra investigación es del 95%.

## **CAPÍTULO IV**

## **PRESENTACIÓN, INTERPRETACIÓN Y ANALISIS DE RESULTADOS**

#### **4.1. PRESENTACIÓN DE RESULTADOS**

Los datos fueron ingresados en el software estadístico Minitab 19 y la hoja de cálculo Microsoft Excel para obtener las estadísticas descriptivas, de cada uno de los indicadores. Los resultados por indicador se presentan a continuación.

## **4.1.1. ANÁLISIS ESTADÍSTICO DESCRIPTIVO - PREPRUEBA**

#### **A. Indicador Y1: Tiempo en registrar la información de T.O.P.S.**

*Cuadro N° 9 Estadística descriptiva - Indicador Y1 Preprueba*

#### **Statistics**

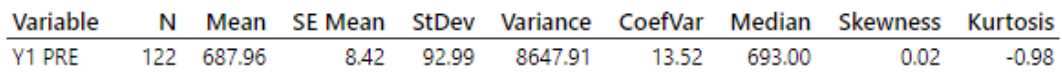

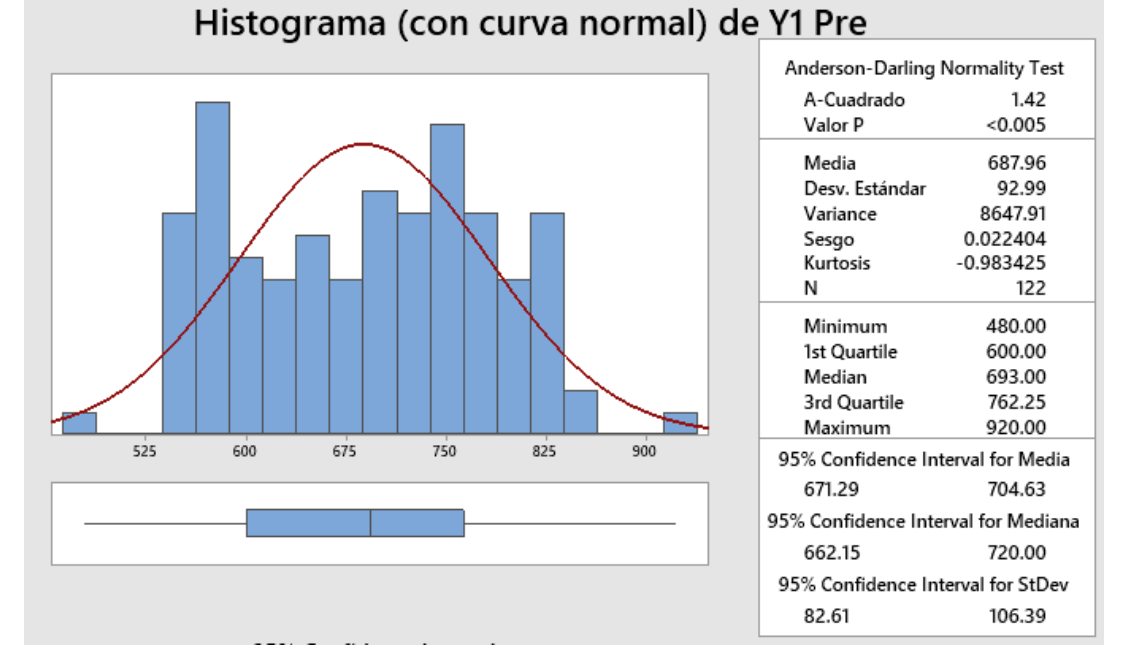

*Figura N° 12 Resumen estadístico - Indicador Y1 Preprueba*

Fuente: El investigador

#### **Interpretación:**

Los resultados de la estadística descriptiva nos arrojan una media de 687.96 segundos, una desviación estándar de 92.99, con una varianza de 8647.91 y una kurtosis negativa de -0.983425.

# **B. Indicador Y2: Tiempo en generar un reporte consolidado de T.O.P.S.**

| Cuadro Nº 10 Estadística descriptiva - Indicador Y2 Preprueba |  |  |  |  |  |  |  |                                                                |         |  |
|---------------------------------------------------------------|--|--|--|--|--|--|--|----------------------------------------------------------------|---------|--|
| <b>Statistics</b>                                             |  |  |  |  |  |  |  |                                                                |         |  |
| Variable                                                      |  |  |  |  |  |  |  | N Mean SE Mean StDev Variance CoefVar Median Skewness Kurtosis |         |  |
| Y2 PRF                                                        |  |  |  |  |  |  |  | 122 361.78 3.09 34.15 1166.04 9.44 362.00 -0.11                | $-1.20$ |  |

*Figura N° 13 Resumen estadístico y curva normal – Indicador Y2 Preprueba*

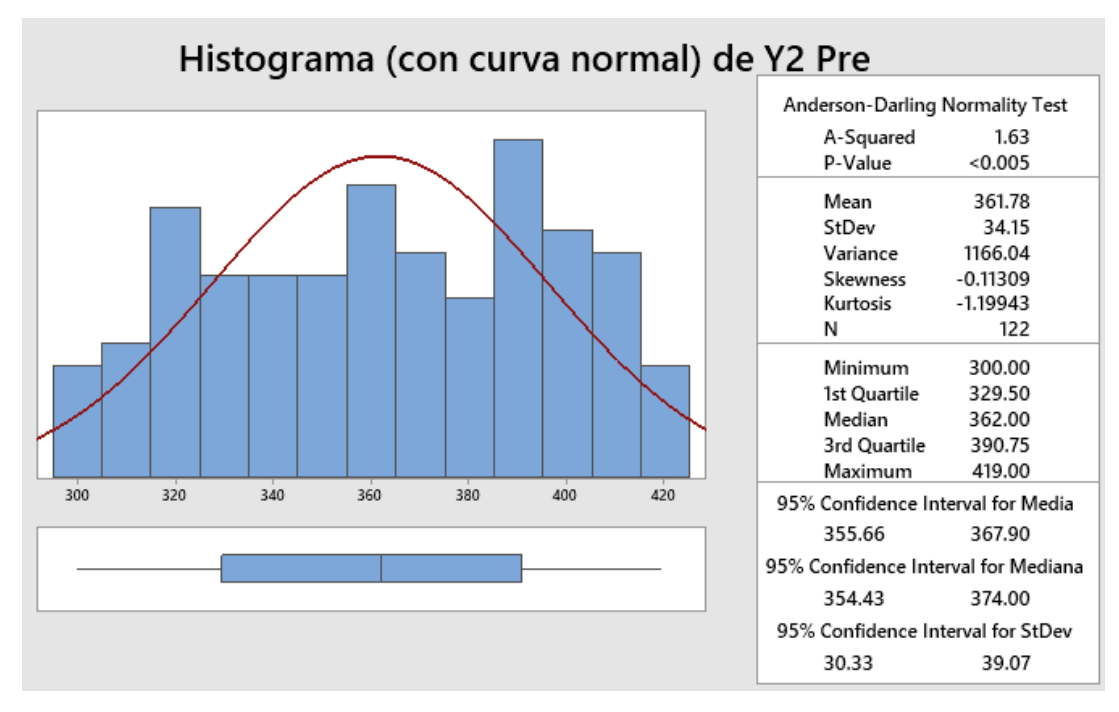

Fuente: El investigador

#### **Interpretación:**

Los resultados de la estadística descriptiva nos arrojan una media de 361.15 segundos, una desviación estándar de 34.15, con una varianza de 1166.04 y una kurtosis negativa de – 1.19943 por lo cual se tienen una curva platicúrtica en relación los datos se encuentran muy dispersos haciendo una curva achatada.

#### **C. Indicador Y3: Tiempo en la búsqueda de T.O.P.S.**

*Cuadro N° 11 Estadística descriptiva – Indicador Y3 Preprueba*

| <b>Statistics</b>                                                                  |  |  |  |  |  |
|------------------------------------------------------------------------------------|--|--|--|--|--|
| Variable N Mean SE-Mean StDev Variance CoefVar Median Skewness Kurtosis            |  |  |  |  |  |
| V3 PRE 122 362.44    6.20    68.52    4695.12    18.91    367.50    -0.15    -1.19 |  |  |  |  |  |

#### *Figura N° 14 Resumen estadístico y curva normal – Indicador Y3 Preprueba*

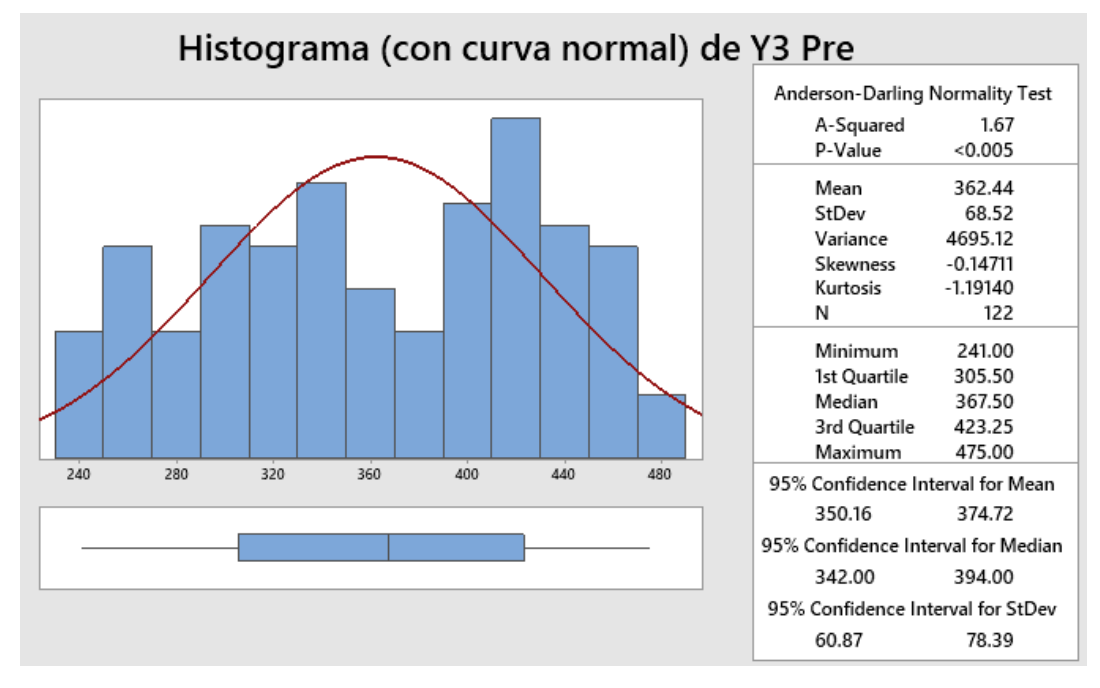

Fuente: El investigador

#### **Interpretación:**

Los resultados de la estadística descriptiva nos arrojan una media de 362.44 segundos, una desviación estándar de 68.52, con una varianza de 4695.12 y una kurtosis negativa de -1.19140 por lo cual se tienen una curva platicúrtica en relación los datos se encuentran muy dispersos haciendo una curva achatada.

# **D. Indicador Y4: Satisfacción de los usuarios en la gestión de T.O.P.S.**

Son 122 procesos de gestión de T.O.P.S, de los cuales se realizó una encuesta para medir el nivel de satisfacción de los usuarios en la gestión de T.O.P.S. en la preprueba.

## *Cuadro N° 12 Porcentaje de satisfacción de los usuarios – Indicador Y4 Preprueba*

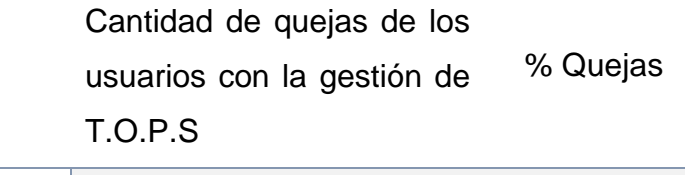

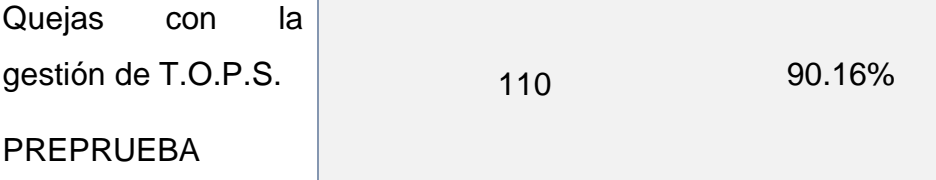

$$
P = \frac{110 \times 100}{122} = \frac{5500}{61} = 90.16393443 = 90.16
$$

 $P = 90.16\%$  de quejas Preprueba

## **4.1.2. ANÁLISIS ESTADÍSTICO DESCRIPTIVO - POSPRUEBA**

#### **A. Indicador Y1: Tiempo en registrar la información de T.O.P.S.**

*Cuadro N° 13 Estadística descriptiva - Indicador Y1 Posprueba*

**Statistics** 

|  |  |  |  | Variable N Mean SE-Mean StDev Variance CoefVar Median Skewness Kurtosis |  |
|--|--|--|--|-------------------------------------------------------------------------|--|
|  |  |  |  | V1 POS  122  118.62  2.09  23.06  531.92  19.44  118.00  0.10  -1.10    |  |

*Figura N° 15 Resumen estadístico y curva normal - Indicador Y1 Posprueba*

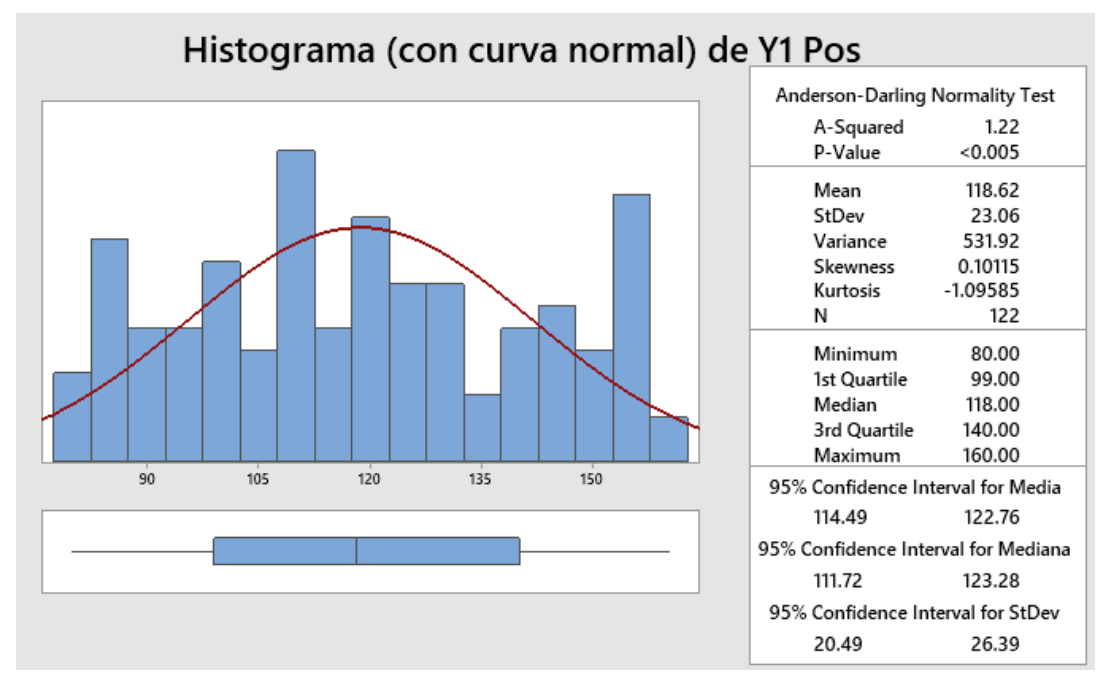

Fuente: El investigador

#### **Interpretación:**

Los resultados de la estadística descriptiva nos arrojan una media de 118.62 segundos, una desviación estándar de 23.06, con una varianza de 0.10115 y una kurtosis negativa de -1.09585 por lo cual se tienen una curva platicúrtica en relación los datos se encuentran muy dispersos haciendo una curva achatada.

# **B. Indicador Y2: Tiempo en generar un reporte consolidado de T.O.P.S.**

*Cuadro N° 14 Estadística descriptiva - Indicador Y2 Posprueba*

#### **Statistics**

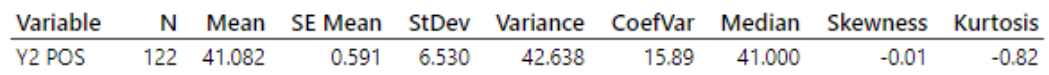

## *Figura N° 16 Resumen estadístico y curva normal - Indicador Y2 Posprueba*

![](_page_68_Figure_5.jpeg)

Fuente: El investigador

#### **Interpretación:**

Los resultados de la estadística descriptiva nos arrojan una media de 41.082 segundos, una desviación estándar de 6.530, con una varianza de 42.638 y una kurtosis negativa de -0.823092 por lo cual se tienen una curva platicúrtica en relación los datos se encuentran muy dispersos haciendo una curva achatada.

#### **C. Indicador Y3: Tiempo en la búsqueda de T.O.P.S.**

**Statistics** Variable N Mean SE Mean StDev Variance CoefVar Median Skewness Kurtosis Y3 POS 70.30 240.74 70.00  $122$ 1.40 15.52 22.07  $0.04$  $-1.01$ 

*Cuadro N° 15 Estadística descriptiva - Indicador Y3 Posprueba*

#### *Figura N° 17 Resumen estadístico y curva normal - Indicador Y3 Posprueba*

![](_page_69_Figure_3.jpeg)

Fuente: El investigador

#### **Interpretación:**

Los resultados de la estadística descriptiva nos arrojan una media de 70.303 segundos, una desviación estándar de 15.516, con una varianza de 240.742 y una kurtosis negativa de -1.00983, por lo cual se tienen una curva platicúrtica en relación los datos se encuentran muy dispersos haciendo una curva achatada.

# **D. Indicador Y4: Satisfacción de los usuarios en la gestión de T.O.P.S.**

Son 122 procesos de gestión de T.O.P.S, de los cuales se realizó una encuesta para medir el nivel de satisfacción de los usuarios en la gestión de T.O.P.S. en la posprueba.

*Cuadro N° 16 Porcentaje de satisfacción de los usuarios – Indicador Y4 Posprueba*

![](_page_70_Picture_104.jpeg)

![](_page_70_Picture_105.jpeg)

$$
P = \frac{14 \times 100}{122} = \frac{700}{61} = 11.47540984 = 11.48
$$

 $P = 11.48\%$  de quejas Posprueba

## **4.2. INTERPRETACIÓN DE RESULTADOS**

Los resultados arrojados nos indican para los indicadores lo siguiente:

- Y1: Tiempo en registrar la información de T.O.P.S de la diferencia de medias de las muestras se puede deducir que se ha reducido el tiempo de 687.96 a 118.62 segundos, lo que representa una disminución del 82.76% del tiempo.
- Y2: Tiempo en generar un reporte consolidado de T.O.P.S de la diferencia de medias de las muestras se puede deducir que se ha reducido el tiempo de 361.78 segundos a 41.08 segundos lo que representa una disminución del 88.65% del tiempo.
- Y3: Tiempo en búsqueda de T.O.P.S de la diferencia de medias de las muestras se puede deducir que se ha reducido el tiempo en 362.44 segundos a 70.30 segundos lo que representa una disminución del 80.60% del tiempo.
- Y4: Satisfacción de los usuarios en la gestión de T.O.P.S se expresa en una reducción de quejas de 110 a 14, la que representa una disminución del 87.27%.
# **4.3. PRESENTACIÓN DE LA SOLUCIÓN**

# **4.3.1. Elaboración de los Diagramas AS-IS y TO-BE**

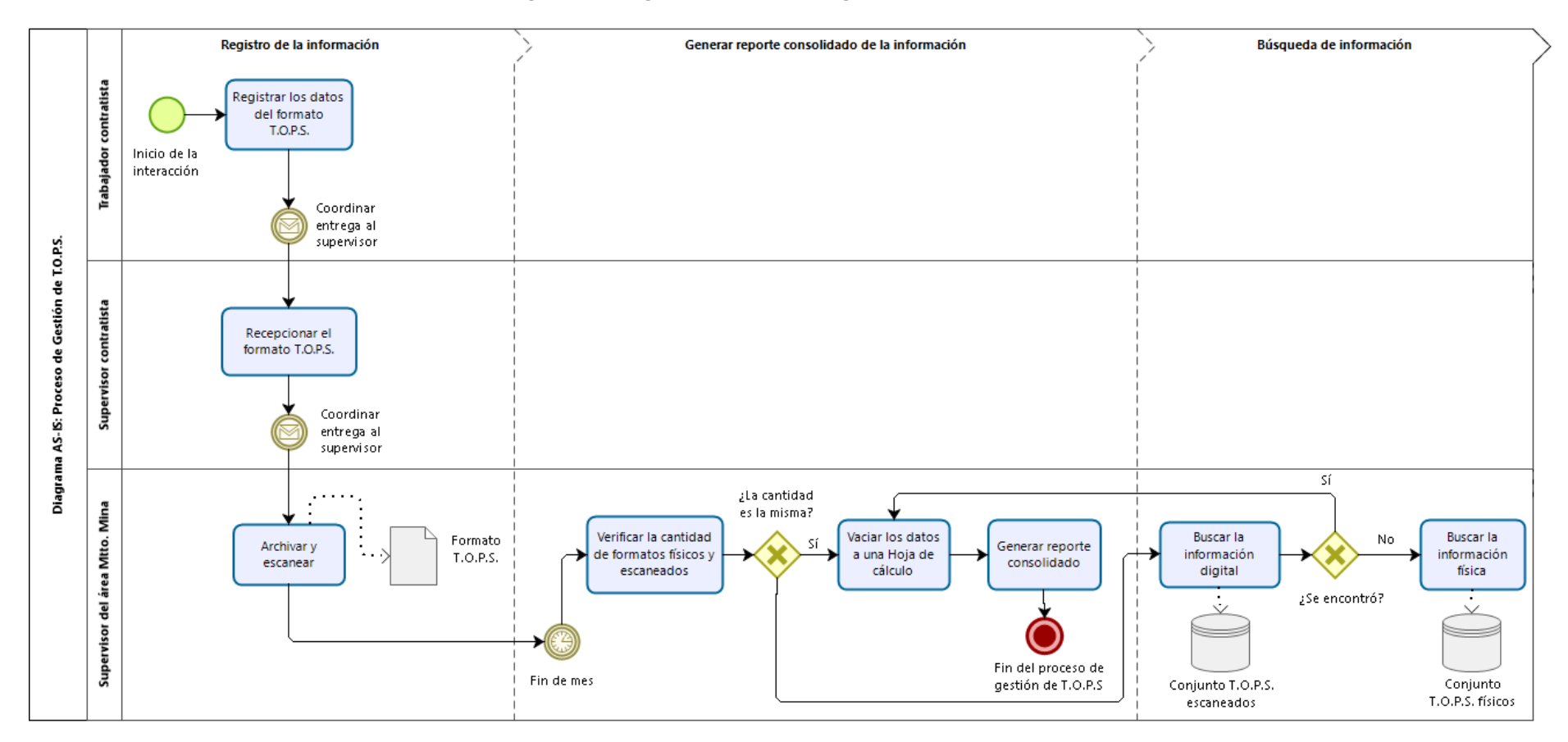

*Figura N° 18 Diagrama AS-IS: Proceso de gestión de T.O.P.S.*

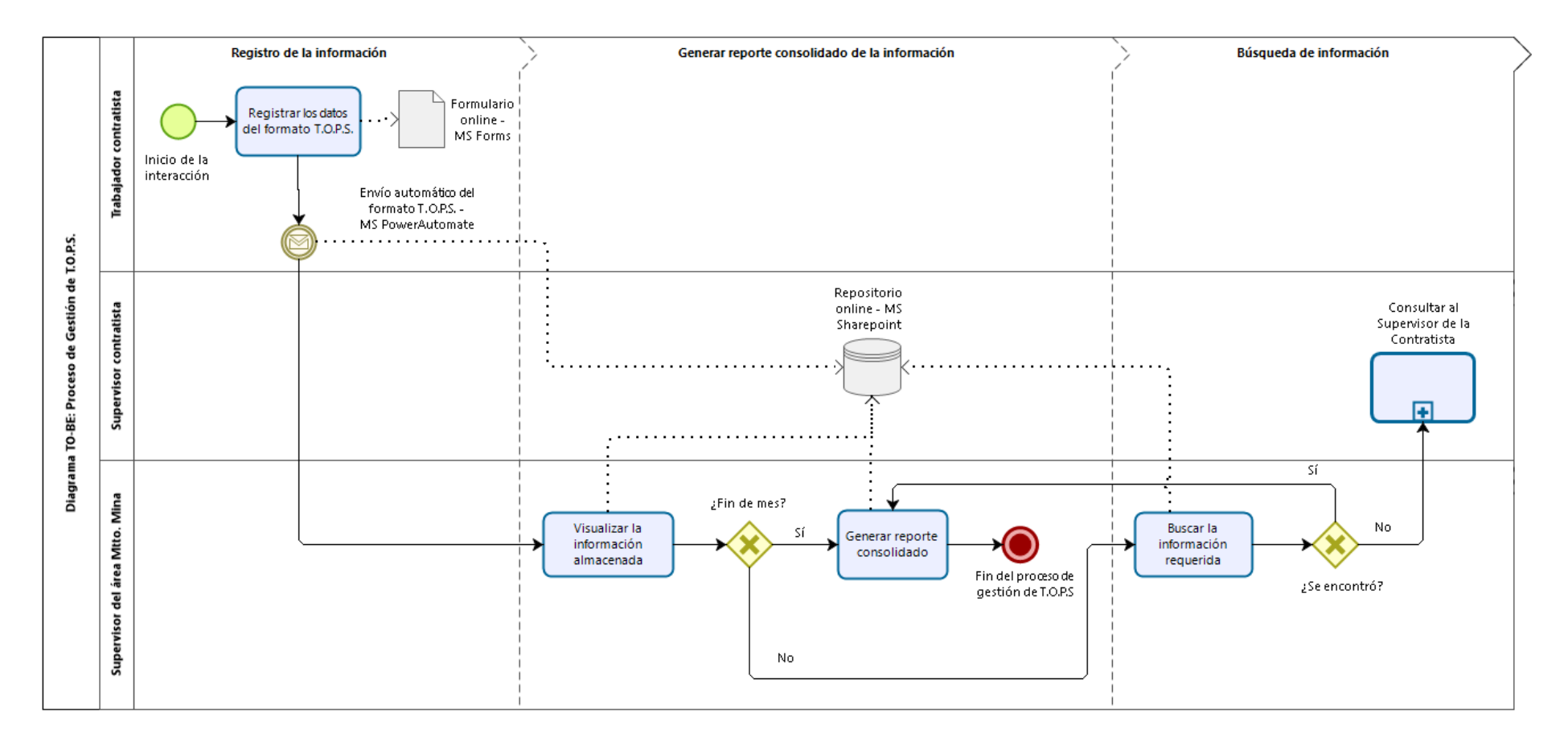

# **4.3.2. Productos de Microsoft 365 requeridos para la solución**

Dentro de la Suite de Microsoft 365, se cuentan con herramientas online y on-premise, donde cada una ofrece una solución única dentro del ambiente laboral.

Se realizó un análisis sobre las características, fortalezas y posibles restricciones de las principales aplicaciones incluidas en la suite, descrito a continuación:

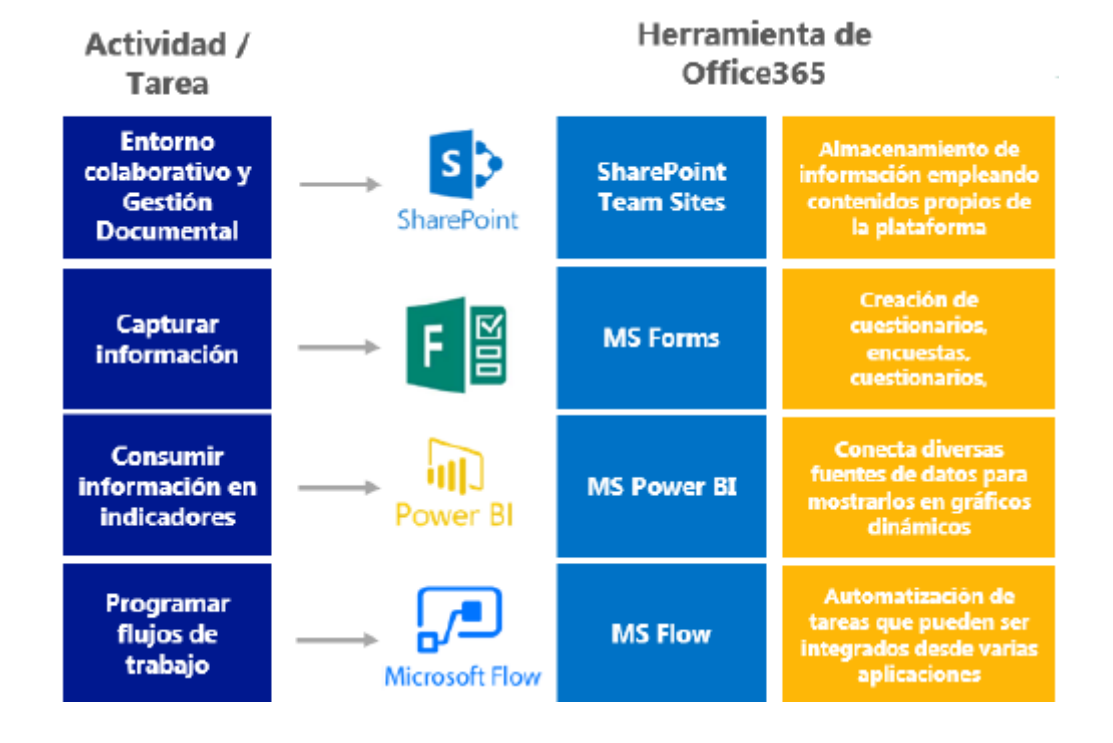

#### *Figura N° 20 Principales soluciones de la Suite Microsoft 365*

# **4.3.3. Diseño y despliegue de la solución**

## **A. MS Forms**

Se creó un formulario "TOPS CONTRATISTAS MTTO MINA" con todos los campos requeridos, respetando el tipo de dato (Numérico, Fecha, Texto, Selección), al ser responsive, funciona en todo tipo de pantallas.

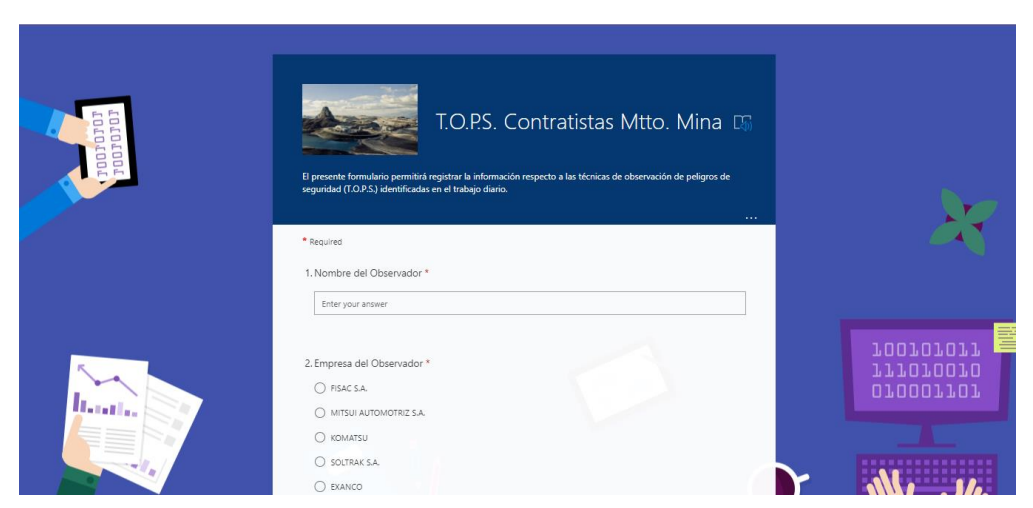

*Figura N° 21 Formulario de registro – Vista ordenador*

# *Figura N° 22 Formulario de registro – Vista Móvil*

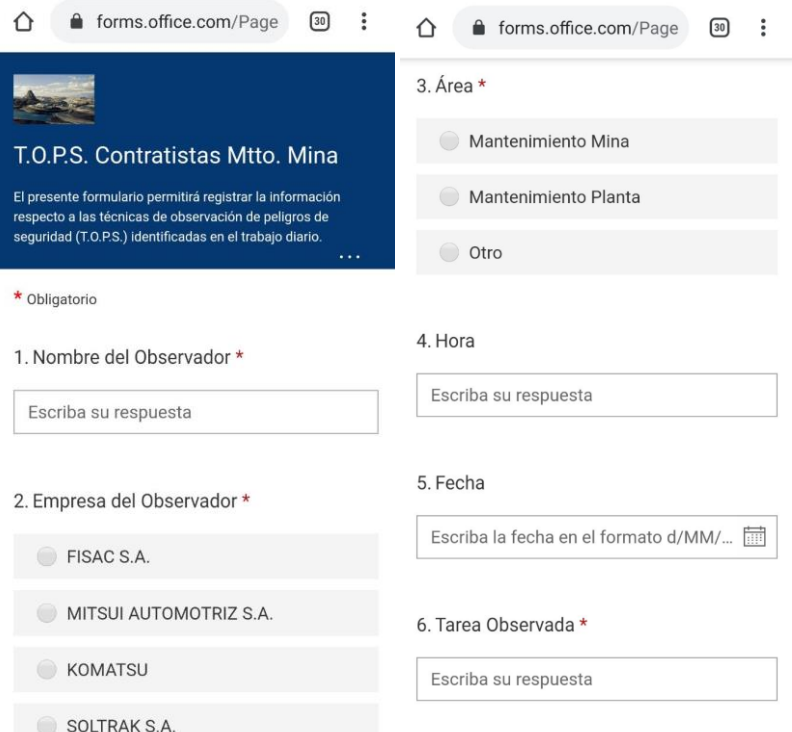

## **B. MS SharePoint**

Se creó una lista "Técnicas de Observación de Peligros de Seguridad – Mtto Mina" que almacena toda la información proveniente del formulario online. Se tienen campos automáticos que registran la fecha, hora y quién ingresó un registro o en caso se actualice.

*Figura N° 23 Lista consolidada de T.O.P.S – Vista ordenador*

| 曲<br><b>SharePoint</b>                                                    |                        |                      | $\circ$<br>Buscar |                                                                                                    |                     |                               | <u>रहेरे</u><br>$\Box$ |            |
|---------------------------------------------------------------------------|------------------------|----------------------|-------------------|----------------------------------------------------------------------------------------------------|---------------------|-------------------------------|------------------------|------------|
| $+$ Nuevo                                                                 |                        |                      |                   | Editar en vista de cuadrícula $\Box$ Compartir $\Box$ Exportar a Excel $\Diamond$ Power Apps $\lor \Box$ $\Diamond$ Automatizar $\lor$ | $\sim$ 100 $\pm$    | $\equiv$ Todos los elementos* | 77<br>$\checkmark$     | $x^k$<br>ω |
| $\blacktriangle$<br>I<br>Técnicas de Observación de Peligros de Seguridad |                        |                      |                   |                                                                                                    |                     |                               |                        |            |
| Área $\vee$                                                               | Hora modificada $\vee$ | Hora original $\vee$ | Fecha $\vee$      | Tarea Observada $\vee$                                                                                                    | Tipo de TOPS $\vee$ | Personas $\vee$               | $EPP \vee$             | C          |
| Mantenimiento Mina                                                        | 11:50                  | 11:50:00 a.m.        | 04/07/2019        | Cambio de cinta del mes                                                                                                    | POSITIVO            | Actitud                       |                        |            |
| Mantenimiento Mina                                                        | 10:00                  | 10:00:00 a.m.        | 04/07/2019        | Cambio de cuchillas GD825A                                                                                                    | POSITIVO            | Sequridad de personas         |                        |            |
| Mantenimiento Mina                                                        | 10:00                  | 10:00:00 a.m.        | 04/07/2019        | Cambio de cuchillas GD825A                                                                                                    | POSITIVO            | Seguridad de personas         |                        |            |
| Mantenimiento Mina                                                        | 16:00                  | 04:00:00 p.m.        | 04/07/2019        | Manipulacion de cilindro de grasa                                                                                                    | POSITIVO            | Trabajo en equipo             |                        |            |

Fuente: El investigador

# **C. MS Power Automate**

Se programó un flujo que permita almacenar las respuestas del formulario online "TOPS CONTRATISTAS MTTO MINA" e ingresados automáticamente a la lista "Técnicas de Observación de Peligros de Seguridad – Mtto Mina"

*Figura N° 24 Workflow – Almacenar respuestas MS Forms hacia MS SharePoint*

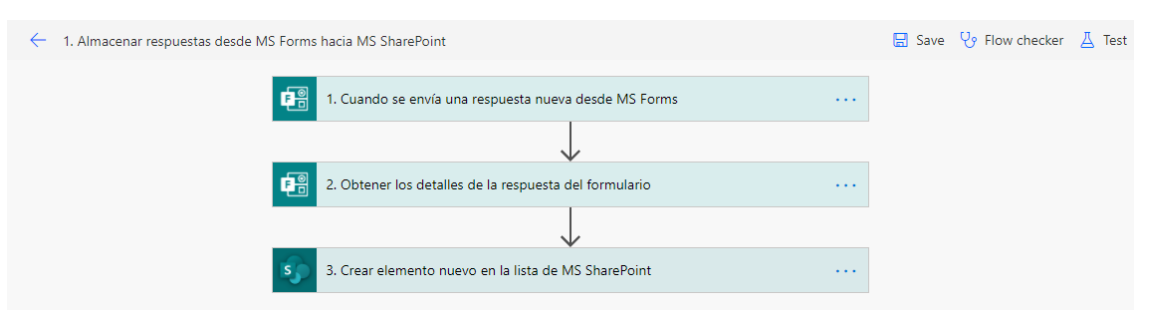

Fuente: El investigador

# *Figura N° 25 Workflow – Almacenar respuestas MS Forms hacia MS SharePoint (general)*

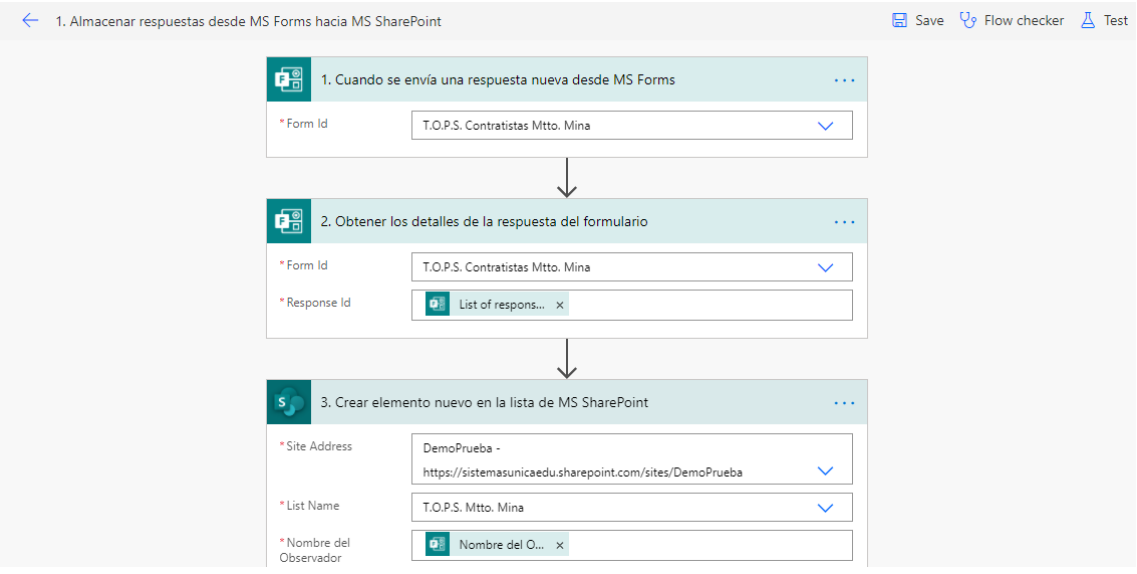

Fuente: El investigador

## *Figura N° 26 Workflow – Almacenar respuestas MS Forms hacia MS SharePoint (detalle)*

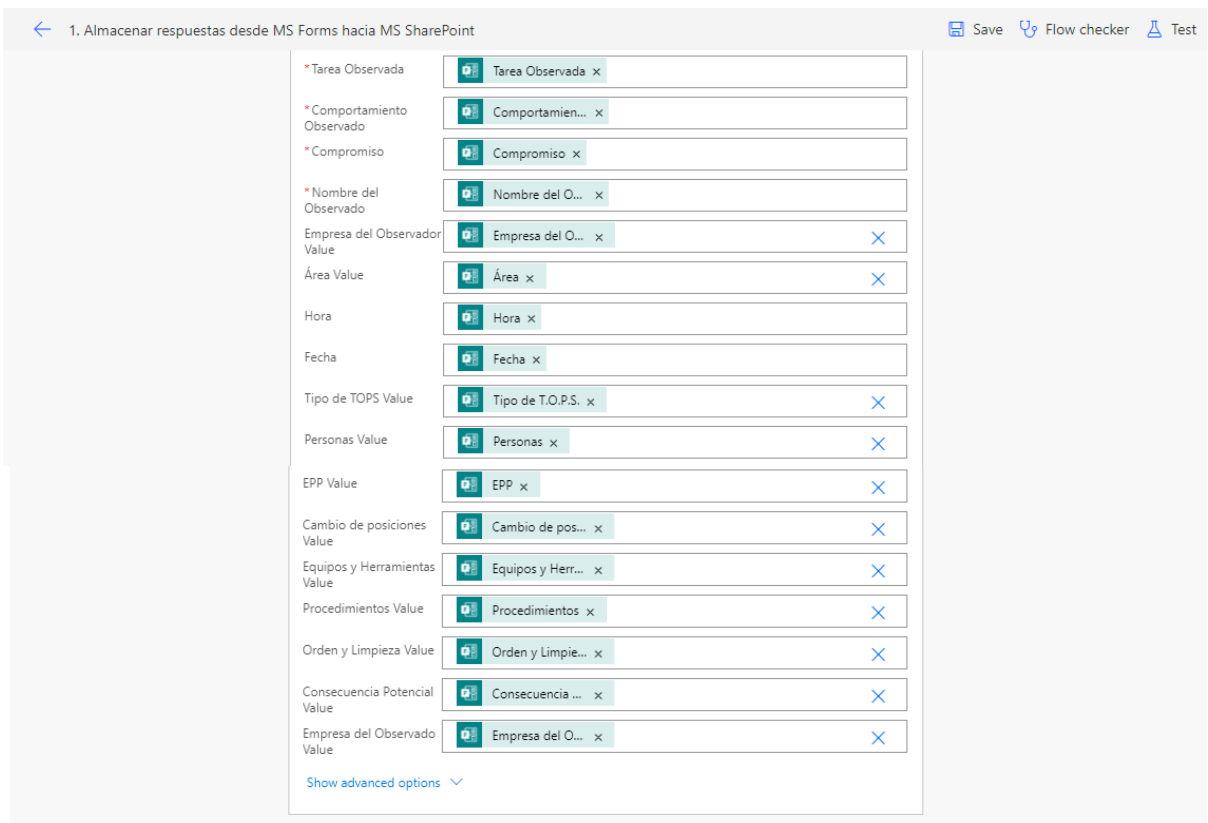

## **D. MS PowerBI**

Se generó una conexión entre la lista de "Técnicas de Observación de Peligros de Seguridad – Mtto Mina" de SharePoint hacia MS PowerBI como origen de datos.

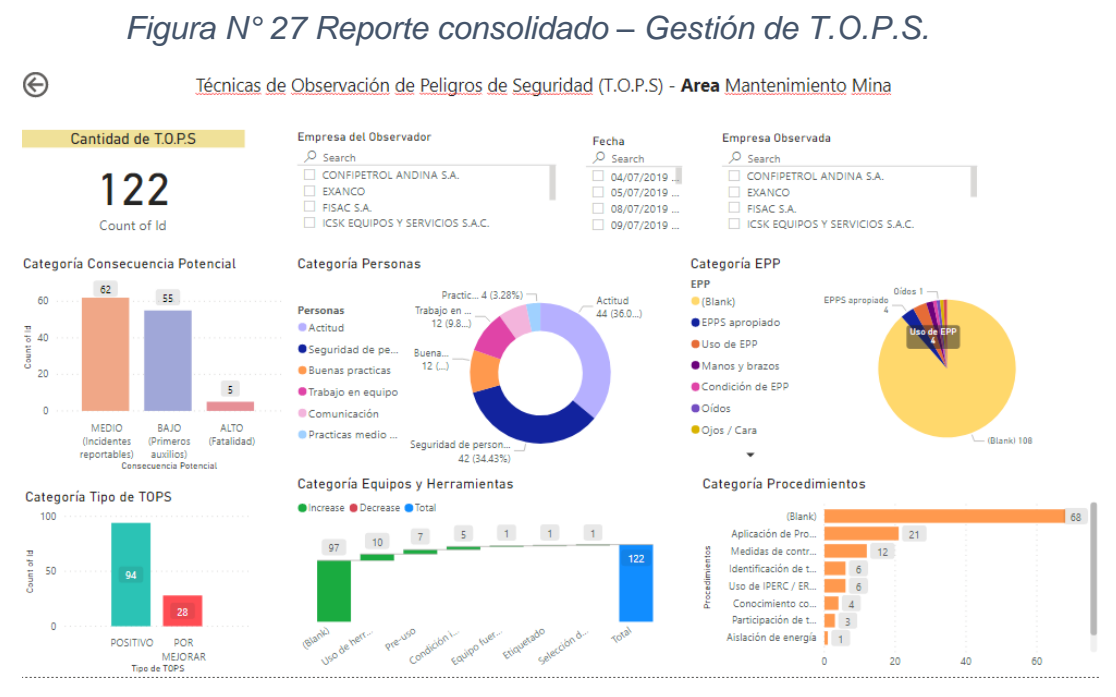

Fuente: El investigador

# **CAPÍTULO V COMPROBACIÓN DE HIPÓTESIS**

#### **5.1. Contrastación de hipótesis general**

Con la finalidad de poder realizar la contrastación de la hipótesis, y teniendo como base que la muestra a contrastar tiene 122 unidades de análisis, por ser una muestra mayor de 30, se aplicará la prueba hipótesis de Z, cuya fórmula:

$$
Estadístico Z = \frac{(\overline{x1} - \overline{x2})}{\sqrt{\frac{S_1^2}{N_1} + \frac{S_2^2}{N_2}}}
$$

Para la prueba de hipótesis se usará un nivel de confianza del 95%, con un grado de significancia de 5% (α=0.05).

#### **Hipótesis de Investigación**

**Ha:** La aplicación de Microsoft 365 mejorará la gestión de técnicas de observación de peligros de seguridad (T.O.P.S.) en una empresa minera.

#### **Hipótesis Nula**

**Ho:** La aplicación de Microsoft 365 **no** mejorará la gestión de técnicas de observación de peligros de seguridad (T.O.P.S.) en una empresa minera.

#### **Hipótesis estadística**

 $Ha_1: \mu_1 > \mu_2$ 

Ho<sub>1</sub>:  $\mu_1 \leq \mu_2$ 

La contrastación de la nuestra hipótesis general está en función a la contrastación de los indicadores seleccionados.

## **5.2. Contrastación de hipótesis específicas**

Y1: Tiempo de registro de la información de T.O.P.S. en una empresa minera

Ha1: La influencia de Microsoft 365 **mejorará** el tiempo de registro de la información de T.O.P.S. en una empresa minera.

Ho1: La influencia de Microsoft 365 **no mejorará** el tiempo de registro de la información de T.O.P.S. en una empresa minera.

Ha<sub>1</sub>:  $\mu_1$  >  $\mu_2$  (Los promedios de la posprueba son menores)

Ho<sub>1</sub>:  $\mu_1 \leq \mu_2$  (Los promedios de la posprueba son mayores)

*Cuadro N° 17 Prueba Z de dos muestras para Y1 PRE y Y1 POS*

| Sample             | N.    |           |      | Mean StDev SE Mean |
|--------------------|-------|-----------|------|--------------------|
| Y1 PRE             | - 122 | 688.0     | 93.0 | 8.4                |
| Y1 POS             |       | 122 118.6 | 23.1 | 2.1                |
| T-Value DF P-Value |       |           |      |                    |
| 65.63 135          |       | 0.000     |      |                    |

*Figura N° 28 Gráfica de la Prueba de hipótesis del indicador Y1*

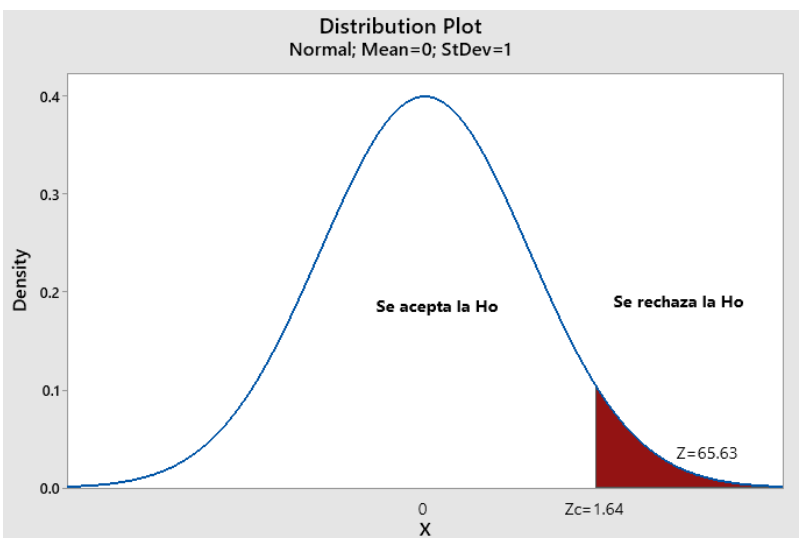

Con los resultados obtenidos de la prueba de hipótesis con un valor T=65.63 mayor que z crítico = 1.64, lo que se muestra en la gráfica, al caer en la zona de rechazo de Ho; entonces se acepta la hipótesis de investigación. Corroborándose este resultado con el valor P, menor que el nivel de significancia α=0.05.

Y2: Tiempo de generación de reportes de T.O.P.S. en una empresa minera.

Ha2: La influencia de Microsoft 365 mejorará el **tiempo de generación de reportes de T.O.P.S.** en una empresa minera.

Ho2: La influencia de Microsoft 365 no mejorará el **tiempo de generación de reportes de T.O.P.S.** en una empresa minera.

Ha<sub>2</sub>:  $\mu_1$  >  $\mu_2$  (Los promedios de la posprueba son menores)

Ho<sub>2</sub>:  $\mu_1 \leq \mu_2$  (Los promedios de la posprueba son mayores)

*Cuadro N° 18 Prueba Z de dos muestras para Y2 PRE y Y2 POS*

| Sample             | N     |            |      | Mean StDev SE Mean |
|--------------------|-------|------------|------|--------------------|
| Y2 PRE             | 122   | 361.8      | 34.1 | 3.1                |
| Y <sub>2</sub> POS | 122   | 41.08      | 6.53 | 0.59               |
| T-Value            |       | DF P-Value |      |                    |
| 101.89             | - 129 | 1.000      |      |                    |
|                    |       |            |      |                    |

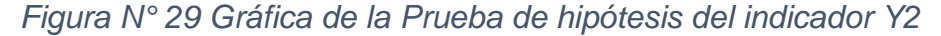

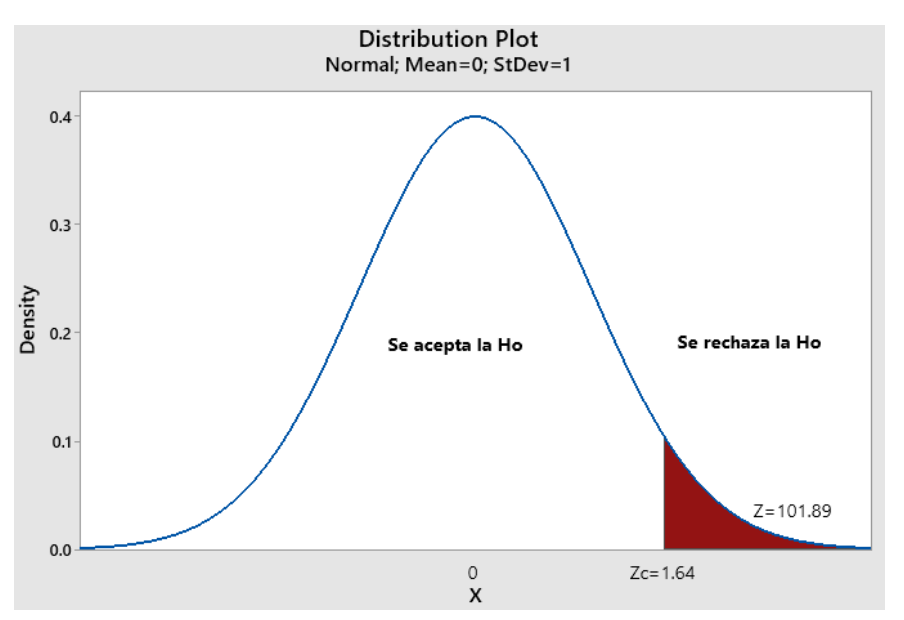

Con los resultados obtenidos de la prueba de hipótesis con un valor Z=101.89 mayor que z crítico = 1.64, lo que se muestra en la gráfica, al caer en la zona de rechazo de Ho; entonces se acepta la hipótesis de investigación. Corroborándose este resultado con el valor P, menor que el nivel de significancia α=0.05.

Y3: Tiempo de búsqueda de T.O.P.S. en una empresa minera.

Ha3: La influencia de Microsoft 365 mejorará el **tiempo de búsqueda de T.O.P.S.** en una empresa minera.

Ho3: La influencia de Microsoft 365 no mejorará el **tiempo de búsqueda de T.O.P.S.** en una empresa minera.

Ha<sub>3</sub>:  $\mu_1$  >  $\mu_2$  (Los promedios de la posprueba son menores)

Ho<sub>3</sub>:  $\mu_1 \leq \mu_2$  (Los promedios de la posprueba son mayores)

*Cuadro N° 19 Prueba Z de dos muestras para Y3 PRE y Y3 POS*

| Sample        | Ν    | Mean       |      | StDev SE Mean |
|---------------|------|------------|------|---------------|
| Y3 PRE        | 122. | 362.4      | 68.5 | 6.2           |
| <b>Y3 POS</b> | 122. | 70.3       | 15.5 | 14            |
| T-Value       |      | DF P-Value |      |               |
| 45.93         | 133. | 1.000      |      |               |

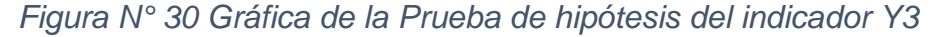

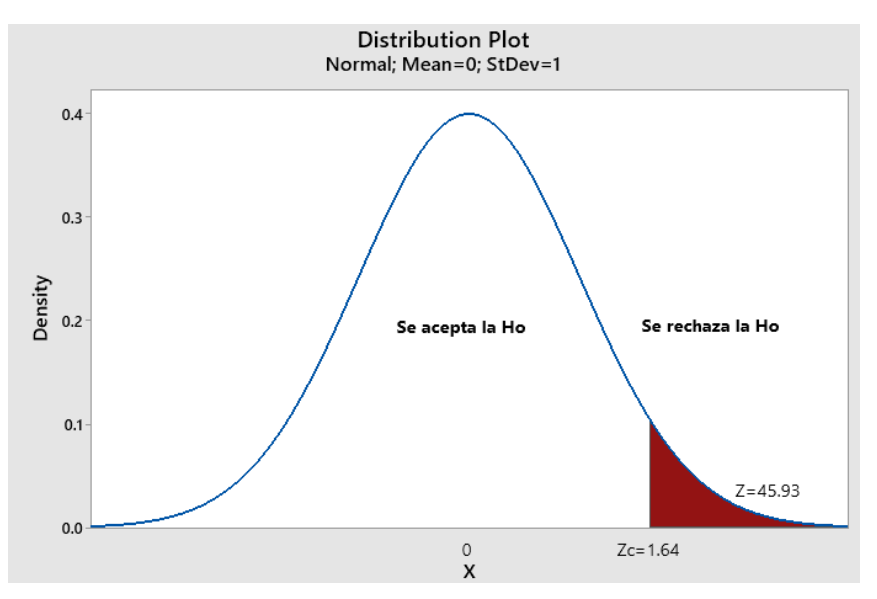

Con los resultados obtenidos de la prueba de hipótesis con un valor Z=45.93 mayor que z crítico = 1.64, lo que se muestra en la gráfica, al caer en la zona de rechazo de Ho; entonces se acepta la hipótesis de investigación. Corroborándose este resultado con el valor P, menor que el nivel de significancia α=0.05.

Y4: Satisfacción de los usuarios en la gestión de T.O.P.S. en una empresa minera.

Ha4: La influencia de Microsoft 365 mejorará la **satisfacción de los usuarios en la gestión de T.O.P.S.** en una empresa minera.

Ho4: La influencia de Microsoft 365 no mejorará la **satisfacción de los usuarios en la gestión de T.O.P.S.** en una empresa minera.

Ha<sub>1</sub>:  $\mu_1$  >  $\mu_2$  (Los niveles de quejas de la posprueba son menores)

Ho<sub>1</sub>:  $\mu_1 \leq \mu_2$  (Los niveles de quejas de la posprueba son mayores)

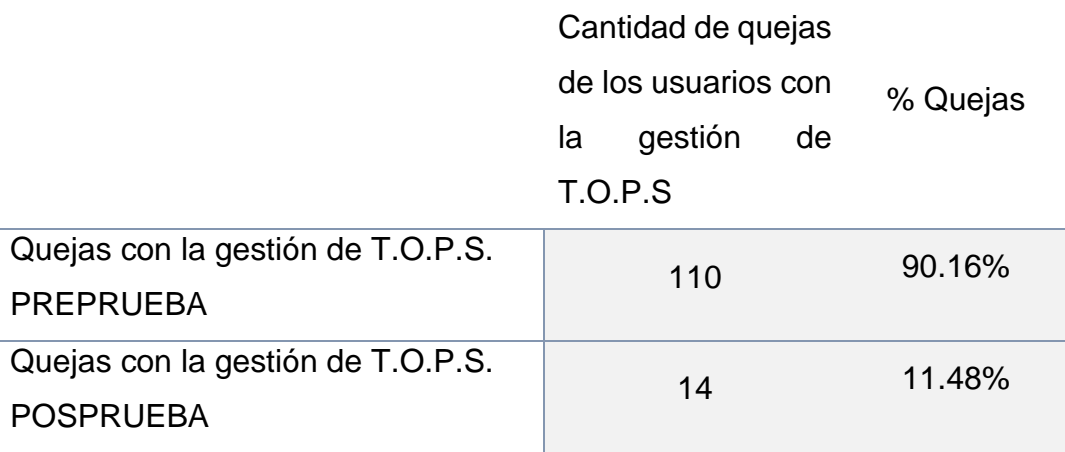

$$
Z = \frac{(P_1 - P_2)}{\sqrt{\frac{P_1 \times Q_1}{N_1} + \frac{P_2 \times Q_2}{N_2}}}
$$

*Cuadro N° 20 Prueba Z de dos muestras para Y4 PRE y Y4 POS*

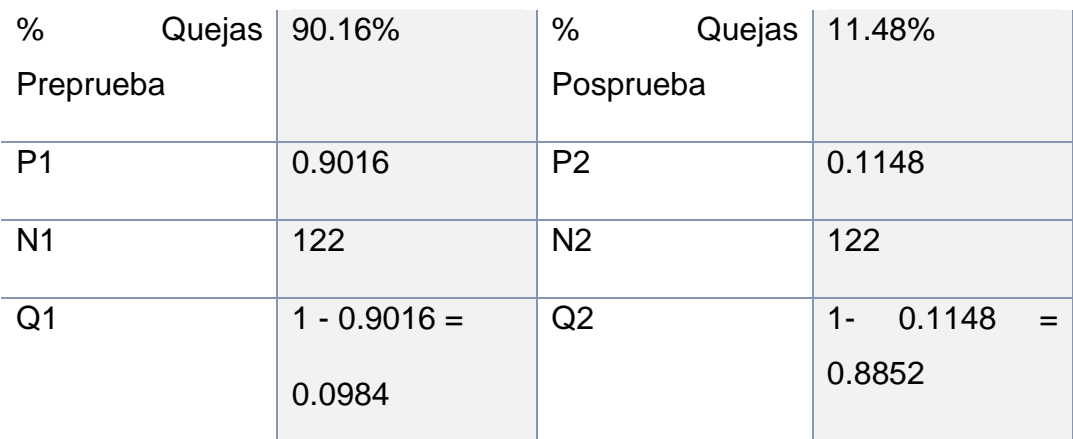

Aplicando la fórmula, se obtiene como resultado **Z=19.9196**

*Figura N° 31 Gráfica de la Prueba de hipótesis del indicador Y4*

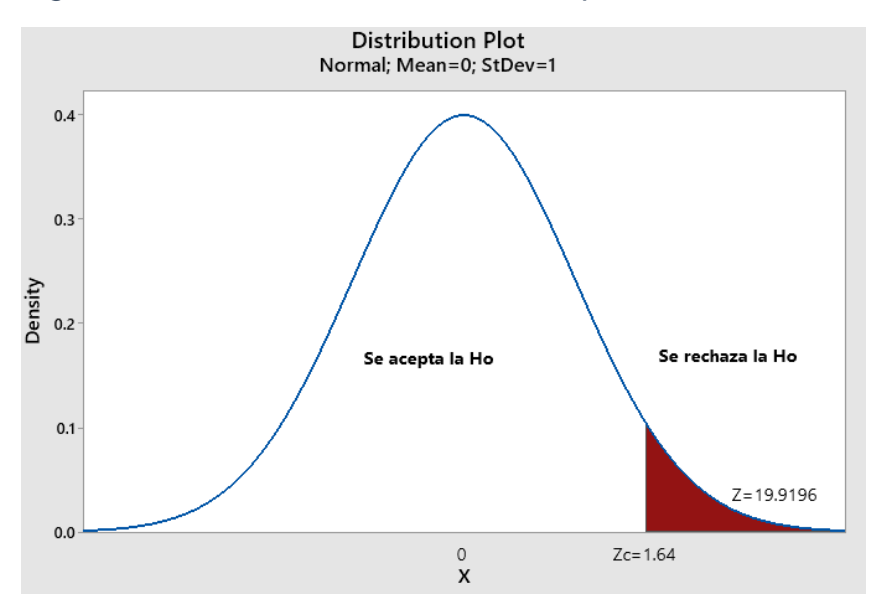

Como la Z calculada es mayor que 1.64 (nivel alfa expresado en una puntuación Z), se rechaza la hipótesis nula, y se acepta la hipótesis de investigación. Lo que nos indica que el nivel de las quejas se ha reducido significativamente con la implementación de la solución Microsoft 365.

# **CAPITULO VI**

## **CONCLUSIONES Y RECOMENDACIONES**

#### **6.1. CONCLUSIONES**

Concluida la presente tesis, paso a dar respuesta al objetivo planteado en nuestra investigación "APLICACIÓN DE MICROSOFT 365 EN LA GESTIÓN DE LAS TÉCNICAS DE OBSERVACION DE PELIGROS DE SEGURIDAD (T.O.P.S.) EN UNA EMPRESA MINERA, 2019", se presentan las siguientes conclusiones:

- 1. En relación al indicador Y1, tiempo en registrar la información de T.O.P.S, con la aplicación de Microsoft 365 utilizado se ha reducido el tiempo en 569.34 segundos, lo que represente el 82.76% de reducción del tiempo; por otro lado la prueba de hipótesis nos da evidencia a favor de Microsoft 365 con la prueba de hipótesis, rechazando la hipótesis nula y aceptando la hipótesis de investigación.
- 2. El tiempo en al indicador Y2, tiempo en generar un reporte consolidado, con la aplicación de Microsoft 365 se han reducido 320.70 segundos, siendo la reducción el 88.65% del tiempo; esta reducción del tiempo es significativa como se demuestra con la prueba de hipótesis, rechazando la hipótesis nula y aceptando la hipótesis de investigación.
- 3. En cuanto al indicador Y3, tiempo en búsqueda de T.O.P.S, con la aplicación de Microsoft 365 se han reducido 292.14 segundos, siendo la reducción el 80.60% del tiempo; esta reducción del tiempo es significativa como se demuestra con la prueba de hipótesis, rechazando la hipótesis nula y aceptando la hipótesis de investigación.
- 4. En cuanto al indicador Y4, satisfacción en la gestión de T.O.P.S, con la aplicación de Microsoft 365 se han reducido 96 quejas, siendo la reducción el 87.27% del tiempo; esta reducción de quejas es significativa como se demuestra con la prueba de hipótesis, rechazando la hipótesis nula y aceptando la hipótesis de investigación.
- 5. Los resultados favorables de los indicadores seleccionados nos permiten concluir finalmente que la presente investigación influye positivamente en el proceso de gestión de T.O.P.S en una empresa minera.

# **6.2. RECOMENDACIONES**

La investigación desarrollada en la presente tesis, para que sea implementada a satisfacción en forma definitiva, requiere se tomen en cuenta las siguientes recomendaciones:

- 1. Seguir con el propósito de mejora continua sobre la solución presentada, buscando seguir optimizando el proceso, por ejemplo, cuando no exista conexión a internet.
- 2. Se incentiva a las áreas operativas y de soporte a poder identificar oportunidades de mejora sobre sus procesos actuales, dónde puedan sacar el máximo provecho a las herramientas que ofrece la compañía minera, siendo participes de un ecosistema con tendencias tecnológicas.
- 3. Fomentar la cultura tecnológica en las áreas operativas, dando pie a la transformación cultural en la transformación digital.
- 4. Para un éxito total de todo proyecto, se recomienda que se tenga el apoyo de la gerencia de la compañía minera, así se comparten los beneficios y resultados del despliegue de las soluciones que permitan optimizar las actividades y procesos de la empresa.

# **FUENTES DE INFORMACION**

# **LIBROS**

Roberto Hernández Sampieri, Carlos Fernández Collado, Pilar Baptista Lucio (2010) *Metodología de la investigación, 5ta edición*. México. Mc. Graw Hill. ISBN: 978-607- 15-0291-9

Alejandro Caballero (2014). *Metodología Integral innovadora para planes y tesis*. México. Cengage Learning Editores. ISBN: 978-607-519-182-9

Francisco J. Manso Coronado (2003) *Diccionario enciclopédico de estrategia empresarial*. ISBN: 84-7978-565-9

Ludwig von Bertalanffy (1968) *Teoría general de Sistemas*. ISBN: 968-16-0627-2

VOX (1986) *Diccionario General Ilustrado de la Lengua Española*. GILI GAYA, S. Barcelona: Publicaciones y ediciones Spes SA. Barcelona. 2da edición, 1953. p. 1557 ISBN 13: 9788471531094

Michael E. Whitman, Herbert J. Mattord. (2012) *Principles of Information Security, 4th edition*. ISBN: 978-1-111-13821-9

## **TESIS**

Juan Sebastian Vargas Guerrero, Erika Viviana Velasquez Ñustes (2015). *Implementación de un sistema de gestión y flujo documental en Lyansa Eléctrica ltda*. País: Colombia. Universidad de los Llanos.

Valverde Espinosa, Álvaro (2017). *Implementación de Microsoft 365 en ambientes empresariales complejos, combinando metodologías de proyecto basadas en PMI y Scrum.* País: Chile. Universidad Gabriela Mistral

Rodriguez Dulanto, Elton Nick Roy (2018). *Sistema de información de gestión para mejorar los procesos de ventas en una empresa consultora, Lima, 2018*. País: Perú. Universidad Norbert Wiener

Bernal Cubillas, Yohana Lisseth (2018). *Diseño de un sistema de control de gestión para una empresa contratista del rubro minero*. País: Perú. Universidad Peruana de Ciencias Aplicadas

Jonathan Almeida Zamora, Liliana Puray Huamani (2015). *Trabajo colaborativo aplicando Sharepoint: Caso gestión de recursos humanos y administración de proyecto*s. País: Perú. Universidad Nacional San Luis Gonzaga de Ica.

Buendia Chilquillo, Fredy Dario, Campos Rosas, Raul (2014). *Microsoft Office 365 para mejorar el Proceso de Enseñanza – Aprendizaje en la Facultad de Ingeniería de Sistemas de la Universidad Nacional "San Luis Gonzaga" de Ica.* País: Perú. Universidad Nacional San Luis Gonzaga de Ica.

# **ARTÍCULOS**

.

TORRES-GRANADILLO Fernando, ARTIGAS Wileidys. *Emprendimiento económico: Elementos teóricos desde las perspectivas de sistemas y redes*. Disponible en: <https://scholar.google.com.pe/citations?user=q87Jhq4AAAAJ&hl=es>

MANZANO DURAN, Omaira; GONZALEZ CASTRO, Yolanda, PENARANDA PENARANDA, Marta Milena. *Tecnologías y sistemas de información como soporte al proceso de gestión del conocimiento.* Disponible en: [http://www.scielo.org.co/scielo.php?pid=S0123-](http://www.scielo.org.co/scielo.php?pid=S0123-921X2015000500016&script=sci_abstract&tlng=es) [921X2015000500016&script=sci\\_abstract&tlng=es](http://www.scielo.org.co/scielo.php?pid=S0123-921X2015000500016&script=sci_abstract&tlng=es)

ARAÚJO, D., Teques, P., HERNÁNDEZ-MENDO, A., Reigal, R. E., & ANGUERA, M. T. *La toma de decisión, ¿es una conducta observable?: Discusión sobre diferentes*  *perspectivas teóricas utilizadas en el estudio del rendimiento deportivo.* Disponible en:<https://psycnet.apa.org/record/2016-28264-015>

ENCISO Domínguez Giazú, LARA Alí. *Emociones y ciencias sociales en el s. XX: La precuela del giro afectivo.* Disponible en: [https://www.researchgate.net/publication/269749853\\_Emociones\\_y\\_ciencias\\_social](https://www.researchgate.net/publication/269749853_Emociones_y_ciencias_sociales_en_el_s_XX_La_precuela_del_giro_afectivo) es en el s XX La precuela del giro afectivo

ZAPATA ROTUNDO, Gerardo J., SIGALA PAPARELLA. Luis A., MIRABAL MARTÍNEZ, Luis. *TOMA DE DECISIONES Y ESTILO DE LIDERAZGO: ESTUDIO EN MEDIANAS*

*EMPRESAS*. Disponible en: <https://www.redalyc.org/pdf/880/88046587003.pdf>

RODRÍGUEZ CRUZ Yunier. *Gestión de Información y del Conocimiento para la toma de decisiones organizacionales*. Disponible en: <https://dialnet.unirioja.es/servlet/articulo?codigo=5704545>

BRAVO COBEÑA Carmen Magdalena, VALDIVIESO GUERRA Primavera, ARREGUI POZO Ramiro. *Los sistemas de información en la toma de decisiones gerenciales en las empresas comerciales de Portoviejo*. Disponible en: <https://dialnet.unirioja.es/servlet/articulo?codigo=6726423>

VIDAL LEDO María J., RODRÍGUEZ DÍAZ Alfredo, CARNOTA LAUZÁN Orlando. *Tecnologías e innovaciones disruptivas*. Disponible en: [http://scielo.sld.cu/scielo.php?script=sci\\_arttext&pid=S0864-21412019000100026](http://scielo.sld.cu/scielo.php?script=sci_arttext&pid=S0864-21412019000100026)

BACIU E.. *Advantages and Disadvantages of Cloud Computing Services, from the Employee's Point of View.* Disponible en: [https://papers.ssrn.com/sol3/papers.cfm?abstract\\_id=2787612](https://papers.ssrn.com/sol3/papers.cfm?abstract_id=2787612)

# **FUENTES ELECTRÓNICAS**

PMG SSI. ISO 27001, definición de la seguridad de la información. Disponible en: [https://www.pmg-ssi.com/2015/05/iso-27001-que-significa-la-seguridad-de-la](https://www.pmg-ssi.com/2015/05/iso-27001-que-significa-la-seguridad-de-la-informacion/)[informacion/](https://www.pmg-ssi.com/2015/05/iso-27001-que-significa-la-seguridad-de-la-informacion/)

ASCENDA. Definición de la Transformación digital. Disponible en: <https://ascenda.pe/transformacion-digital-1/>

Red Hat. Definición de Cloud computing. Disponible en: <https://www.redhat.com/es/topics/cloud>

Prevención Laboral RIMAC Seguros. Formato de un Análisis de seguridad en el trabajo (AST). Prevención Laboral, RIMAC seguros. Disponible en <https://prevencionlaboralrimac.com/Herramientas/ATS>

Guía general de un Procedimiento Escrito de Trabajo Seguro (PETS). Disponible en <https://www.scribd.com/document/345643920/Formato-de-Elaboracion-de-PETS>

UPV Blogs. Definición de la conversión analógica a la digital. Disponible en: <https://histinf.blogs.upv.es/2010/11/04/herman-hollerith>

Red Hat, Definición de Transformación Digital. Disponible en <https://www.redhat.com/es/topics/digital-transformation/what-is-digital-transformation>

National Institute of Standards and Technology. Definición de Cloud Computing. Disponible en: [https://nvlpubs.nist.gov/nistpubs/Legacy/SP/nistspecialpublication800-](https://nvlpubs.nist.gov/nistpubs/Legacy/SP/nistspecialpublication800-145.pdf) [145.pdf](https://nvlpubs.nist.gov/nistpubs/Legacy/SP/nistspecialpublication800-145.pdf)

National Institute of Standards and Technology. Modelos de Servicio de Cloud Computing. Computing. Computing. Computing.

<https://nvlpubs.nist.gov/nistpubs/Legacy/SP/nistspecialpublication800-145.pdf>

Microsoft. Opciones de planes de Microsoft 365. Disponible en: [https://docs.microsoft.com/es-es/office365/servicedescriptions/office-365-platform](https://docs.microsoft.com/es-es/office365/servicedescriptions/office-365-platform-service-description/office-365-plan-options)[service-description/office-365-plan-options](https://docs.microsoft.com/es-es/office365/servicedescriptions/office-365-platform-service-description/office-365-plan-options)

Microsoft. Productos y características de Microsoft 365. Disponible en <https://www.microsoft.com/es-ww/microsoft-365?rtc=1>

# **ANEXOS**

## **Anexo 01: Matriz de consistencia**

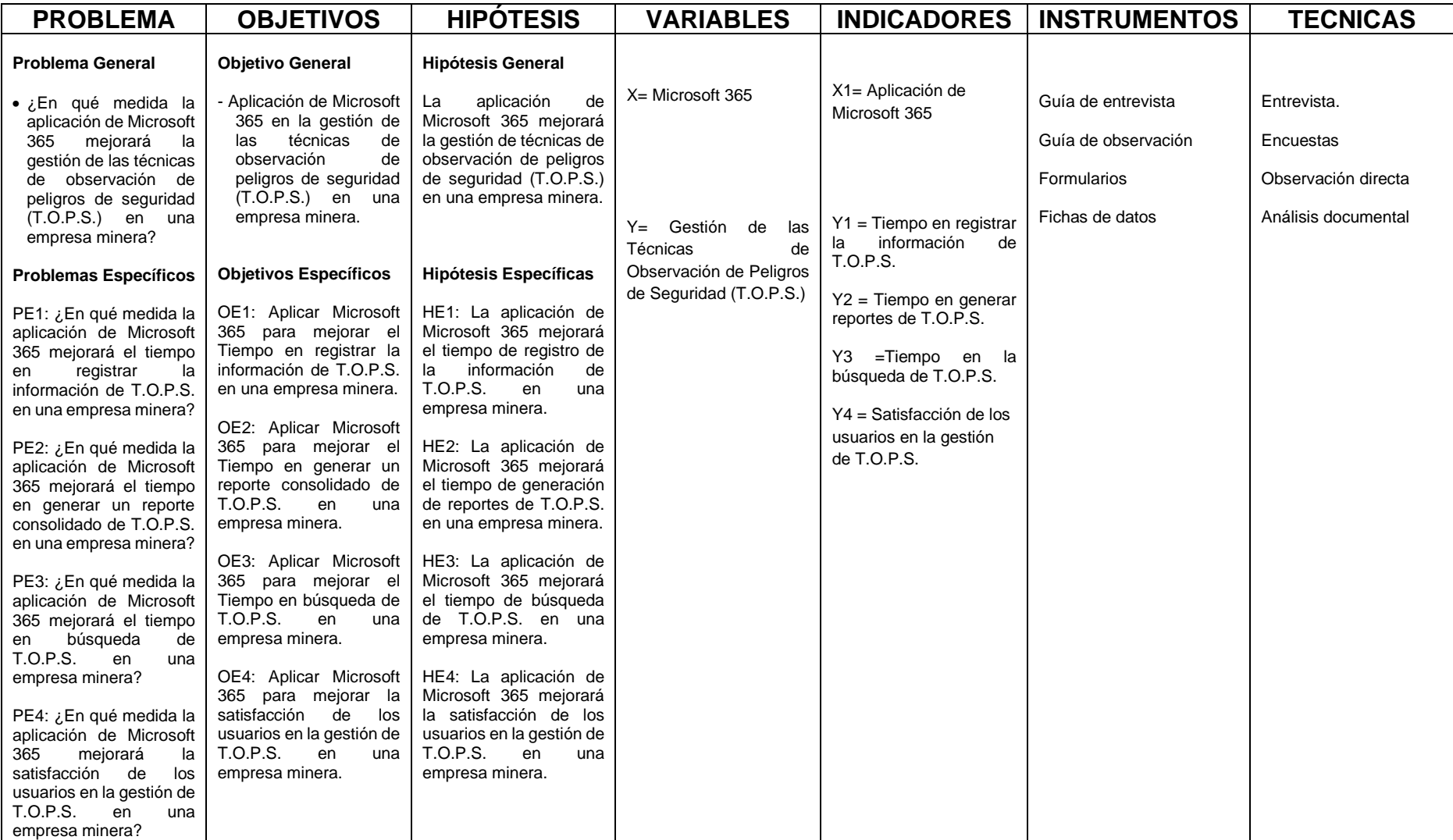

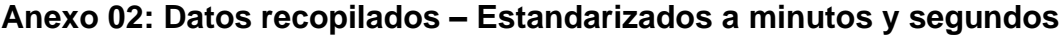

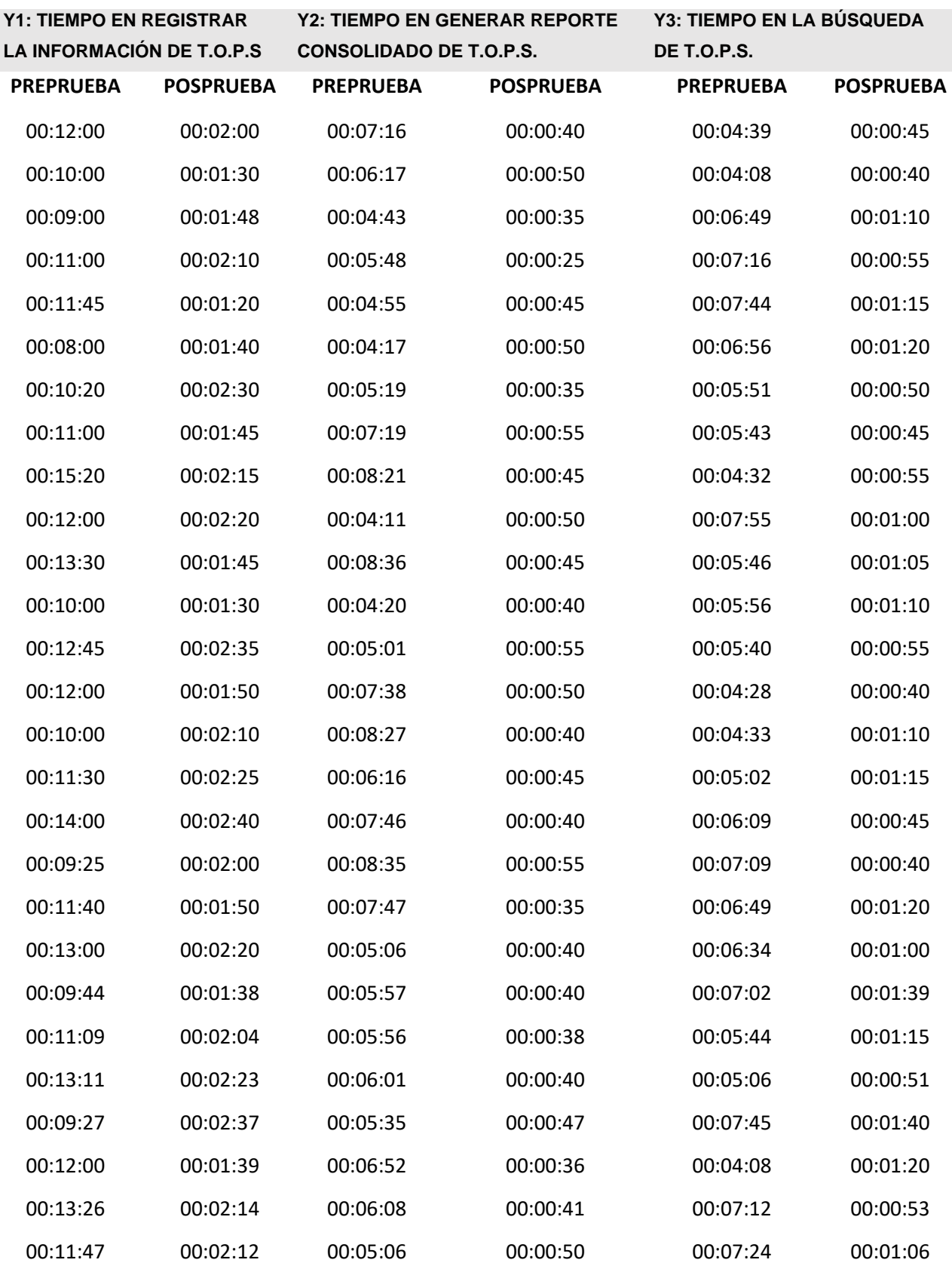

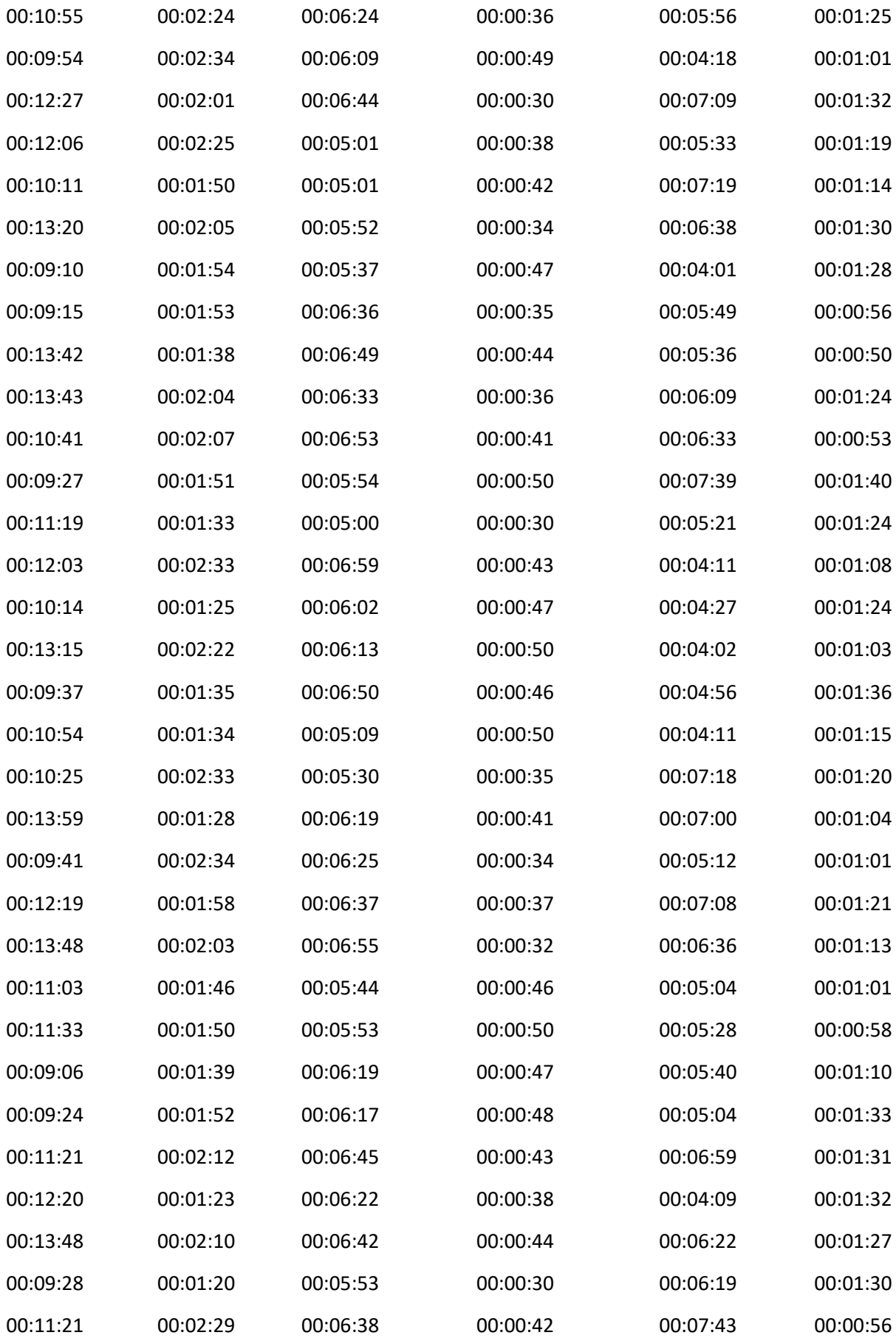

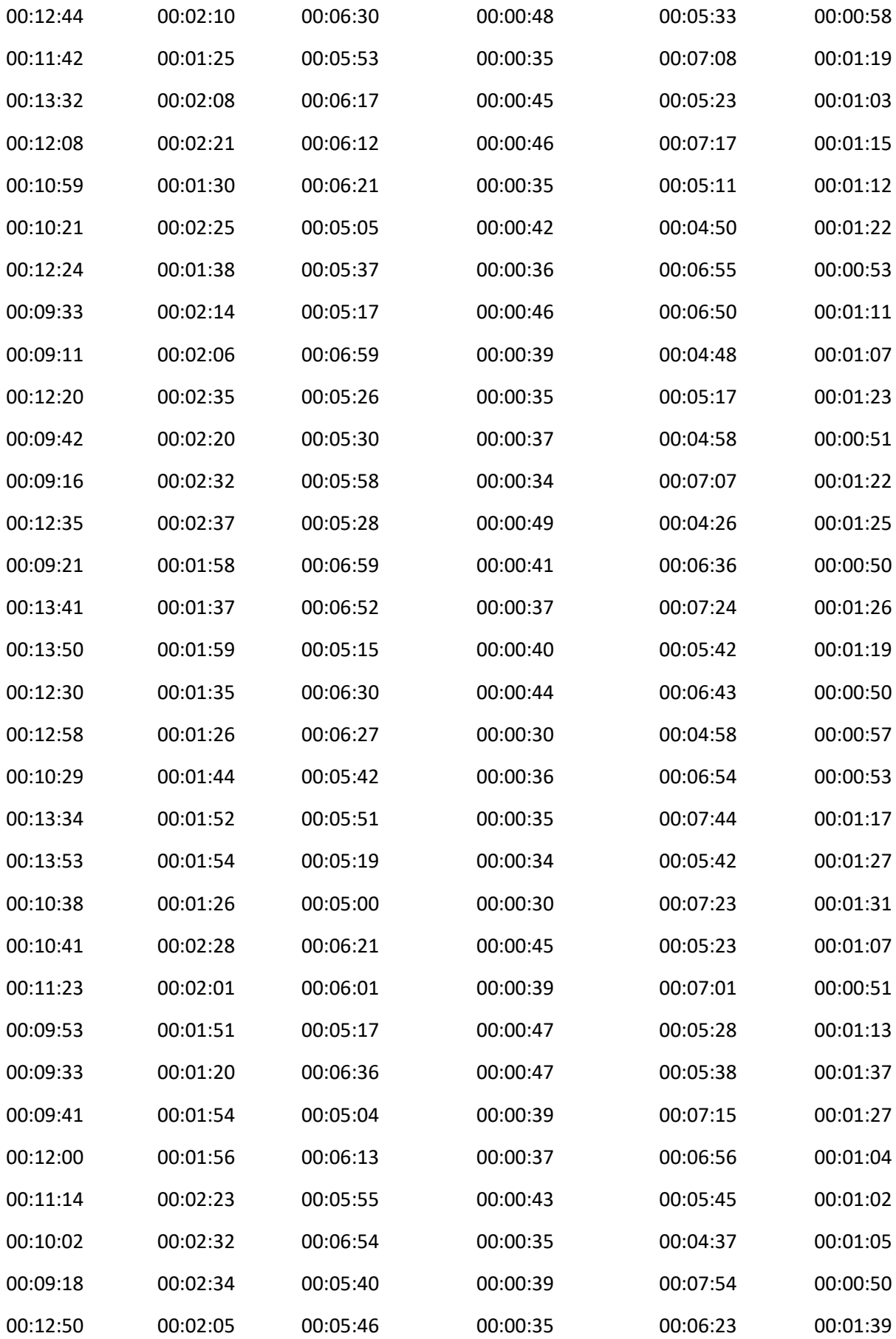

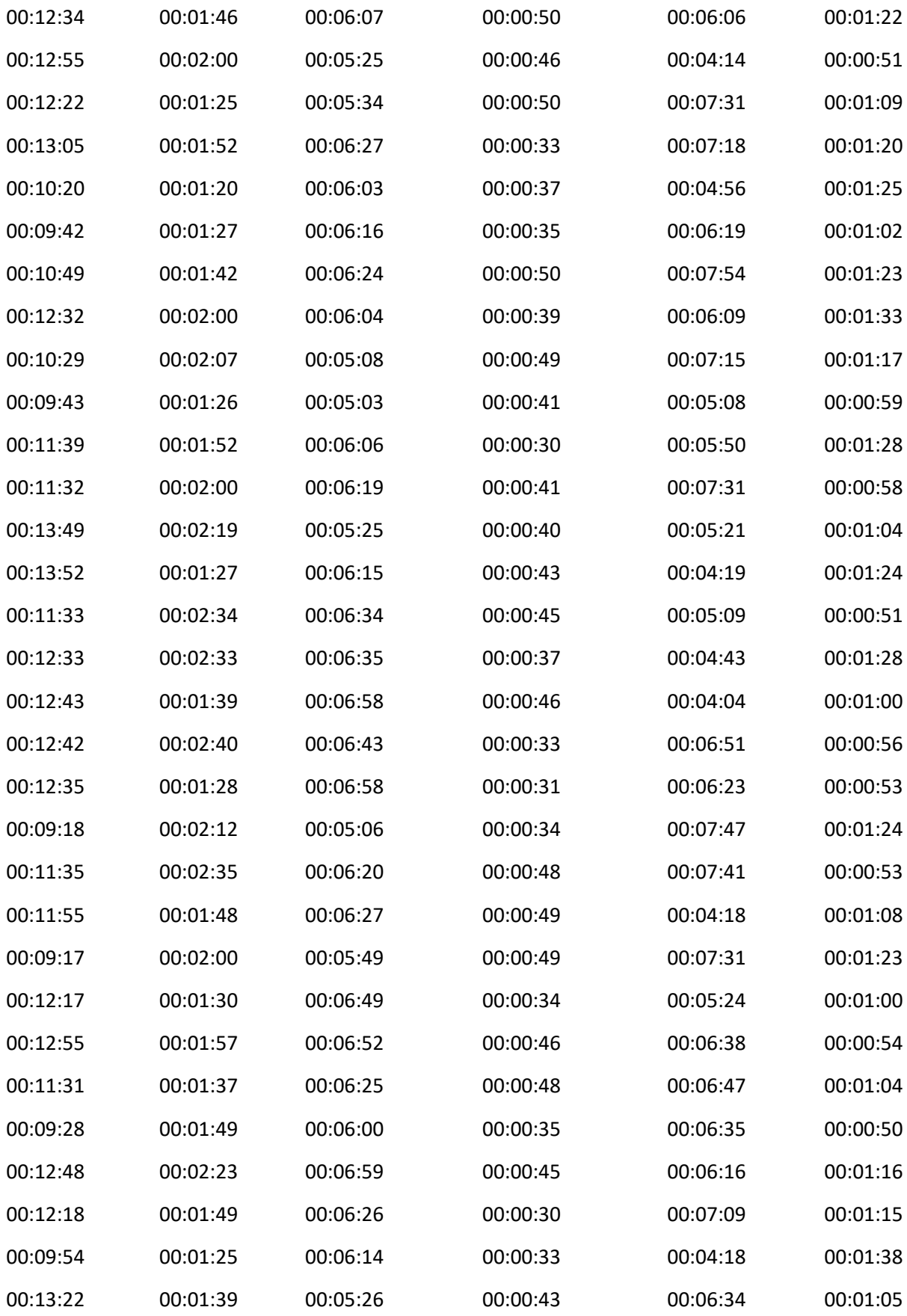

**Anexo 03: Formato de Encuesta realizadas al grupo de estudio**

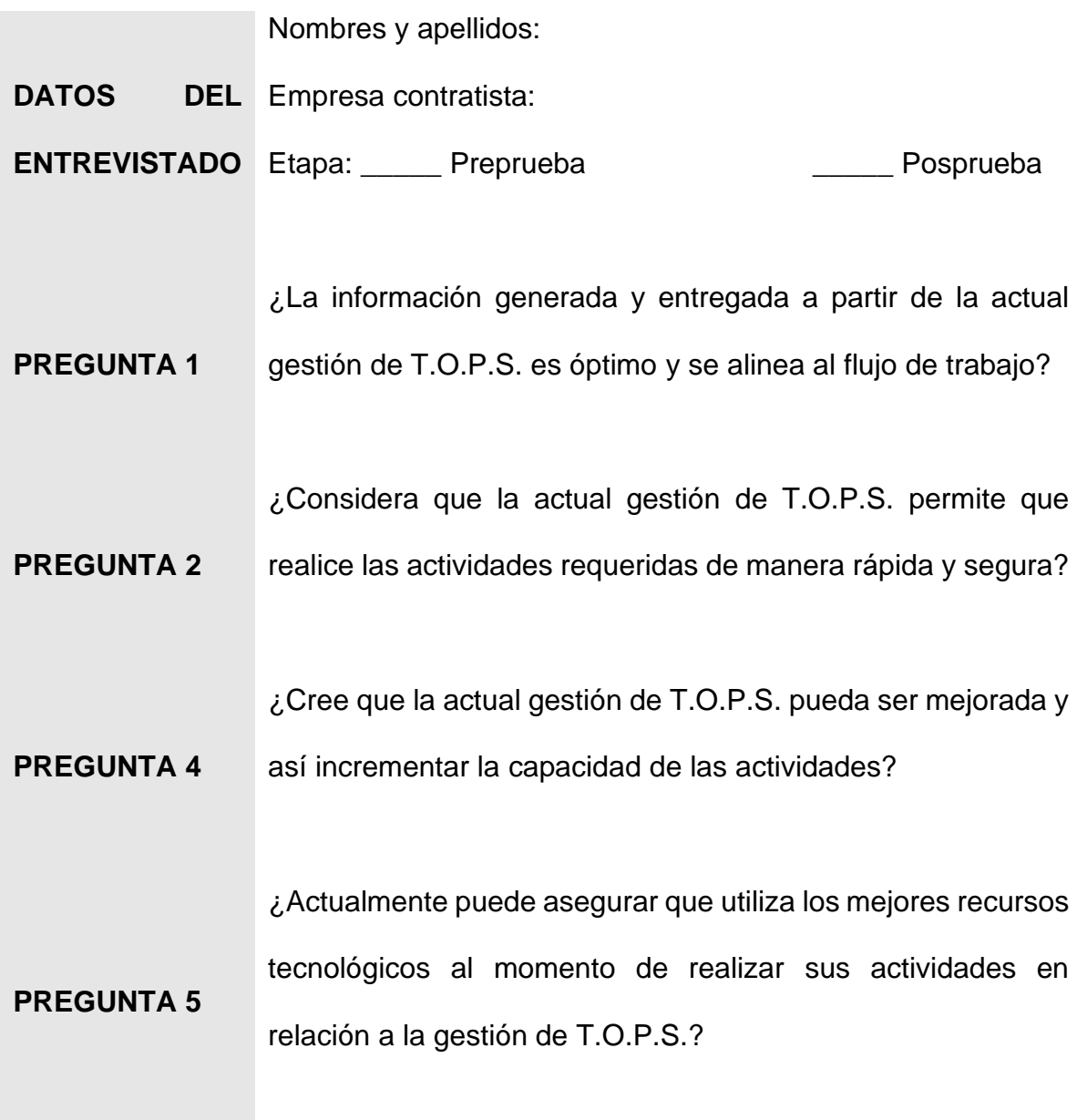

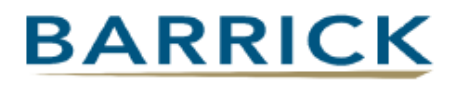

**MINERA BARRICK MISQUICHILCA S.A.** Carretera Panamericana Norte Km. 557 Trujillo - Perú Telf.: (01) 6124100 Anexo 4578

Jueves 06 de Febrero de 2020

Estimada:

Srta. Zea Quispe, Mercy

De nuestra consideración, hemos recibido y revisado su solicitud con respecto a utilizar los datos de su Proyecto de Barrick Academy 2019 para la elaboración de su tesis en la Universidad San Luis Gonzaga de Ica.

Le comunicamos que hemos aprobado su requerimiento y usted podrá hacer uso de los datos adjuntos que nos envió.

Le deseamos muchos éxitos en su sustentación.

Armando Rodriguez Córdova Supervisor Senior de RRHH **Lagunas Norte** 

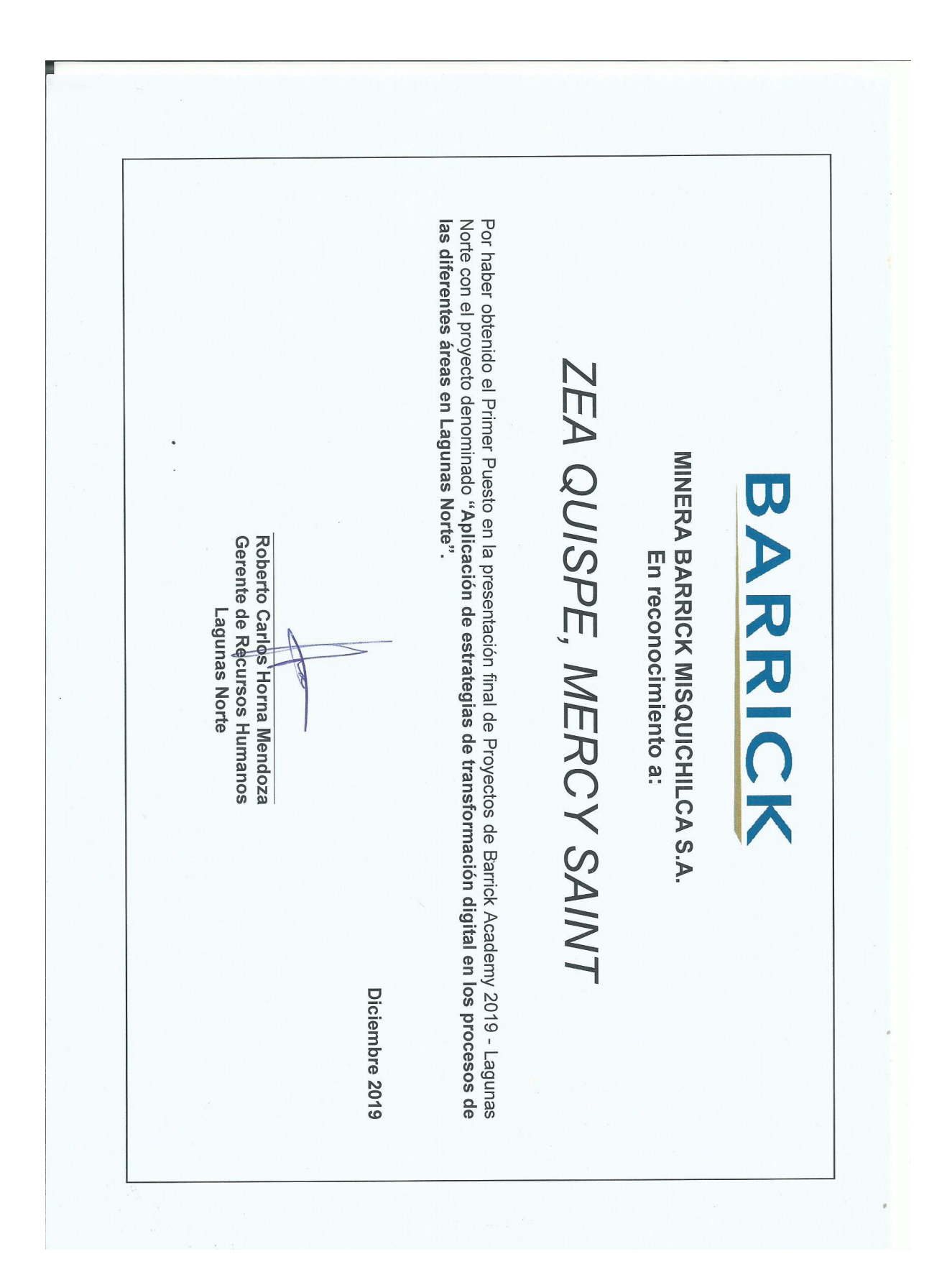

**Anexo 05: Reconocimiento del proyecto implementado**